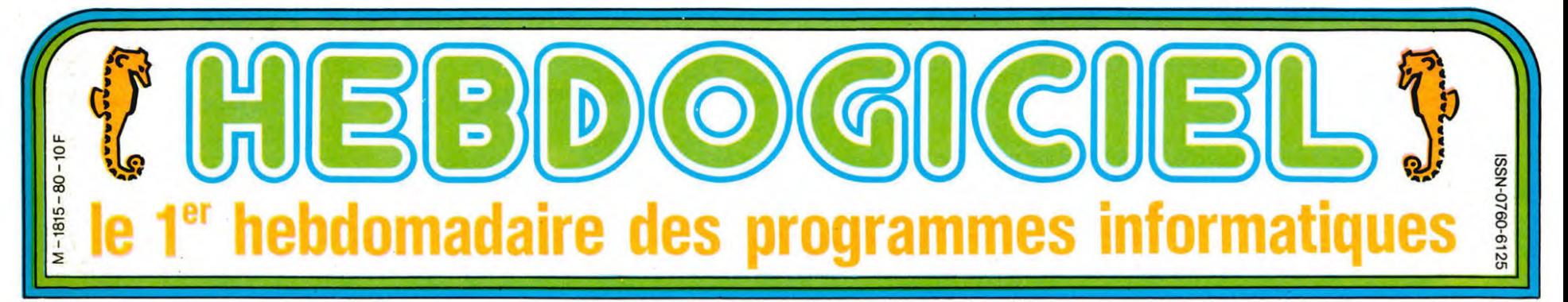

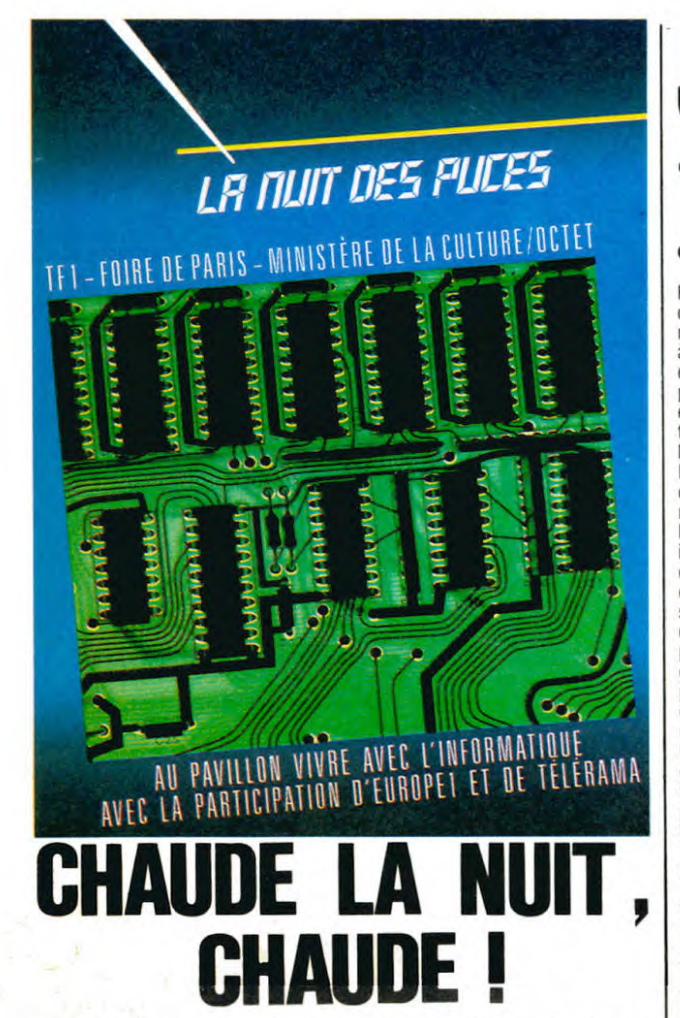

Enfin on s'occupe de nous à la télé ! Une émission entièrement consacrée à l'informatique et qui dure. tenez- vous bien, TOUTE la nuit du samedi 27 au dimanche 28 avril. Une nuit où vous ne serez pas seul à programmer devant votre ordinateur. Que va t-il s'y passer ? Mystère et boule de gomme ! Sachez que les ordinateurs, les minitels, les pirates, Georges Leclère et votre journal idolâtré seront là. *Le premier qui branche sa télé sur sa bécane au*  lieu de regarder cette émission, je lui bugge (\* son programme à mort et je lui scratche son DOS !

(\* ) Ou plutôt. je lui "bogue" son "listage" et je lui "abime" son "SED", comme dirait Savonet de l'Académie Informatique Française.

### C'est nouveau, ça vient de sortir :

L'actualité de la micro-informatique. Lire pages 9.10.

YODLEIII! YODLEIII! YODLEIII!... COUCHO est en page 17.

## **J'AI TOUCHÉ JACK TRAI** Jacques Tramiel était à la foire internationale de Hanovre avec nouveaux Atari. Nous aussi.

### CARTE D'IDENTITE

Hanovre est une plaque tournante de l'industrie électronique en Alle-magne. C'est dans cette ville, située environ 650 kilomètres au nordest de Paris qu'ont été fabriqués les premiers disques laser. Et c'est à environ dix bornes de là que se tient la plus grande foire d'Europe la Foire d'Hanovre, d'où le nom.

La semaine dernière. une partie de cette foire était consacrée à l'informatique. Pour donner une idée de l'importance de cette manifestation, il suffit de dire qu'elle tait environ deux kilomètres de long, que les déplacements intra-muros sont as-surés par un service de bus gratuits et que le seul commerce qu'on ne puisse pas trouver dans son enceinte est un hôtel. Tout le reste est<br>prévu : marchands de vêtements, de disques, supermarchés, restau-rants, librairie, night-club...

Un détail qui a son importance : le catalogue de .la foire, section informatique ne fait rien moins que 3000 pages, écrit serré. Vous voyez le ta-bleau ?

### L'AMUR TUJURS

Vous savez pourquoi j'y suis allé, à Hanovre <sup>?</sup> Ceux qui ont répondu 'pour voir Tramiel' ont gagné une superbe Tramiel" ont gagné une superbe<br>statuette de lui en couleur Pour l'obtenir, achetez 200 HHHHebdos,

découpez ses photos et collez-'es les unes sur les autres. C'est du plus bel effet. Le stand Atari était minuscule, mais un des plus fréquentés Partout, le slogan "la puissance sans<br>le prix"était repris. en anglais et en allemand. Et heureusement<br>Jack était était  $l$ à

Petit<br>bonhomme maussade avec une tête de requin en pleine crise<br>de fringale, il a éclaté de rire et m'a

vigoureusement serré la main lors- de Digital<br>qu'on lui a dit que c'était moi qui Research qui ressemble fort au sys-

avais écrit "Tramiel n'est pas mort, tème d'exploitation du Macintosh)<br>il bande encore". Vous vous rendez sur IBM et sur Atari, c'est l'alloca-

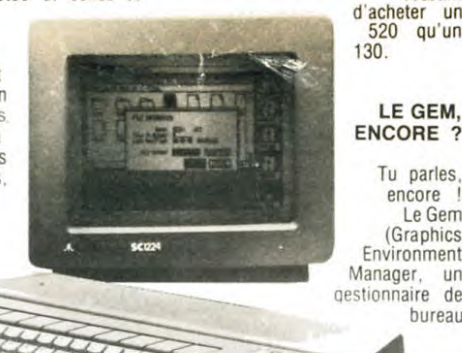

ST".

compte, il lit l'HHHHebdo ! Si ça se<br>trouve, il tape les programmes !<br>(Au fait, il doit me lire, en ce motrouve, il tape les programmes ! (Au fait, il doit me lire, en ce moment ! Salut, Jack.) Bon, c'est bien joli de l'avoir vu, mais c'est surtout ses machines qui sont intéressantes. Surtout qu'il tion chômage à côté des impôts de Paul McCartney ! Deux 520 ST étaient exposés et contrairement au

32 bits, ni d'annonce, ni de spécifi-cations avant Octobre ou Novembre. La raison : tout va être fait par Atari pour promotionner la série

Cette fameuse série qui comprend deux appareils : le 130 ST, 128 Ko de Ram et le 520 ST. 512 Ko de Ram. IIs en sont où, ceux-là ? Le 130 ST est déjà en production depuis un mois déjà. II sera lancé en Pal (standard vidéo anglais) et en Ntsc (le même, mais américain) dès le mois de Mai. Le 520 ST, lui,

entre en production le mois pro-chain. Mais, ô subtilité infinie. le 130 semble d'ores et déjà mort : Atari a annoncé sa volonté d'impo-

ser le 520 sur le marché, pour bat-tre Apple sur son propre terrain : presque tous les programmes pour Macintosh sont prévus pour la version 128 Ko, compatibilité oblige. Les acheteurs de la version 512 Ko l'ont, en quelque sorte, dans l'os, puisqu'ils se retrouvent avec 384 Ko inutilisés. Sur Atari, pour ta différence de prix. il est bien plus inté-

ressant

Le Gem

bureau

était là pour annoncer les prochains 32 bits auxquels il avait fait allusion pendant le Consumer Electronics Show de Las Vegas. Raté : pas de Consumer Electronics Show, ils étaient terminés, pas de fils qui dépassent, pas de bouts de plastique de tous les côtés et ce coup-ci le Gem était complètement implanté. Aïe ' La claque qu'il se prend

plus agréable. Sinon, il a toujours le plus beau processeur vidéo qui soit (256 couleurs simultanées sur l'écran, une résolution à chier partout) et le DOS le plus pourri qui soit. Et puis, il est toujours aussi compatible avec le 800 XL De toutes façons, on vend les stocks et<br>on se consacre au 520 ST\_excusez-

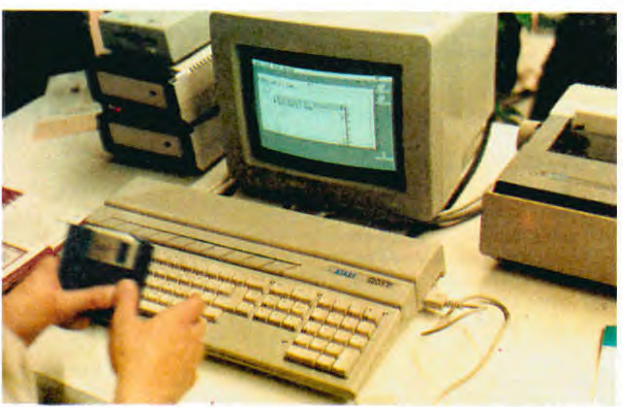

Macintosh ! C'est mieux ET en couleur ! Et quelles couleurs : trois po-tentiomètres, réglables avec la souris vous permettent de régler l'intensité de bleu, de rouge et de vert que vous voulez. Vous avez alors une infinité de nuances à disposition, puisque toutes peuvent être créées avec ces trois couleurs de base.<br>Pas de

limite aux fenêtres, c'est plus rapide que sur le Mac, plus complet surtout. Normal : il suffisait de refaire le système du Mac en mieux ! Mission accomplie.

Lorsque j'ai montré à Tramiel la couverture du numéro 78 où nous l'avions fait dire -Je vais tous vous bouffer", la réaction a été immédiate : "Vous avez oublié de dire<br>que c'est LE PLUS VITE POSSI-<br>BLE !". En effet, pas d'échéance, BLE !". En effet, pas d'échéance<br>pas de "nous voulons x appareils en 198x, le but est dc prendre TOUT le marché, et vite. Seuls concur-rents : Apple et IBM. Et ils vous font peur ? Non, pas vraiment. A côté de ça (je vous parlerais bien du 520 ST pendant encore 12 pages. mais il y a d'autres choses, dans la vie), Atari a toujours la gamme XE. XE, c'est le nouveau nom de ('Atari 800 XL et de ses avatars. notamment le 130 XE, qui n'est autre que le 800 XL avec Ko de mémoire en plus. Petite transformation ' le clavier est bien

moi de revenir la-dessus. mais c est vraiment le fer de lance d'Atari.

### ASSEZ D'ATARI, LES **AUTRES!**

Les autres. c'est d'abord Commodore. Avec le C128, qui existe, qui n'existe pas. qui est là, qui n'est pas là et qui marche ou qui ne marche pas.

Je vous .garantis qu'il marche et qu'il est là, je l'ai essayé. Pas de Gem dessus, c'est bien dommage, mais il est au moins compatible CP.M : c'est déjà pas mal. Autre avantage : il est compatible avec le CBM 64, puisqu'une instruction spéciale (GO 64) lui permet d'être sous le contrôle de la Rom basic de ce dernier A ('initialisation, l'écran *x*, **ASSEZ**<br> **ASSEZ**<br> **AUTRES!**<br> **D'ANDIRES!**<br> **Les autres, c'est clores autres, c'est clores autres, c'est clores du pass du divisor de pass du divisor de pass de vous garantis du divisor de pass de vous garantis de pass** 

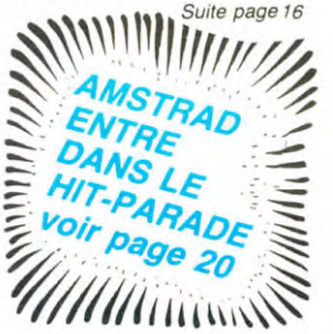

# *DEULIGNEURS DEULIGNEURS Bage 11. BIDOUILLE GRENOUILLE* **CONCOURS PERMANENTS** Ou comment tricher, pirater, modifier, trafiquer, magouiller, Votre programme, non content de vous rapporter 1.000<br>Didouiller et grenouiller avec les logiciels du monde entier. In francs par page publiée, peut vous rapport

FORMATION A L'ASSEMBLEUR bidouiller avec les logiciels du monde entier.<br>FORMATION A L'ASSEMBLEUR Mais dans la légalité, au moins ? Of course, mon général ! francs par page publiée, peut vous rapporter 20.000 Le prof et l'amateur éclairé vous attendent à la page 19. Lire page 9. Chaque trimestre. Règlement en page intérieure

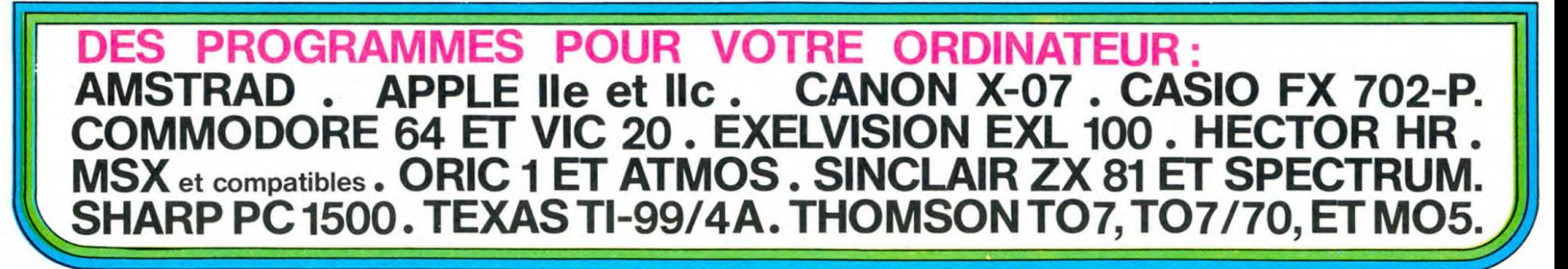

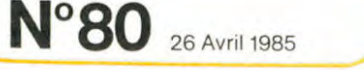

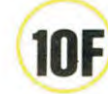

Quelques malheureux dollars en poche, nanti d'une foi inébranlable en sa bonne étoile, Lucky entra dans le tripot...

> CARRE : 4 cartes identiques : Mise multipliée par 7. FULL : 3 cartes identiques plus 2 cartes identiques : Mise multipliée

LUCKY JOE **CANON** X 07

par 5. SUITE : 5 cartes se suivant de couleurs différentes : Mise multipliée

POKER . 4 cartes identiques plus 1 JOKER ou 3 cartes identiques plus 2 JOKERS : Mise multipliée par 10. FLUSH : 5 cartes se suivant dans la même couleur: ordre des cartes : AS. 2. 3. 4. 5. 6. 7. 8. 9. 10. Valet. Dame. Roi : Mise multi

par 3. COULEUR : 5 cartes dans la même couleur : Mise multipliée par 4. BRELAN : 3 cartes identiques : Mise multipliée par 1

Les paires et les doubles paires ne sont pas reconnues. Lorsque 1 ou 2 joueurs figurent dans la "main" â la fin des échanges. il faut donner la valeur et la couleur attribuées aulx) Joker(s). Frappez au clavier :<br>1 pour AS nuiS

.u(<.

Marc SALAUM

Mode d'emploi

La table était libre,LUCKY s'avança vers elle et y posa ses deux flingues. A droite. il empila maladroitement ses 22 dollars. en haut a gauche s'aligneraient les 5 cartes constituant la "main". En haut à droite, un emplacement était prévu pour les messages du croupier CANON.

Le croupier demanda : Valeur de la mise ? 1 â 9 dollars. LUCKY répondit prudemment 2. Les 5 cartes distribuées apparurent une à une : As de coeur. Roi de pique. 5 de trèfle. 6 de coeur et 6 de pique. En haut à droite. la première des 5 minuscules cartes clignota. Il décida de garder les deux 6 et appuya 3 fois sur J et 2 fois<br>sur G pour conserver les deux 6. 3 nouvelles carts s'affichérent. La<br>"main" était maintenant la suivante : JOKER, 7 de coeur, As de trè-<br>fle et les deu 9 0 " 10<br>
V " Valet<br>
D " Dame  $V$   $\cdot$  Valet  $\sqrt{||u||}$   $\sqrt{2}$ 

R Vous jouez avec 54 cartes: AS. 2. 3. 4. 5. 6, 7. 8. 9. 10. Valet, Dame. Roi dans chacune des 4 couleurs, trèfle. coeur, pique et carreau plus 2 JOKERS. Au début du jeu vous disposez de 22 dollars. Le programme reconnait les configurations suivantes :

1 ' \*\*\*\*\*\*\*\*\*\*\*\*\*\*\*\*\*\* 2 '\* LUCKY JOE<br>3 '\* CANON X-07 CANON X-07 '\*BY Marc Salaun\* 5 '\*\*\*\*\*\*\*\*\*\*\*\*\*\*\*\*\* 10 CLS:CONSOLE,,,O:CLEAR250 20 GOSUB20000 30 GOSUB15000 40 GOSUB24000 100 DIMP(4),D(4) 110 5P=115:SY=31 150 GOSUB21000 160 GA=22:TT=GA:GOSU613000 500 BEEP40,5:LOCATE11,O:PRINT 'Mis  $e(1-9)$ 510 MI\$=INKEY\$:IFM1\$=""THEN510 515 IFMI\$("1"ORMI\$>"9.ORVAL(MI\$)>T TTHEN510ELSEMI=VAL(MI\$)<br>530 LOCATE15,0:PRINT" ";MI\$;" " 530 LOCATE15, 0: PRINT" 1000 'jeu 1005 B%="01234' 1040 FORW=1703 1060 IFW=ITHEN1500 1080 B\$="":LOCATE 11,O:PRINT "J G"; 1085 LINE(76,O)-(76,7i:LINE(lO9,Oi  $-109,71$ 1090 LOCATE13,O:FORI=OT04:PRINTCHR `i(150);:NEXT 1100 A=TKEY("x"):FORZ=48T052 1120 A\$=INKEY%:IFA%="THEN LOCATE 13+(Z-481,O:PRINTCHRs(150);:CH=32: 00101170 1130 IFA\$="J"THENB\$=B\$+CHR\$(Z):CH= 32:GOT01170 1160 IFA\$<>"G"THENll2OELSECH=150 1170 LOCATE 13+(Z-48),O:PRINTCHR\$( CH); 1160 IFA\$=""THEN1120 1190 BEEP30,1 1195 FORI=1TOlO:NEXTI 1200 NEXTZ 1210 IFB\$=""THEN2000 1500 FORX=ITOLEN(B\$) 1520 NC=INT(RND(1)\*54) 1540 IFAINC,O)=OTHEN1520 1542 E=VAL(MID%(B%,X,1)) 1545 BEEP10,2 LOCATEE\*2+1, O: PRINT CHR\$(A(NC ,0))<br>1555 LOCATEE\*2+1,1:PRINT CHR\$(A(NC ,1)) 1560 BEEP40.2: BEEPO, 10 1570 DIE)=A(NC,o>:A(NC,O)=O 1580 P(E)=A(NC,1):A(NC,1)=O 1600 NEXTX 1620 NEXTW 2000 'joker? 2005 FORI=0T04 2020 IFDiI)<>254THEN2510 2025 LOCATE11,0:PRINT "Joker ?? 2030 B\$="1234567890VDR" 2040 C\$=INKEY\$:IFC\$=""THEN2040 2050 C=INSTR(B\$,C\$I 2060 IFC=OTHEN2040 2065 BEEP40,2:LOCATE 17,0:IFC=IOTH ENPRINT "10";ELSEPRINTMID\$(B\$,C,1) 2070 D(I)=C+127 2200 C\$=INKEY\$:IFC%=""THEN2200 2220 C=INSTR(";:/~",C\$) 2230 IFC=OTHEN2200

2240 P(I>=C+223 2305 FORZ=25TO10STEP-1:BEEPZ,1:NEX T 2310 LOCATEI\*2+1,O:PRINT CHRS(D(I) 2320 LINEI4+I\*12,o1-(13+I\*12,O) 2330 LOCATEI\*2+1,i:PRINT CHR\$(P(I) 2510 PRESET1(I\*12)+9,18):NEXTI 3000 ' valeur main? 3500 BF=O:CO=1 3505 BF=O:C0=1 3520 FORI=0703 3530 FORT=I+ITO4 3540 BF=BF+ABS((D(I)-D(T))) 3545 IFP(1)<)P(T)THENCO=O 3550 NEXTT 3560 NEXTI 4000 ' suite? 4005 FORI=0703 4020 FORT=I+1704 4030 IFD(I)<=D(T)THEN4050 4040 GS=D(I):D(I)=D(T):D(T)=GS:GOT 04020 4050 NEXTT 4060 NEXTI 4070 FORI=OT03 4080 IFD(I)<>D(I+1)-ITHENSU=0:GOTO 5000 4090 NEXTI 4100 SU-1 5000 'aiguillage 5010 IFBF=1OTHEN XX=10:C\$="Poker ":GOT07000 5020 IFC0=IANDSU=ITHENXX=B:C\$="Flu sh ":GOT07000 5030 IFBF=6THENXX=7:C\$="Carre :GOT07000 5040 IFBF=4THENXX=5:C%="Full :GOT07000 5050 IFSU=ITHENXX=3:C\$="Suite :GOT07000 5060 IFCO=1THENXX=4:C\$="Couleur :GOTO7000 5070 IFBF=3THENC\$="brelan ":XX=1 :GOT07000 5080 C\$= "perdu ' 'perdu 6010 FORI=30TD40:BEEPI,1:NEXTI 6020 LOCATE11,O:PRINT Cs 6030 TT=TT-MI:GOSUB12000 6070 GOSUB21020 6080 BEEPO,5o 6085 IFTT=OTHENLOCATE11,0:PRINT Plume. .":GOT08000 6090 GOT0500 7000 'gagne 7010 LOCATE11,0 7030 PRINTC% 7040 FORI=1T020:BEEPXX\*5,1:BEEP45, 2:NEXT7050 GA=MI\*XX:IFTT+GA<198THE N7060 7055 GA=198-TT:GOSUB13000:BEEPO,50 :GOT09000 7060 TT=TT+GA:GOSUB13000 7070 BEEPO,50 7080 GOSUB21020 7090 GOT0500 8000 'plume 8010 FORI=1T03:LOCATE 11,I:PRINTCH R\$(140+I);CHR\$(143+I);CHR\$(146+I);

Roi

 $\bf 8$ 

2235 BEEP4O,2:PRINT CHRSIC+2231;

pliée par 8.

Trèfle Coeur Pique Carreau

> ,60,12,120" तमिमाता : NEXTI 8030 R=40:T=-5 8040 GOSUB24005 8060 FORI-500TO50STEP-10:BEEPI.1:N EXT 8070 OFF 9000 'banque saute 9010 A%= "Heureux homme vous etes m illionnaire " 9020 A\$=A\$+". le casino peut-il se refaire en vous proposant une aut 8,60 re " 9030 A\$=A\$+"partie ? (0/N) 9040 I=1 9050 BEEP30,2:BEEP10,1 9060 LOCATE 11,0 9070 PRINTMIDS(A\$,I,9)1:IFI=ITHENB EEPO,30 9080 I=I+1:IFI<LEN(A\$)-9THEN9050 9090 IFTKEY('O")THENRUNELSEIFNOTTK EY('N")THEN9080 9100 OFF 12000 'perte mise 12010 FORI=MITOISTEP-1 12020 BEEPZO,2:BEEPO,10 12025 SY=SY-(POINT(SP,SY>=0):IFSY= 0,0,0 32THENSY=10:SP=SP+6 12030 FORJ=SPTOSP+5 12040 PRESET(J-2,SY) 12050 NEXTJ 12060 NEXTI 12070 RETURN 13000 ' gagne mise 13010 FORI=ITOGA 13020 SY=SY+(POINT(SP,SY)):IFSY<10 THENSY=31:SP=SP-6 13030 SX=SP:SX=SX+(INTiRND(0)\*3)-2 13040 PSET(SX,SY):PSETISX+I,SYI:PS  $ET(SX+2, SY)$ 13048 BEEP30,2:BEEP0,10 13050 NEXTI, 13060 RETURN 15000 'cadre 15010 FORI=4T0525TEP12 15020 LINE(I,0)-(I,17) 15030 LINE(I,171-(I+9,17) 15040 LINE(I+9,17)-(I+9,0) 15050 LINE( I+9,0)-(I,O) 15070 NEXTI 15080 LINE(64,0)-(64,31) 15090 LINE(0,19)-164,19) 15100 LINE (65,8)-(119,8) 15110 RETURN 20000 ' graphisme 20010 FONT\$(128)="252,0,16,48,80,1 6,48,120" 20020 FONTSl129)=252,0,124,76,28, 112,100,124" 20030 FONT \$ (130) = "252, 0, 124, 68, 28 12,68,124" 20040 FONTS(131)=252,0,8,24,56,10 ,J) 4,124,6" 20050 FONTS(132)="252,0,124,96,120 ,12,76,120" 20060 FONTS(133)="252,0,60,96,120, 108,108,56" 20070 FONT%(134)="252,0,124,124,12 ,24,48,48" 20080 FONT \$ (135) = "252, 0, 124, 108, 56 ,124,108,124" 20090 FONT\$(136)="252,0,56,108,108

E E DE

mtt

-\: 20100 FONT\$(137)="252,O,92,92,84,8 4,92,92" 20110 FONTS(138)-"252,0,108,108,10 8,40,40,16" 20120 FONTS(139>="252,0,120,60,36, 36,60,120" 20130 FONT%(140)="252,0,124,100,12 4,120,92,68" 20140 FONT%(141)="252,0,0,0,0,12,2 20150 FONTS(142)="56,56,24,8,16,16 ,24,24" 20160 FONT\$i143)="4,4,0,0,0,0,0,0 20170 FONTS) 144)-"252,0,0,0,252,25 2,124,124" 20180 FONT \$ (145) = "60, 0, 196, 68, 16, 1 6,84,124 20190 FONT\$(146)="0,56,144,128,12 4,0,0,0 \_ 20200 FONTS(147)="252,0,0,0,128,22 4,240,248 20210 FONTS(148)="248,56,176,32,16 ,16,48,46 20220 FONTS(149)="64,64,128,128,0, 20230 FONT\$(150)="252,132,132,132, 132,132,132,252"  $20240$  FONT\$(224)="0,56,56,16,124,1 24,16,56' 20250 FONTS)225)="0,40,124,124,124 ,56,16,16" 20260 FONT\$(226)="0,16,56,124,124, 124,16,56" 20270 FONT\$l227)="0,16,56,124,124, 56,16,0" 20280 FONTS(254)="252,0,68,56,84,1 24,56,16" 20290 FONT\$(255)="124,124,124,84,5 6,40,108,108" 20300 RETURN 21000 'cartes 21010 DIMA(53,1) 21020 V=128:0-224 21030 FORI=0T053 21040 A(I,O)=V:A(I,1)=C 21050 V-V+1:IFV>140THENV=12B:C=C+1 21060 NEXTI 21070 A(52,0)=254:A(52,11=255 21080 A153,0)=254:A(53,11=255 21090 RETURN 24000 'pistolet 24003 R=-2:T=0 24005 RESTORE25000 24010 FORI=1T016 24020 READA,B,C,D 24030 LINE(A+R, B+T) - (C+R, D+T) 24040 NEXTI 24050 FORI=17018  $FORJ=21$ 24070 IFPOINT(I+44,J)THENPSETi20-I 24080 NEXTJ,I 24090 RETURN 25000 DATA47,21,47,23,52,21,57,21 25010 DATA48,22,54,22,48,23,60,23 25020 DATA58,22,59,22,58,23,60,23 25030 DATA52,24,61,24,57,25,62,25 25040 DATA53,25,53,25,55,25,55,25 25050 DATA54,26,56,26,59,26,63,26 25060 DATA58,27,64,27,59,27,64,27 25070 DATA58,28,64,28,60,22,61,21

 $\bullet$ 

 $\frac{1}{1}$ TU AS TRICHE

NON NON, C'ETAIT

**FALL COMME CA** 

pour DE RIFE?

PAS DU TOUT

TU DIS FA

*fNgc\*'* 

pou<sub>R</sub> Ri<sub>RE</sub>.

*LcI.IE* 

 $^{\prime}$ 

RÉPÈTE !

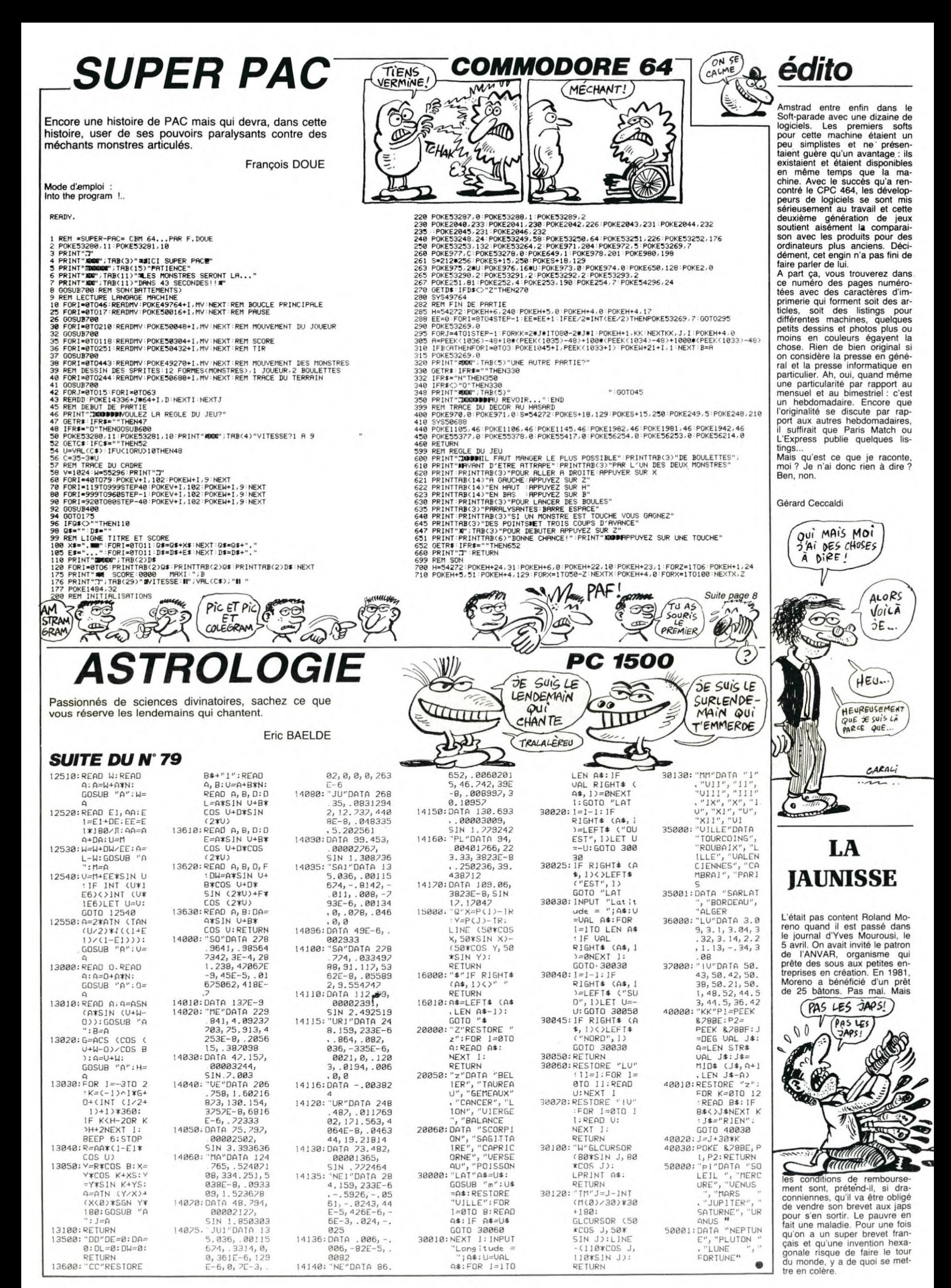

# FOOTBALL

Sportifs en chambre, coupez vos ongles, les petits doigts sont à l'honneur (?). **B. LAPEYRONIE.** 

Mode d'emploi:

Ce programme comporte 3 listings.<br>1 - Chargeur<br>2 - Codes MACHINE

Programme principal

Le programme "Chargeur" permet de créer:<br>A - Une ligne REM de longueur voulue (minimum 620 octets) à la<br>demande de l'ordinateur (ici 1660 octets). ATTENTION, la ligne 10

doit impérativement comporter 50 O.<br>B - De rentrer et de contrôler les codes du listing 2 de la façon suivante. A la demande ADRESSE?, tapez l'adresse de départ (ici Les règles du jeu sont incluses.

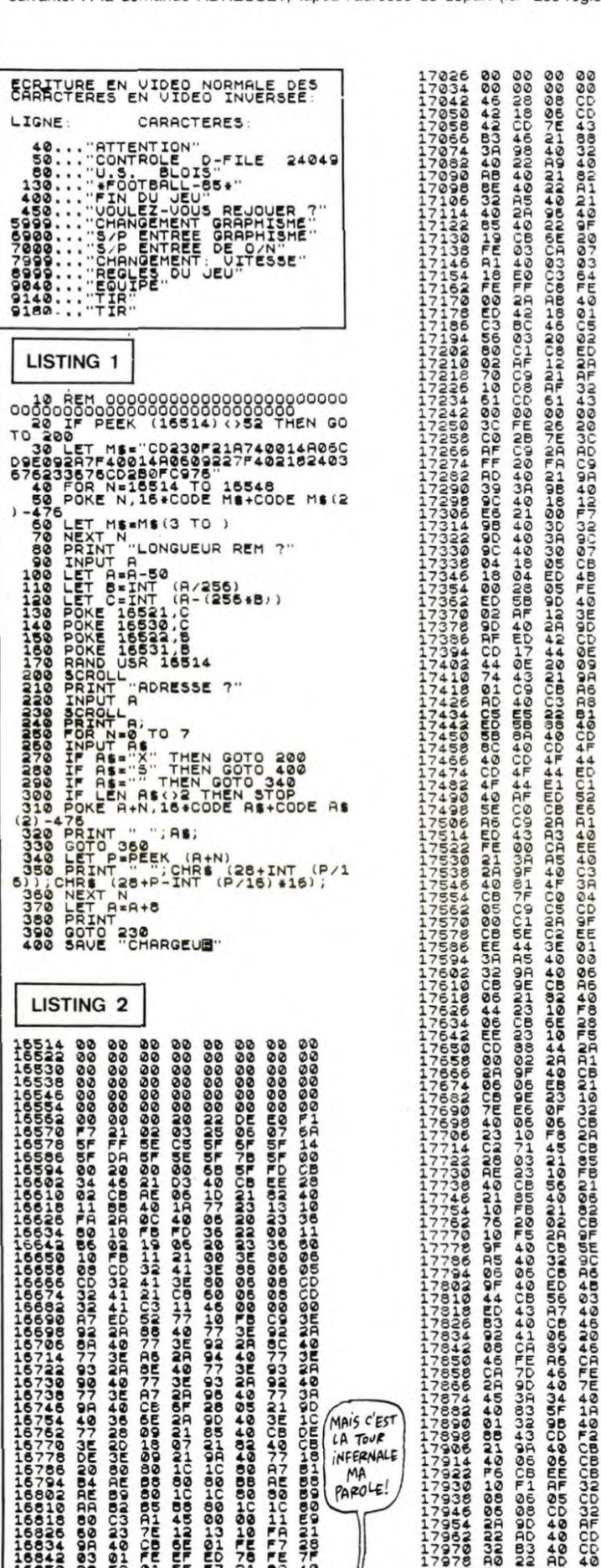

MAIS C'EST LA TOUR NFERNALL MA PAROLE!

大会

緎 J 观

 $\overline{\mathbf{r}}$ 

*UCUSURPEMBOODACDDOODMADDOOD* **CA7777424ECC2E2C4FC4D404** USCULTUR SODATIVOCODUNNINI

**ORDER CONSIDERATION CONTRACTOR @DAC@A@NJ@NDCCCCC@@NDDDT@H**<br>@M@@@@NJJ@NDQ@@AN@DT@H **804742A25568CF93306C2302418A071E612BB3AE602E602E60** ©©™®™©™^©™^^^™®™©©®™®™™©<br>©®™©®®™©™©™®™©®™©®™™©®™®

 $\overline{1}$ 16514) et rentrez un à un les codes MACHINE ; les adresses en début de ligne s'afficheront automatiquement. En cas d'erreur de<br>saisie, tapez X et à la demande ADRESSSE?, indiquez celle du<br>début de la ligne ou figure l'erreur. L'appui sur N/L recopiera les<br>codes déjà inscrits jusqu'au

(HO)

 $\overline{\phantom{0}}$ 

per.<br>C - La commande S, permet la sauvegarde de l'utilitaire et des<br>codes même en cours de saisie. De cette manière, vous pouvez<br>interrompre votre travail et le reprendre plus tard.

Les codes rentrés, supprimez les lignes 20 à 400 et tapez le pro-<br>gramme principal. Ce travail effectué, pensez à contrôler la valeur<br>de "D-FILE" en tapant en mode direct: PRINTPEEK (16396) + 256<br>\* PEEK (16397). La valeur

18152 40 32 90 43 32 10 44 C3<br>18170 08 40 16 15 **LISTING 3** 10 REM HEN STEP 74  $(3(3(3(3(3))))$ FOOTBALL LAPEYRONIE B. ZX81 TIONNER. QUE SI VOUS VALEUR DE SO PRINT AT<br>AT  $\frac{8}{1}$ PRINT AT  $14.4$ **AB 17; "16,5;"**<br>PRINT AT 16,5;"<br>"";TAB 21; "PAR";TAB THE SAILT PARTY THE SAMPLE STATE OF THE SAMPLE TO THE SAMPLE THAT A 21 THAT 13.<br>THE SAILT PEAK AND THE SAMPLE TO THE SAMPLE THAT 17.21, THE SAMPLE TO THE SAMPLE TO THE SAMPLE TO THE SAMPLE TO THE SAMPLE TO THE SAMPLE TO TH

SA CLASSE MERDE! MA OΩ CARRIERE EST FOUTUE m **DZTRZDCH**<br>ROMAZZO<br>HXRIZZO A THEN GOSUB 6000 USR 18150 AT 7,5; AU REVOIR  $20.15$ 00<br>19,24;"B";AT 17,25  $-36722$ -6300<br>- AT 19,24; "M"<br>- 19,24; "M"<br>- 5900<br>- 16734<br>- 5900<br>- 5900 고 있습니다.<br>이 그 민준 국물<br>이 프랑스 프랑스 HTMP220CP20CF<br>TTMP220CCR20CF )T G TH<br>: 63 AN<br>.0. 6910<br>.HL, G THEN RETURN<br>AND G(128) OR G)19  $\frac{10}{2}$ GO 5940<br>5950<br>7050<br>7020<br>7030 ENTREE T 諥 INKEY ..... THEN GOTO 7010 a<br>7040 IF INKEYS ()"O" THEN GOTO 70  $\frac{20}{7050}$ REA THEN GOTO 706 냵 RETURN<br>BEM T  $7878$ M WORDER GALLER<br>AB 17: LA VITESSE; TAB 17:<br>(0E M A M)<br>(17: LA M)<br>A ROPADE). TUEN 00TO 3010  $MFT17$ AB THEN GOTO 8010 ir<br>Vē NEY & THEN GOTO 803 IF CODE B\$(29 OR CODE B\$)33<br>| GOTO 8010<br>|LET B=VAL<br>|IF B>5 OR B\$1 THEN GOTO 801 UP OR B(1 THEN GOTO 80 9999<br>2099 EQUIPE នីទុ igu<br>EN **AT 2015**<br>
1979<br>
1975<br>
1975<br>
1975<br>
1975<br>
1975<br>
1975<br>
1986<br>
1986<br>
1986<br>
1986<br>
1986<br>
1986<br>
1986<br>
1986<br>
1986<br>
1986<br>
1986<br>
1986<br>
1986<br>
1986<br>
1986<br>
1986<br>
1986<br>
1986<br>
1986<br>
1986<br>
1986<br>
1986 **PROBE** 888<br>E28 **SAN CONS**<br>Es Touches<br>Sauipe **SPOS** é Fagar: F  $\frac{5}{15}$ CENTE 'n  $\mathbf{B}_{\mathbf{B}_{\mathrm{u}}}$ **a** at **R**  $18$ <br> $15$ O 9908 - MI - " COSUB<br>PRINT<br>AT 18  $\frac{1}{15}$ A<sub>1</sub>  $33010$ <br> $15$ <br> $15$ ACCEPT SOLUTION CONTRACT AND SEUL PRESS CONDUCTS IN THE SAME RATE. 15; LE POSSESSE<br>"BALLON PEUT SE<br>PLACER AVEC LUI UR DU TAT 18,15, 2000<br>
2013 2030 2020<br>
2013 2030 2020<br>
2013 2030 2020<br>
2014 2015 2015 2016 2016 2016 2016 2016<br>
2018 2019 2020 2020 2020 2020 2020<br>
2018 2020 2020 2020 2020 2020 2020 2020<br>
2018 2020 2020 2020 2020 2020 202 a<br>9920 RETURN

 $\bullet$ 

QUI VA À LA CHASSE D'EAU PERO

ZX 81

 $C'$ EST TROP<br>BETE!

7777774 AZES CONSIDERED DE ASSESSER DE LA SANCIA DE LA SANCIA DE LA SANCIA DE LA SANCIA DE LA SANCIA DE LA SAN<br>1977777778 EL SANCIA DE LA SANCIA DE LA SANCIA DE LA SANCIA DE LA SANCIA DE LA SANCIA DE LA SANCIA DE LA SANCI<br>

# LA CONTRE **ATTAQUE DE L'EMPIRE**

 $\circ$ 

B+1)<br>183 CALL SPRITE(#1,100,2,85,1,#2,96,15,1

00, 228)<br>
184 CALL KEY(1,K,S):: CALL JOYST(1,X,Y):<br>
: IF K=-1 AND X=0 AND Y=0 THEN 184<br>
185 CALL MOTION(#1,0,V)<br>
186 FOR J=1 TO 4<br>
187 IF J>3 THEN 196 ELSE CALL POSITION(#

(RRRRR) **TI99 BASIC ETENDU** 

 $\mathcal{E}$ 

237<br>337 IF 6=3 THEN N=3 :: J=5 :: GOTO 3<mark>5</mark>3 E

138 FOR 1=100 TO 116 STEP 4<br>339 FALL PATTERN(#1,1,#3,1)<br>340 CALL JOYST(1,X,Y)<br>341 IF X<>0 OR Y<>0 THEN XV=XV+X/2 :: CA

341 IF X<30 OR Y<30 THEN XV=XV+X/2 :: CA<br>
LL MOTION(#2,-7\*3,XV)<br>
342 CALL KEY(1,K,S)<br>
342 CALL KEY(1,K,S)<br>
343 IF SP=1 THEN 347<br>
344 IF K<318 THEN 352<br>
345 CALL COINC(#2,#3,15,M1)<br>
346 CALL COINC(#1,#2,15,M2):: IF M1<3-1<br>

W=1 :: 60TO 349<br>348 CALL COINC(#3,#5,7,M):: IF M=-1 THEN<br>W=3 ELSE 351

 $H(W) = H(W) + 1$  ::  $F = H(W)$ 

Rebelle loyal, serez-vous de taille à relever le défi de l'empire et ses monstres de métal ?...

Christian LUCAS.

00,228)

⊙

Mode d'emploi : Les règles sont dans le programme.<br>(NDTT : Excellente qualité graphique).

103  $!*$ L'EMPIRE  $\begin{array}{cccc}\n\cdot & \cdot & \cdot & \cdot & \cdot & \cdot \\
\star & \star & \star & \star & \star & \star & \star & \star\n\end{array}$  $104$ 105 CONTRE ATTAQUE  $106$ SUR TI 99/4A 107  $108$ 109 **BASIC ETENDU** 110 :\* DE CHRISTIAN LUCAS 111 112  $^{\prime}$ 113 DEDIE A  $\frac{114}{115}$ MAGUY 116 117  $1 +$ LA MUSE DE 118 :\* L'INFORMATIQUE 120 \*\*\*\*\*\*\*\*\*\*\*\*\*\*\*\*\*\*\*\*\*\*\* 121 122 CALL CLEAR :: RESTORE :: 0=2<br>123 FOR I=1 TO B :: CALL COLOR(1,1,1):: NEXT  $\scriptstyle\rm I$ 124 RANDOMIZE 125 CALL SCREEN(2)<br>125 CALL MAGNIFY(4)<br>127 OFTION BASE 1<br>128 DIM E(3), H(3), D(3)<br>129 F, G, XV, P, E(1), E(3), H(1), H(3), D(1), D(<br>3), L, S, V, M, HT, N, WAL, M1, M2=0 :: TB=1 s: C<br>=2 130 CALL COLOR(1, 12, 1, 5, 12, 1, 6, 12, 1, 7, 12  $, 1)$ 131 PRINT " CHRISTIAN LUCAS": : : 132 PRINT " PRESENTE  $12.11$ : : : : :<br>133 PRINT " L'ENPIRE CONTRE ATTAQUE": CALL KEY(0,K,S):: IF K<>-1 THEN 138 135 REM ----- MUSIQUE -----<br>136 FOR I=1 TO 37 :: READ B,A :: CALL SO UND(A/1.7, B, 0, B+1, 0, B-1, 2):: NEXT I REM 137 137 REM<br>138 PRINT : : : : : : : : : : : : : : : : :  $\begin{tabular}{ll} \textbf{1: } & \textbf{1: } & \textbf{2: } & \textbf{3: } & \textbf{4: } & \textbf{5: } & \textbf{5: } & \textbf{6: } & \textbf{6: } & \textbf{7: } & \textbf{8: } \\ & \textbf{1: } & \textbf{2: } & \textbf{3: } & \textbf{5: } & \textbf{6: } & \textbf{6: } & \textbf{7: } & \textbf{8: } \\ & \textbf{1: } & \textbf{5: } & \textbf{6: } & \textbf{6: } & \textbf{6: } & \textbf{7: } & \textbf{8: } \\ & \$ 144 REM 145 CALL CHARPAT (47, A\$): : CALL CHAR(61, A \$)!=!/<br>ALL CHAR(64,"FFOOFFFFFFFFOOFF"):: C<br>ALL CHAR(72,"FFOOFFFFFFFFFOOFF")!LASER<br>147 RESTORE 384<br>148 FOR I=1 TO & :: READ J :: CALL CHAR(<br>J,RFT\$("F",16)):: NEXT I<br>149 FOR I=1 TO 3 :: READ J :: CALL CHAR(<br>J,"SSAASSAASSSAAS 350 CALL HCHAR(1,1,120,160)<br>150 CALL HCHAR(1,1,120,160)<br>151 FOR 1=1 TO 32 :: READ J :: CALL HCHA<br>R(6,1,127+J):: NEXT I<br>152 CALL HCHAR(7,1,132,96)<br>153 CALL HCHAR(10,1,88,64):: CALL HCHAR( 12, 1, 89, 64) 12, 1, 89, 64)<br>
154 CALL HCHAR(14, 1, 40, 64):: CALL HCHAR(<br>
154 CALL COLOR(1, 1, 1)<br>
155 CALL COLOR(1, 1, 1)<br>
156 CALL COLOR(1, 1, 1)<br>
156 CALL COLOR(1, 1, 1)<br>
167 CALL HCHAR(68, "010FSFFT50000")!VAISSEAU<br>
DE RAVITAILLEM  $20, 1, 34, 64$ 20,1,34,49<br>158 RESTORE 386<br>159 FOR I=1 TO 32 :: READ J :: CALL HCHA<br>R(22,1,135+7):: NEXT I<br>160 CALL HCHAR(23,1,140,64)<br>161 CALL CHAR(96,RPT\$("0",36)&"387C1C"&R 161 CALL CHAR (96, RETS (101, S6) & "SB7C1C" SR<br>FT\$ (10", 22)) !VAISSEAU<br>162 CALL CHAR (36, RPT\$ (10", 38) & "78"&RPT\$ (<br>163 REM - WALKER MARCHANT -<br>164 A\$="IF3F7FFFFFFF7F3C" 165 C\$="00BOCEFFFFFFFFFFFF<br>165 C\$="00BOCEFFFFCCE050"<br>166 RESTORE 387<br>167 FOR I=100 TO 116 STEP 4 168 READ B\$.D\$ 172 IF TB=2 THEN 179  $173 V=1$ 174 CALL CHAR(128, "00003236BFBFFFFFF181C1 174 CALL CHAR (126, 000032386 BEFEFFISIC)<br>E1E9FFFFFFFF01018189D9DDDFF00000016F7FFF<br>175 CALL CHAR (136, "B\*0BC8CAEAEEEEFFF4363 636B6B6BEBFF00000414555555FF051515555D5D .<br>FFF")!PICS ROUGE 176 CALL COLOR(1, 13, 3, 2, 3, 4, 8, 4, 16, 12, 8, 1,13,16,8,14,10,13)<br>177 FOR 1=3 TO 7 :: CALL COLOR(1,16,10):<br>177 FOR 1=3 TO 7 :: CALL COLOR(1,16,10):<br>178 CALL COLOR(5,4,10)

179 CALL HCHAR(23,10,140,12)<br>180 T\$=STR\$(F)<br>181 DISPLAY AT(23,15)SIZE(1):T\$<br>182 DISPLAY AT(24,26)SIZE(3):"0="&STR\$(T

187 IF J33 IMEN 176 ELSE UNLL FUBLICATED<br>188 IF Y3230 AND B=0<br>189 IF Y3230 AND B=0 THEN B=1 :: P=P+1 :<br>189 IF Y3230 AND B=0 THEN B=1 :: P=P+1 :<br>50UND(1000,-6,0):: GOSUB 265 :: GOT0 17 190 IF ABS(X-Z)>7 DR(T-Y)<14 THEN 196 191 CALL SOUND(100,600,2):: IF Y(225 THE<br>N CALL HCHAR(12, Y/8+4, 64, (T-Y)/8):: CALL<br>SOUND(10,380,1):: CALL HCHAR(12, 1,89,35 ,<br>192 IF G=0 THEN CALL COLOR(#2,7)<br>193 IF G=1 THEN CALL COLOR(#2,9)<br>194 IF G=2 THEN CALL COLOR(#2,14):: GOTO 195 IF G=3 THEN J=5 :: GOTO 209 ELSE G=G 196 FOR 1=100 TO 116 STEP 4 197 CALL PATTERN(#1,1)<br>198 CALL JOYST(1, x, Y)<br>199 IF XX>0 OR Y(X>0 THEN XV=XV+X/2 :: CA<br>LL MOTION(#2,-Y\*3, XV) 200 CALL KEY(1,K,S)<br>201 IF SP=1 THEN 204<br>202 IF K<br/>(1,K,S)<br>202 IF K<br/>(1,K,S)<br>203 CALL COINC(#1,#2,15,M):: IF M<>-1 TH<br>203 CALL POSITION(#2,X,Y):: CALL SPRITE(#<br>5,36,12,X,Y,O,-12):: SP=1<br>5,36,12,X,Y,O,-12):: SP=1 204 CALL COINC(#1, #5, 7, M):: IF M<>-1 THE<br>205 FALL COINC(#1, #5, 7, M):: IF M<>-1 THE<br>205 F=F+1 206 W=1 :: GOSUB 219<br>207 CALL POSITION(#5,X,Y):: IF Y>230 THE<br>N SP=0 :: CALL DELSPRITE(#5)<br>208 NEXT J<br>209 NEXT J<br>209 NEXT J 208 NEXT J<br>209 NEXT J<br>210 ON J-4 GOTO 186,211,213 211 GOSUB 265 !explosion vaisseau 211 GUSUB 265 Texplosion valsseau<br>212 GOTO 173<br>213 W=1 :: GOSUB 286 TDESTRUCTION WALKER<br>214 IF TBK22 THEN 315<br>215 CALL CHAR(12B, "10707474FCFDFDFFCA1B3<br>B7BFBFBFBFFC1039FDFDFDFFFFFF0F0F0F0F1F  $1F1$ 216 CALL CHAR(136, "0103070F1F3F7FFF8183C 3C3E7E7F7FF00010707B78F9FFF60E0E0FBFEFEF FFF" 217 CALL COLOR(1,5,6,2,6,8,5,8,10,8,8,16,15,12,12,11,13,16,12,14,10,5):: V=V+1 :: GO TO 164 218 REM - WALKER TOUCHE --219 HT=MIN(F, Q)<br>220 T\$=STR\$(HT) 221 DISPLAY AT (23, 2\*W+13) SIZE (LEN(T\$)): T 222 IF F>Q THEN 235 222 IF F/Q THEN 235<br>223 IF F/6 THEN C=2<br>224 IF F/5 AND F/11 THEN C=14<br>225 IF F/10 AND F/16 THEN C=7<br>226 IF F=16 OR F=17 THEN C=15<br>227 IF F=18 OR F=19 THEN C=15<br>228 CALL COLOR(#W,9):: CALL MOTION(#W,0,<br>02: CALL MAIT(1)<br>229 229 CALL COLOR(#W.12):: CALL SOUND(500,-230 CALL DELSPRITE(#5):: SP=0 :: CALL WA<br>7,0)<br>IT(1) 231 CALL COLOR(#W,2):: CALL WAIT(1) 232 CALL COLOR(#W,15):: CALL WAIT(1)<br>233 CALL COLOR(#W,C):: CALL MOTION(#W,0, 234 IF  $F=Q$  THEN I=117 :: J=6 :: N=3 235 RETURN<br>
235 RETHER<br>
237 FOR R=1 TO 4 :: CALL SOUND(200,450,R<br>
237 FOR R=1 TO 4 :: CALL SOUND(100,200,0):<br>
CALL SOUND(100,200,0)<br>
238 CALL DELSPRITE(#5,65,4,250,0,-2\*V)<br>
239 CALL DELSPRITE(#5,65,4,250,0,-2\*V)<br>
239 CALL 235 RETURN LSPRITE(#8):: GOTO 173 244 GOTO 250<br>245 IF Y<20 THEN D(1)=0<br>245 IF Y>230 AND D(1)=0 THEN D(1)=1 :: E<br>(1)=E(1)+1 :: CALL AF(E(1),E(3),TB) 247 IF T<20 THEN D(3)=0<br>248 IF T>230 AND D(3)=0 THEN D(3)=1 : E<br>(3)=E(3)+1 :: CALL WAIT(2)<br>249 IF MAX(E(1),E(3))=TB THEN CALL SOUND<br>249 IF MAX(E(1),E(3))=TB THEN CALL SOUND (1000,-6,0):: GOSUB 265 :: CALL DELSPRIT<br>E(#B):: GOTO 173 E(#B):: E WOZ:: SOUO 1/3<br>250 FOR R=1 TO 4<br>251 CALL PATTERN(#1,96+4\*R)<br>252 IF TB>2 THEN CALL PATTERN(#3,96+4\*R) 232 IF TB>2 THEN CALL FATTERN(#3,96+4\*R)<br>253 CALL KEY(1,K,S)<br>254 CALL KEY(1,K,S)<br>255 IF K=18 THEN R=5 :: CALL SOUND(100,3<br>255 IF K=18 THEN R=5 :: CALL SOUND(100,3<br>10,0):: GOTO 259<br>256 IF X<30 OR Y<30 THEN XV=XV+X/2 :: CA<br>

1 :: IF TB<3 THEN CALL COLOR(#2,9)ELSE C<br>ALL COLOR(#2,2)<br>259 NEXT R<br>260 IF R=5 THEN 240<br>259 NEXT R<br>260 IF R=5 THEN 240<br>441 :: NEXT R :: CALL SOUND(100,450,0):<br>641 FOR R=1 TO 4 :: CALL DUND(100,450,0):<br>263 ON TB GOTO 195,19 266 CALL SOUND(1000,-7,0)<br>266 CALL SOUND(1000,-7,0)<br>267 CALL MOTION(#1,0,0)<br>268 IF TB>2 TREN CALL MOTION(#3,0,0)

:: IF TB<3 THEN CALL COLOR(#2:9)FLSE C

TOUCHE!

 $ABC$ 

SALAUD!

268 IF TB>2 TREN CALL MOTION(#3,0,0)<br>296 CALL DELSPRITE(#5)<br>270 CALL DELSPRITE(#5)<br>271 CALL COLOR(#2,12):: CALL WAIT(1)<br>272 CALL MOTION(#2,0,0)<br>273 CALL MOTION(#2,0,0)<br>273 CALL DELSPRITER(9, "B60000CE000046")<br>273 CALL CHAR  $0.01$ 

0,0)<br>280 CALL KEY(1,K,S):: IF K<>18 THEN 280<br>281 CALL CHAR(98,"0000387C1C")<br>282 FOR 1=1 TO 17 :: CALL SOUND(100,380+<br>1,1):: NEXT I<br>283 CALL DELSPRITE(#1,#3)<br>284 RETURN 285 REM ------------------<br>286 REM DESTRUCTION WALKER 287 CALL MOTION(#1,0,0)<br>288 IF TB>2 THEN CALL MOTION(#3,0,0):: I<br>F W=1 THEN CALL PATTERN(#3,104):: L=1 EL For the CHLL PATTERN(#1,104):1 L=3<br>289 CALL DELSPRITE(#5)<br>290 CALL CHAR(100, A1\$)<br>291 CALL CHATTERN(#0,100)<br>292 CALL SOUND(800, -5,0)<br>292 CALL SOUND(800, -5,0) 293 CALL WAIT(3) 294 CALL CHAR (100, A2\$) 295 CALL PATTERN(#W,100)<br>296 CALL SOUND(800,-6,0)<br>297 CALL WAIT(3) 29B CALL CHAR (100.A3\$) 299 CALL PATTERN(#W,100)<br>300 CALL SOUND(800,-7,0) 301 CALL WAIT(3) 302 IF TB<3 THEN C=2 :: F,G, XV, P=0 :: WA ----<br>303 CALL SOUND(200,147,0)<br>304 CALL SOUND(200,147,0)<br>305 CALL SOUND(200,147,0) 306 CALL SOUND (600, 139, 0) SOD CALL WAIT(3)<br>308 CALL DELSPRITE(#W)<br>309 IF TBK3 THEN TB=TB+1 :: CALL DELSPRI<br>TE(#2):: GOTO 312 313 REM<br>313 REM -- TABLEAU N 3 315 FOR I=3 TO 7 :: CALL COLOR(1,16,4):: NEXT I FFF 317 CALL CHAR(136, "00003236BFBFFFFFF1B1C1 E1E9FFFFFFF00101B1B9D9DDDFF00000016F7FFF<br>FFFF')!MONTAGNES<br>318 V=1 :: L,E(1),E(3),H(1),H(3),D(1),D(3)<br>3)=0 :: CALL DELSFRITE(#3)<br>319 CALL COLOR(1,7,9,2,9,10,5,10,4,6,9,1<br>2,8,10,16,12,6,1,13,16,6,14,4,7)<br>320 CALL HCHAR(23,10 E1E9FFFFFFF601018189D9DDDFF00000016F7FFF

350 GOSUB 219<br>
ST CALL POSITION (#5, X, Y):: IF Y>230 THE<br>
N SP=0 :: CALL DELSPRITE(#5)<br>
N SP=0 :: CALL DELSPRITE(#5)<br>
353 NEXT N :: NEXT J<br>
354 ON J-4 GOTO 327, 211, 355<br>
355 MAL=41 ALL=1 THEN 325<br>
356 IF WAL=1 THEN 325<br> 358 Tb=TB+1 ა38 16=18+1<br>359 CALL CHAR(128,"000001050D2D6DFF20A1B<br>4B6B6B7BFFF0001050D9FDFFFFF808080E1E3E3F  $FFF''$ 360 CALL CHAR (136 "COOCOR LEEFFEEFFEECAFTEE FFFFFFFFFFF60COFBFFFFFFFFFF600000000E0FCF 361 IF TB>4 THEN 365 362 CALL BELSPRITE(#1, #2, #3)<br>362 CALL COLOR(1, 4, 3, 2, 3, 13, 8, 13, 15, 12, 6<br>363 CALL COLOR(1, 4, 3, 2, 3, 13, 8, 13, 15, 12, 6<br>364 FOR 1=3 TO 7 :: CALL COLOR(1, 15, 14):<br>: NEXT I :: CALL COLOR(5, 13, 14, 6, 3, 6):: V=V+1 :: GOTO 320 V=V+1 ::<br>365 !GAGNE<br>365 !GAGNE SCREEN(2):: CALL CLEAR<br>367 CALL DELSPRITE(ALL)<br>368 CALL CHARSET 369 FOR I=1 TO B :: CALL COLOR(I,10,1):<br>NEXT I 370 RESTORE 394 371 FOR 1=1 TO INT(RND\*10)+1 :: READ A\$<br>:: NEXT I<br>372 READ A\$ 373 DISPLAY AT (10, 1):A\$ 373 DISPLAY AT (10,1): H+<br>374 RESTORE 372<br>375 FOR 1=1 TO 13 :: READ A, B :: CALL SC<br>UND(A, B, 1):: NEXT I<br>375 DISPLAY AT (23, 1): "VOULEZ-VOUS UNE AL<br>377 CALL KEY(0, K, S):: IF K=110 THEN 403<br>377 CALL KEY(0, K, S):: IF K=1 S78 IF K=111 THEN CALL CLEAR :: 60TO 122<br>ELSE 377<br>379 DATA 131,300,131,300,131,300,196,900 , 220, 200, 196, 200, 220, 200, 196, 400<br>380 DATA 131, 300, 131, 300, 131, 300, 196, 90C<br>, 220, 200, 196, 200, 220, 200, 196, 400<br>381 DATA 131, 300, 131, 300, 131, 300, 262, 60C ,196,450<br>382 DATA 131,300,131,300,131,300,262,600 382 DATA 131, 300, 131, 300, 131, 300, 262, 600<br>383 DATA 131, 300, 131, 300, 131, 300, 262, 200<br>383 DATA 131, 300, 131, 300, 131, 300, 262, 200<br>7220, 200, 262, 200, 294, 450, 131, 300, 131, 300<br>384 DATA 34, 41, 89, 120, 13 388 DATA 2828284444A5EBOE, 505088888848D4 1 C 389 DATA 282828181828341C, 50503030305068 390 DATA 3030302828345C70,3030102828345C 391 DATA 2828282424245A7E, 50504848484884 FC by<br>323 restore 387 :: Read B\$,D\$ :: Call CH<br>Ar(100,A\$&B\$&C\$&D\$) 392 DATA 80, 175, 466, 175, 466, 147, 80, 175, 4 372 DHIH 80,175,466,175,466,147,80,175,4<br>66,175,466,147<br>393 DATA 80,208,466,208,250,196,91,208,9 AR(100, A\$&B\$&C\$&D\$)<br>324 CALL SPRITE(#1,100, 2, 85, 1, #3, 100, 2, 1<br>324 CALL SPRITE(#1,100, 228)<br>325 RESTORE 387 :: READ B\$,D\$ :: CALL CH<br>AR(100, A\$&\$\$&S\$&B\$)<br>325 RESTORE 387 :: READ B\$,D\$ :: CALL<br>326 IF WAL(3)1 THEN CAL 373 PHT 80,200,398486,147<br>1,196,216,175,466,147<br>MAINTENANT.","BRAVO VOUS ETES UN JEDI<br>MAINTENANT.","JE T'AI RECONNU LUKE.","B<br>EAU CARTON JEDI CONTINUEZ."<br>275 DATA "L'EMPIRE EST ANEANTI BRAVO.","<br>ENT ICI."<br>"ENT ICI." ENT TCT 327 FOR J=1 TO 4<br>328 FOR N=1 TO 3 STEP 2 ENT ILI.<br>396 DATA "LA FORCE EST AVEC TOI.","BRAVO<br>ILLUSTRE INCONNU.","L'EMPIRE TREMBLE A 329 CALL POSITION(#N, X, Y, #2, Z, T)<br>330 IF Y<30 THEN D(N)=0<br>331 IF Y>220 AND D(N)=0 THEN D(N)=1 :: TON NOM." 397 DATA "VOUS AVEZ GAGNEZ UN PEU DE RE POS.  $(N) = E(N) + 1$  :: CALL AF( $E(1)$ , $E(3)$ , $TB$ ):: IF<br>MAX( $E(1)$ , $E(3)$ )=TB THEN CALL SOUND(1000, -05:<br>398 REM - TEMPORISATION --<br>399 SUB WAIT(T)<br>400 FOR W=1 TO 20\*T :: NEXT W  $-6.01:1 N=3 :1 J=5 :1 60T0 353$ <br>332 IF ABS(X-Z)>7 OR(T-Y)<14 OR L=N THEN 33 CALL SOUND (100, 600, 2): : IF Y<225 THE 335 EALL SOUND (100, 800, 2):: IF Y-222 THE<br>
N CALL HCHAR (2\*N+10, Y/8+4, 4\*N+60, (T-Y)/8<br>
):: CALL SOUND (10, 380, 1):: CALL HCHAR (2\*<br>
N+10, 1, -24\*N+113, 35)<br>
334 IF G=1 THEN CALL COLOR (#2, 2)<br>
335 IF G=1 THEN CALL CO

 $\mathbb{C}$  $\epsilon$ 

 $LSE$   $G=G+1$ 

350 GOSUB 219

## $WESTERN$  THOMSON TO7, TO7 70, MO5.

↘ tund  $\overline{(\overline{\xi})}$ 

Ou la version informatisée et réaliste du célèbre film  $\sqrt{DEGAINE}$  /  $\sqrt{NON' \cdot TO'}$  *NON f oi D'ABORD* "Le train sifflera trois fois".

Jean Louis CARDOT

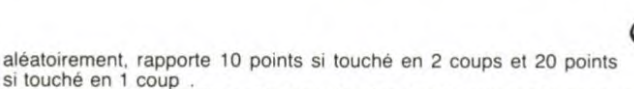

Mode d'emploi :<br>Se joue seul ou à deux à l'aide des manettes.<br>Après appui sur ACTION et quelques instants d'attente, vous assis- Le 2ème totem (apparition aléatoire derrière la clôture) touché par le Après appui sur ACTION et quelques instants d'attente, vous assis- Le 2ème totem (apparition aléatoire derrière la clôture) touché par le tez aux passages (2) d'un train. A l'arrêt, un tueur descend (3 shérif, lorsque le t

Suivant le cas, une étoile apparait et accorde des point au vain-<br>queur. Les spectateurs apparaissent et disparaissent suivant le deux, 6 jeu seul). De même. en haut à droite figurent le score et les score des loueurs ; le jeu s'arrête à 18 ou a 0 spectateurs deux, 6 jeu seul). De même, en haut à droite figurent le score et les score des joueurs ; le jeu s'arrête à 18 ou à 0 spectateurs.<br>vies du shérif, en bas à droite son nombre de balles et de blessu- A la fin du duel, un rod et le perdant l'anime.<br>- Position de la manette du gagnant 1 ou 5.

Il est possible de s'abriter derrière le totem violet, mais un tir sur - Position de la manette du gagnant 1 ou 5.<br>Celui-ci provoque un ricochet. Le tir dans le totem bleu, qui apparait - Position de la manette du perdant celui-ci provoque un ricochet. Le tir dans le totem bleu, qui apparait

### Modifications M05

SUPPRIMER LA LIGNE 3620, LES LIGNES 3640<br>A 3660 ET 22090 A 22520.

8 POKE40958,8:POKE4095t.8

10 CLEAR,4e95e,21:GLS:C=6:SCREENB,0.0:LO CA TE B,B,8:ZZZ=PEEK<48951)

53 IF PEEK140958)=0 THEN 6000 ELSE 6033 2025 IF SCO1>SCO THEN POKE40957,0 ELSE P<br>OKE40957,1

2134 POKE40953, SCOA: POKE40954, SCOM

2135 POKE48955,SCOA1:POkE40956,SCOMI

3505 IN=9+INT(RND#PEEK(40952))

5520 IF LEFT\$(REP\$,1)="0" OR REP\$=" " TH<br>EN TRAIN=0:POKE40958,1:GOTO10

6270 POkE48951,ZZZ

6403 IN1=IN1+1:P0KE40952,IN1:IFIN1=15THE<br>NIN1=10

2208e CLEAR,40950,55:0=PEEK(40957):DIMMU  $$(18):DEF1=1$ 

22002 SCO(0)=PEEK(40953)+PEEK(40954)

22803 SCO(1)=PEEK(40955)+PEEK(40956)

30010 IF PEEK(40951)=0 THEN ASA=STICK(0)<br>ELSE ASA=INT(RND≢(49-TEM/5)):IF ASA>8 T<br>HENASA=0

30575 IF PEEK(40951)=0 THEN IF PEEK(4095<br>3)+PEEK(40954)=PEEK(40955)+PEEK(40956) T<br>HEN IF 0=1 THEN 0=0:01=1 ELSE IF 0=0 THE<br>NO=1:01=0

40575 IF PEEK(40951)=0 THEN IF PEEK(4095 3)+PEEK(40954)=PEEK(40955)+PEEK(40956) T<br>HEN IF 0=1 THEN 0=0:01=1 ELSE IF 0=0 THE<br>NO=1:01=0 3630 LOCATE9, 0, 0: RESTORE: FOR I=0TO11: READ

-4,B,C,D:B0XF(A,B)-(C,D),4:NEXT:DATA8,8,<br>328,2,56,3,66,4,66,3,74,18,74,3,94,6,82,<br>6,94,13,94,9,96,13,110,2,120,13,131,11,1<br>24,13,121,3,240,4,136,4,230,13,131,11,13

\_ DUEL-----THOMSON 10. •\*It\* •aiifiiii CARDOT Jean-Louts cii4ilieilklY \_ :I:E49151,8:POE49144,0 <sup>r</sup> ?LEAR.49143,21:CLS:C=O:SCREENi3.il,O:LO :.,TE0.0,8:ZZZ=PEES 49144> 20 '---------INITIALISATION---------- 21 C,EFGPSI0}=0,124,44.47,127,127,39.82 2 DEFGRf<I?=0. 8, .2.252,252.252,226.75 23 DEFGRS 2?=0,127,42,42,127,127.255,34 24 r-EFGPS~348.48,96.16e,96,48,40,72 25 DEFGRS 4?=12.12,6,5,6,12.20,18 25 DEFGR S 5)=0,0,32.18,213,249,38,25 2' DEFGRft6)=0.4,204,288,62,69,37,8 28 OEFGR\$(7:'=24,24,96.176,172.48.?2,132 29 DEFGRf.8)=24,24,6,=3.53,12,18,33 30 C-EFGRfi9?=16,80,112,36,184,96,34,39 31 DEFGP\$(10)=16,88,112.36,184,96,34,32 32 LEFtaR h 1l - =16,56,l8,68,l6,5b.48,40 33 DEFGRf(12i=16,186,84,56,16,56,48,40 34 DEFGRS(13)=280,200,112,168,160.48,88, 144 35 DEFGRf(14):S9.I9,14,5,5,<sup>1</sup> 2,<sup>1</sup> 0,9

36 DEFGRf(15)=l6,56.16,1 6,l6,56,124,124 37 DEFGRS(16)=168,112,32,32,112,112,32,1

12 38 DEFGRf(17)=0,0,0.8,1,7,31,255 39 DEFGRf(18)=0,0,8,8,128,224,248,255 40 DEFGR\$(19)=255,80.96,67,67,67.67,255 41 DEFGRf(20)=255,10,6.58,58,58,2,255 50 - -----------VARIABLES------------ 55 MUSf="L2402SO03DOREMIDOFANIL48REDO":M 1SS="L2403DODOREMIDOSODOL48LAL24LALAS104 DOD003SILAL48SODOL24DODOREL48MISOL24DODO REL48MISOL24DODOMIL48SOL24SOMIL4BDOREL96 DO'

56 S\$="L2A2T205D0D0\$FRE\$MIMI\$":T\$="L2A2<br>T205FAFA\$LALA\$S0S0\$"<br>57 SIF\$="A@T5L1205SISISIPPP":SEF\$="A@T5L<br>1205SISISISISISISISISISI<br>1205SISISISISISISISISI<br>60 IN=0:SPE=21:R1=0:R=0:SC0=0:SC01=0:MOR<br>60 IN=0:YOU=0:YOU1=0:COU=0:COU1 UR=B:IFZZZ=ITHEMBALLEI=6:BALLE=6ELSEBALL

E=12:BALLE1=12 90 GOSUB3580:GOSU82885

100 '--------HASARD----------- 110 IFTRAIN<-8THEMGOT0120 ELSE 7800 1!2 ATTRBK,0:COL0R8,3:L0CATEB,5:PRIMTGRf '11>IPLAY'P":LOCATE8,5:PRINTQRf(12):PLAY

(11):PLAY"P":LOCATE8,5:PRINTGR\$(12):PLAY<br>"P"<br>113 DEPART=DEPART+1:IF DEPART=20 THEN DE<br>PART=0:GOT0121

120 IF STRIC(B)=e AND STRIG(1)=8 THEN It 121 TUEUR=1+INT(RND#15)

121 TUEUR=1+INT(RND#15)<br>126 PLAYSIF\$+SIF\$+SIF\$+SEF\$:G0T03000<br>127 TUEUR=1+INT(RND#15)<br>200 '------CONDITION POUR LA PEUR------<br>205 LOCATE1,5,0:C0LOR4,7:PRINTGR\$(19);GR<br>\$(20):C0LOR0,3<br>210 IF SPE(14THEN 270 ELSE IF SPE)28THE

W 270 220 IF SPE<16 THEN 290 ELSE IF SPE>26 T 5,13,250,3,265,6<br>22010 DEFGR\$(1)=0,3,7,3,3,2,7,11:DEFGR\$(<br>2)=0,0,128,32,32,64,168,40:DEFGR\$(3)=11,

7, 31, 47, 79, 9, 17, 32: DEFGR\$(4)=48, 24, 252, 2<br>36, 224, 32, 16, 81DEFGR\$(5)=0, 0, 0, 2, 2, 2, 2, 3,<br>32: DEFGR\$(6)=0, 48, 120, 48, 48, 48, 68, 248, 192: D<br>EFGR\$(7)=29, 143, 79, 63, 3, 2, 2, 0<br>22020 DEFGR\$(8)=137, 137, 2

22030 DEFGR\$(15)=11,7,31,47,79,9,5,2:DEF<br>GR\$(16)=48,24,252,236,224,32,32,64:DEFGR

GR\*(16)=48, 24, 252, 236, 224, 326, 432, 32, 64: 0EFEGR<br>
\$(17)=8, 8, 1, 4, 4, 2, 21, 28: 0EFGR\*(18)=0, 192<br>
; 224, 192, 192, 64, 224, 288: 0EFGR\*(19)=12, 24<br>
+4, 242, 144, 136, 4: 0EFGR\*(28)=288, 224, 248, 25<br>
44, 242, 14

22050 DEFGRf(29)=9.0.t,2,2,2,21,20:CÆFGR \$(30)=0,192,224,192,192,64,240,200:DEFGR<br>\$(31)=12,24,63,55,7,4,4,2:DEFGR\$(32)=200<br>(224,248,244,242,144,160,64:DEFGR\$(32)=200<br>,0,31,47,79,8,16,32:DEFGR\$(34)=34,20,252<br>,254,230,32,16,8:DEFGR\$(35)=0,64,63,15,1

5,8,8,2 22068 DEFGRS(36)=9,18,252,252.238,38,16, 32:DEFGR\$(37)=76,79,47,31,3,0,0,0:DEFGR\$<br>039:=17,9,254,252,238,38,32,64:DEFGR\$(39<br>)=7,0,67,39,30,4,56,0:DEFGR\$(40)=228,254<br>,254,164,16,8,0,0:DEFGR\$(41)=7,0,3,7,14,<br>26,36,72:DEFGR\$(42)=192,228,254,190,36,6<br>4,64,0

\*\*\*\*\*<br>22070 DEFGR\$(43)=0,0,96,159,7,4,24,97:DE<br>FGR\$(44)=64,132,94,254,228,32,64,128:DEF<br>GR\$(45)=0,1,48,76,7,7,124,1:DEFGR\$(46)=64,2<br>,0,132,94,254,228,32,192:DEFGR\$(47)=64,2<br>55,64,64,64,255,64,64:DEFGR\$(48)=144,80,

63, 63, 119, 100, 8, 4: DEFGR\$(49)=0, 2, 252, 240<br>,240, 16, 32, 64<br>22080 DEFGR\$(50)=68, 40, 63, 127, 103, 4, 8, 16<br>: DEFGR\$(51)=0, 0, 248, 244, 242, 16, 8, 4: DEFGR<br>\$(52)=50, 114, 252, 248, 192, 0, 0, 0

HEN 298<br>238 GOTO380<br>278 IFTUEUR<=7 THEN 4500<br>230 IFTUEUR<=4 THEN 4500<br>380 '--------DESCENTE DU TUEUR--------<br>310 TRAIN=TRAIN+1:LOCATE7,×,0:ATTRB0,1:C<br>0LOR1,2:PRINTGR&G(3)<br>311 ATTRB0,0:LOCATE0,6,0:COLOR6,0:PRINTT<br>RAIN;:ATTR

520 LOCATE7, \$,000 COLOR2, 2:PRINT" ":LOCATE<br>540 LOCATE7, \$,000 CORP, 2:PRINTGR\$(3)<br>540 IF ZZZ=0 THEN 610 ELSE 8000<br>600 ATTRB0,1:IF STRIG(0)=-1 THEN GOSUB10<br>600 ATTRB0,1:IF STRIG(0)=-1 THEN GOSUB10<br>60 ELSE IF STRIG(1)=-1 T

648 '---------DEPLACEMENT SHERIF-------<br>650 IF 'Y{10 THEN Y=9:W=11 ELSE IF Y}20 T<br>HEN Y=21:W=19<br>690 ON B GOTO 700,700,700,710,710,710,70

0,700<br>710 Y=Y-1:W=Y+2:GOTO720<br>710 Y=Y+1:W=Y-2<br>720 LOCATE31,W,0:COLOR2,2:PRINT" ":LOCAT<br>E31,Y,0:COLOR0,2:PRINTGR\$(4)<br>798 '---------TIR DU TUEUR----------<br>998 '---------TIR DU TUEUR-----------<br>1000 IF ZZZ=1 THEN IF STICK(0)<

ETURN 1003 D=O:LOCATE7,X,e:COLORL2:PRINTGRS(7 ;:PLAYT\$:FOR I=1 T04:D=D+64:PSET(4+D,X\*S ?,-2:PSET(4+D,XOS),-3:NEXTI:BALLE=BALLE-

1<br>1885 LOCATE7, X, 8:COLORI, 2: PRINTGR\$(3)<br>1818 ATTRB0, 8:LOCATE5, 24, 8:COLOR7, 8: PRIN<br>1841 LE;: ATTRB0, 1<br>1911 IF POINT(154, x\$8)=5 OR POINT(154, (x<br>\$8)-1)=5 THEN BLE=2:COU=COU+2:GOTO1220<br>1813 IF Y=8 THEN SCO=SCO+5<br>181

\$(16):GOTO1030<br>
1015 IF POINT(253,X\*8)=0 OR POINT(254,(X<br>
\*8)-1)=0 THEN SCO=SCO+5:COU1=COU1+1:VOU1<br>
=VOU1+1:BLE1=BLE1+1:PLAYS\$\*5\$<br>
1020 IF BLE1=2 THEN BLE1=0:SPE=SPE-1:LOC<br>
ATE SPE,23,0:COLOR2,2:PRINTGR\$(11);:R=R+<br>
1:SCO=S

NTGR\$(4):NEXTI:PLAYS\$+S\$:MORT=MORT+1 ELS<br>E 1030

1029 IFMORT=2THENMOR=MOR+1:SCO=SCO+10:GO<br>SUB2000:FORI=1T09:LOCATE31,Y,0:COLOR0,2:<br>PRINTGR\$(6):PLAYS\$:LOCATE31,Y,0:PRINTGR\$<br>(5):PLAYS\$:NEXTI:PLAYMUS\$:GOT070<br>1030 IF BALLE=0 THEN 2500

3505 IN=9+INT(RND#PEEK(49145))<br>3507 IF IN<12 THEN IN=0ELSE IF IN>20 THE

Æ

œ

EPOS

WITHIT

3530 LINE(26,199)-(48,49),3<br>3550 LINE(24,199)-(47,49),3<br>3550 LINE(28,199)-(46,49),3<br>3550 LINE(28,199)-(44,49),6<br>3560 LINE(18,199)-(44,49),6<br>3570 LINE(0,61-(300,6)(48,48),0<br>3590 LINE(0,48)-(320,48),0<br>3590 LINE(298,199)-(270

3630 LOCATE0,0,0:COLOR4,3:PRINTCHR\$(14)+<br>CHR\$(39)+CHR\$(111)+CHR\$(47)+CHR\$(47)+CHR<br>\$(35)+CHR\$(43)+CHR\$(47)+CHR\$(111)+CHR\$(1

3650 LOCATE9,1,0:PRINTCHR\$(14)+CHR\$(42)+<br>CHR\$(39)+CHR\$(107)+CHR\$(127)+CHR\$(48)+CH<br>R\$(96)+CHR\$(127)+CHR\$(117)+CHR\$(96)+CHR\$<br>{127)+CHR\$(127)+CHR\$(15)<br>3665 ATTRB0,1:COLOR5,2:LOCATE19,8,0:PRIN<br>3665 ATTRB0,1:COLOR5,2:LOCATE19,8

TGR\$(16)<br>3667 IF ZZZ=1 THEN LOCATE3,14,0:PRINTGR\$<br>(16) LOCATE36, 9, 0: ATTRB0, 0: COLOR0, 2: PRIN

TGR\$(9);GR\$(9)<br>3675 ATTRB1,8:LOCATE1,8,0:PRINTGR\$(9)<br>3710 ATTRB0,1:LOCATE31,8,0:PRINTGR\$(4):L<br>0CATE0,15,0:COLOR1,2:PRINTGR\$(10);GR\$(9)<br>0CATE0,15,0:COLOR1,2:PRINTGR\$(10);GR\$(9)<br>3730 CO=0:FOR1=1TO10-R\$(10)<br>3730 CO=0:FOR1=1TO

GR\$(17);GR\$(18)<br>3755 LINE(6,31)-(41,31),1<br>3760 COLOR4,7:LOCATE1,5,0:PRINTGR\$(19);G RS<20):COLOR2,3:l0CATE6,5.8:PRIN7GR\$(9)

4000 RETURN<br>4500 --------PEUR OU FUITE---------<br>4500 ATTRB0,0:LOCATE13,2,0:IFSCO>SCO1 TH<br>ENCOLOR1,6:PRINT"LE SHERIF FUIT":SCO=SCO<br>+5:ATTRB0,1:LOCATE13,7,0:COLOR2,2:PRINT6<br>R3,3:PRINT"":GOTO70<br>R3,3:PRINT""50TO70

4505 COLOR7,0:PRINT"LE TUEUR A PEUR":SCO<br>1=SCO1+5<br>4510 PLAY"L24A1T5"+MUS\$:LOCATE13,2,0:COL<br>4510 PLAY"L24A1T5"+MUS\$:LOCATE13,2,0:COL<br>4520 COLOR7,0:LOCATE9,21,0:INPUT"YOULEZ<br>5500 '------UNE AUTRE PARTIE-----------<br>5500 COLOR

5540 00T05580 6000 '-------PRESENTATION---------- 6010 BOXF(B4O)-149,22)"I .O:SCREEN3,O,0 6815 ATTRBI,I:LOCATE8,4.B:COLOR0,6:PRINT ";GRIC2);GR\$(2);GRf(27;GR\$(2);GRf(0) :GRf(1);" " 6017 PLAYSIFf+SIF\$+SEFS

6020 LOCATE0,10,0:ATTRB0,1:COLOR0,1:PRIN<br>T"<<<<< DUEL A TOM SONNE VALLEY >>>

6022 PLAY"A4T4"+MUS\$<br>6038 ATTRB1,1:LOCATE8,18,0:COLOR1,2:PRIN<br>T" ";GR\$(7);"--------";GR\$(8);" "<br>6032 PLAYMIS\$<br>6033 COLOR3,0:BOXF(0,0)-(40,22)"\*"<br>6033 COLOR3,0:BOXF(0,0)-(40,22)"\*"<br>6034 ATTRB1,1:COLOR1,6:LOCATE1,10,0:PRIN<br>6

6060 IFZZZ=2THENZZZ=0<br>6370 POKE49144,ZZZ<br>6333 COLOR3,0:BOXF(0,0)-(40,22)"\*"<br>6334 COLOR3,0:BOXF(0,0)-(40,22)"\*" SC<br>0RE? (100 A 500 )<br>6335 IF ZZZ=0 THEN LOCATE3,13,0:PRINT"<br>0 = RODEO CHACUN SON TOUR<br>0 = RODEO AUTOMATIQUE<br>0 =

6340 COLOR7, 0:AFTTRE0, 0:LOCATE13, 23, 0:INP<br>0350 IF SCORE =0 THEN 6370<br>6350 IF SCORE =0 THEN 6370<br>6360 IF SCORE =0 THEN 6370<br>1:SCREEN2, 0,0:GOTO6333<br>1400 ATTRB0,0:LOCATE9, 23,0:COLOR1,0:PRIN<br>1740110N POUR COMMEMANCER-1IN

400<br>6870 GOTO60<br>7000 '\*\*\*\*\*\*\*\*PASSAGE DU TRAIN\*\*\*\*\*\*

7010 IFTRAIN<=2THENATTRB1,1:LOCATE5,5,0:<br>COLOR0,3:PRINTGR\$(2);GR\$(2);GR\$(0);GR\$(1<br>):GOT0127

Suite *page21* 

LOCATE30,0,0:PRINTCHR\$(14)+CHR\$(39) +CHR\$(111)+CHR\$(127)+CHR\$(55)+CHR\$(35)+C<br>HR\$(43)+CHR\$(47)+CHR\$(111)+CHR\$(15)

NIN=0<br>3530 LINE(26.199)-(48.49).3

3640

1035 GOSUB2000:RETURN<br>1198 '-----------TIR DU SHERIF----------<br>1200 D=0:LOCATE31,Y,0:COLOR0,2:PRINTGR\$(<br>8):PLAYS\$:FOR I=1 T04:D=D+64:PSET(310-D,<br>Y#8),-1:PSET(310-D,Y#8),-3:NEXTI:BALLE1=<br>BALLE1-1

1205 LOCATE3I,Y,8:C0LOR8,2:PRINTGRf(4) 1210 ATTRB0,0:LOCATE31,24,0:COLOR7,0:PRI<br>NTBALLE1;:ATTRB0,1<br>1211 IFZZZ=0 THEN IF POINT(154,Y#8)=5 OR<br>POINT(154,(Y#8)-1)=5 THEN BLE1=2:COU1=C

001+2:GOTO1020<br>1213 IF X=8 THEN SCO1=SCO1+5<br>1214 IF POINT(154,Y\*8)=4 THEN PLAYS\$+S\$:<br>5CO1=SCO1+10:LOCATE19,Y,0:COLOR2,2:PRINT<br>GR\$\$(16):GOTO1230<br>1215 IF POINT(58,Y\*8)=1 OR POINT(57,(Y\*8)<br>1215 IF POINT(58,Y\*8)=1 OR POINT(57, LSE 1230 1229 IFMOPTI=2THENMOR1=MORI+I:SCO1=SCOL+

10:GOSUB2000:FORI=1T09:LOCATE7,X,0:COLOR<br>1,2:PRINTGR\$(6):PLAYT\$:LOCATE7,X,0:PRINT<br>GR\$(5):PLAYT\$:NEXTI:PLAYMUS\$:GOT070<br>1230 IF BALLE1=0 THEN 2500<br>1235 GOSUB 2000:RETURN

2000 '-----------SCORE----<br>2002 PLAYS\$+T\$+S\$+T\$

2002 PLAYS\$+T\$+S\$+T\$<br>2003 IF MORT=2 OR MORT1=2 THEN COU=0:COU<br>1=0:BLE=0:BLE1=0<br>2007 ATTRB0,0:LOCATE36,24,0:COLORS,0:PRIN<br>2008 LOCATE3,1,0:COLOR6,0:PRINTCOU;<br>2008 LOCATE3,1,0:COLOR6,0:PRINTCOU;<br>2008 LOCATE3,1,0:COLOR6,0:PRI

2132 IF SCOL>255 THEN SCO81=255 ELSE SCO  $A1=0$ 

2133 SCOM=SCO-SCOA:SCOM1=SCO1-SCOA1<br>2134 POKE49146, SCOA:POKE49147, SCOM<br>2135 POKE49148, SCOA1:POKE49149, SCOM<br>2138 IF SPECIE: THEN SCO=SCO+1001:100<br>2138 IF SPECIE: THEN SCO=SCO+1001:100 2134 POKE49146,SCOA:POKE49147,SCOM<br>2135 POKE49148,SCOAL:POKE49149,SCOM1<br>2138 IF SPE<12 THEN SCO=SCO+100:GOTO 222<br>0 ELSE IF SPE>30 THEN SCO1=SCO1+100:GOTO

2280 2140 IF SCO>=SCOPE OP SCO1>=SCORE THEN 2

199<br>2150 RETURN<br>2198 '---APPLAUDISSEMENTS FOULE-----

2199 '-------------------------- 2200 ATTR88,1:FOR A=1 TO INT((SCO1-SCO)/ 20):FOPI=1 T018-R+R1:CO=CO+I:IF CO=2 THE N CO=3ELSE IF CO=8 THEN CO=! 2205 COLORCO,2:LOCATEI0+L,23,0:PRIMTGRi( 11'1:NEXTI:PLAYS\$+'04SOFAMILAD0' 2210 FOR 1=1 TO 10-P+RI:LOCATEI0+1,23,0: PRlNTGR\$(12>; 2217 NEXTI,A 2218 AT7RDO,6:FOR I=ITOMOR:LCCATEI4+I,5:

COLORO, 3: PRINTCR\$(15):NEXTI<br>
2219 FOR I=1TOMORI:LOCATEI5+I+MOR, 5: COLO<br>
2228 GOSUB9000: COTO22000<br>
2228 GOSUB900: COTO22000<br>
2500 IF BALLE=0 THEN SCO1=SCO1+10:LOCATE<br>
2500 IF BALLE=0 THEN SCO1=SCO1+10:LOCATE<br>
2520 IF BA

GOT03090 3070 LOCATEM,5,0:PPINT" ";GRf(2):00T0389 0<br>3080 LOCATEM,5,0:PRINT" "<br>3090 M=M+1:BEEP:FORI=1TOK-T:NEXTI<br>3100 IFT=40THENVIT=-1 ELSE IF T=-13 THEN

200<br>3110 T=T+VIT:IF M<31 THEN3040 ELSE IF M<<br>33THEN3050 ELSE IF M<35 THEN3060<br>3120 IF M<37 THEN3070 ELSE IFM<39 THEN30<br>80 ELSE IF M<42THEN M=0<br>5130 LOCATE0,5,0:PRINTGR\$<{1}:GOTO3170<br>3140 LOCATE0,5,0:PRINTGR\$<{0};GR\$<{1}:G

3150 LOCATE0,5,0:PRINTGR\$(2);GR\$(0);GR\$(<br>1):GOT03170<br>3160 LOCATE0,5,0:PRINTGR\$(2);GR\$(2);GR\$(

0);GR\$(1)<br>3190 P=P+1:BEEP:FORI=1TO(K+5)-T:NEXTI<br>3190 T=T+VIT:IF P=1 THEN3140 ELSE IF P=2<br>THEN 3150 ELSE IF P=3 THEN 3160 ELSE IF<br>7504 /-----------DECON3040<br>3504 /LS:SCREEN0,2,0:LINE(32,199)-(48,49

3170

# GLOUTOI

Glouton est d'une gourmandise sans limite, à tel point que l'auteur de ce jeu a conçu un programme évolutif ! En effet, vous pouvez ajouter autant de tableaux que la mémoire de l'oric le permet.

Olivier COURCOT.

### Mode d'emploi

Pour créer un nouveau tableau, il faut qu'il soit écrit dans un intervalle de 200 lignes à partir de la ligne 600. Le numéro du dernier tableau doit être mis dans la variable TM de la ligne 410. La variable Z doit être égale au nombre d'ennemis représentés par le caractère , ne pas oublier le GOTO 2670 après la création des obstacles représentés par les caractères

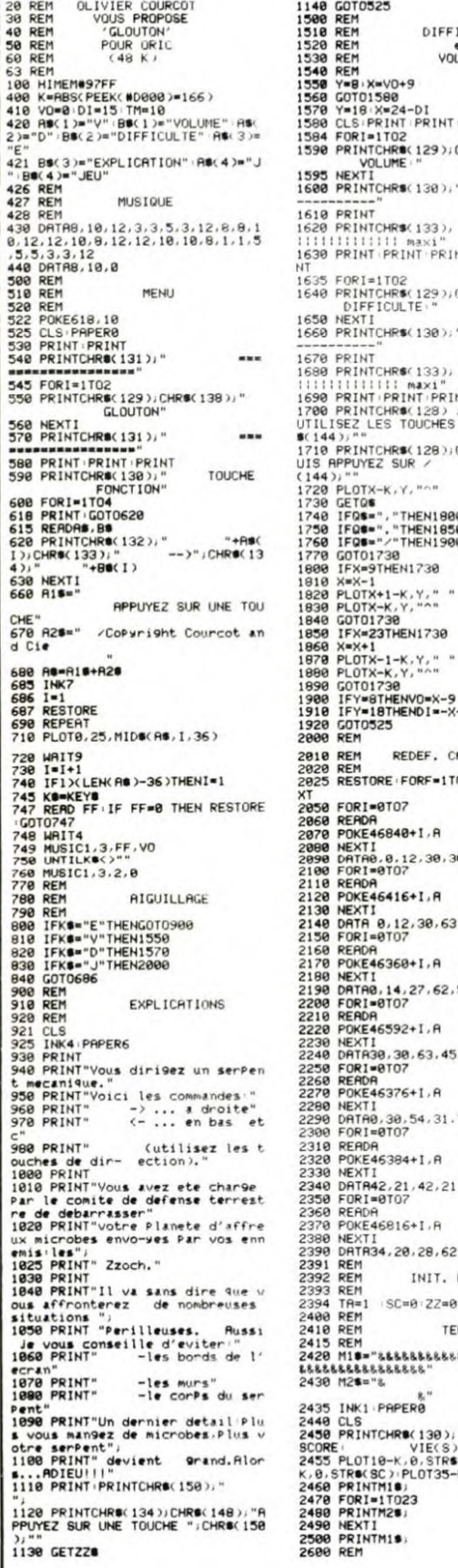

 $\frac{0}{1}$ 

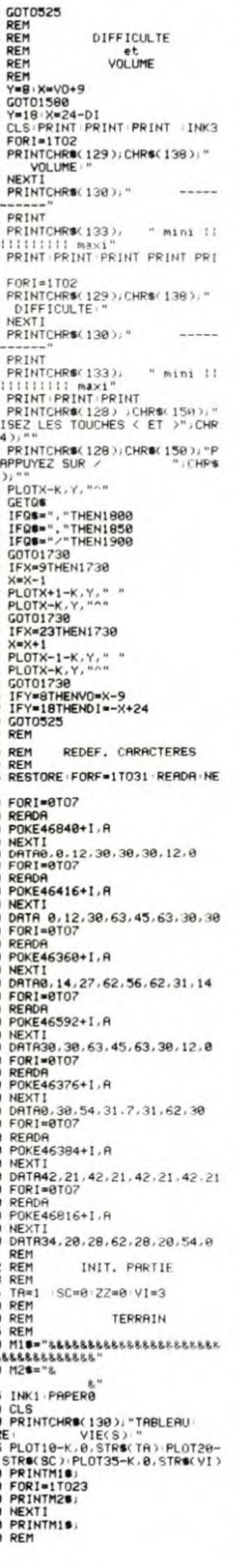

2865 IFSCRNXX, "<br>2865 IFSCRNXX, 2868 PLOTX-1, "Y"<br>2888 PLOTX-1, "Y"<br>2899 PLOTX-1, "Y"<br>2999 GDT02730<br>2999 GDT02730<br>2999 PLOTX-Y-1<br>2999 PLOTX-Y-1, 2999 PLOTX-Y-1<br>3800 PLOTX-Y-1, 3810 GOT02730<br>3820 REM<br>3810 GOT02730<br>3820 REM

rrive au table<br>3370 PRINT" et

encer"<br>3395 PRINT<br>3400 PRINT"<br>5"

3405 PRINT

distinguished and started

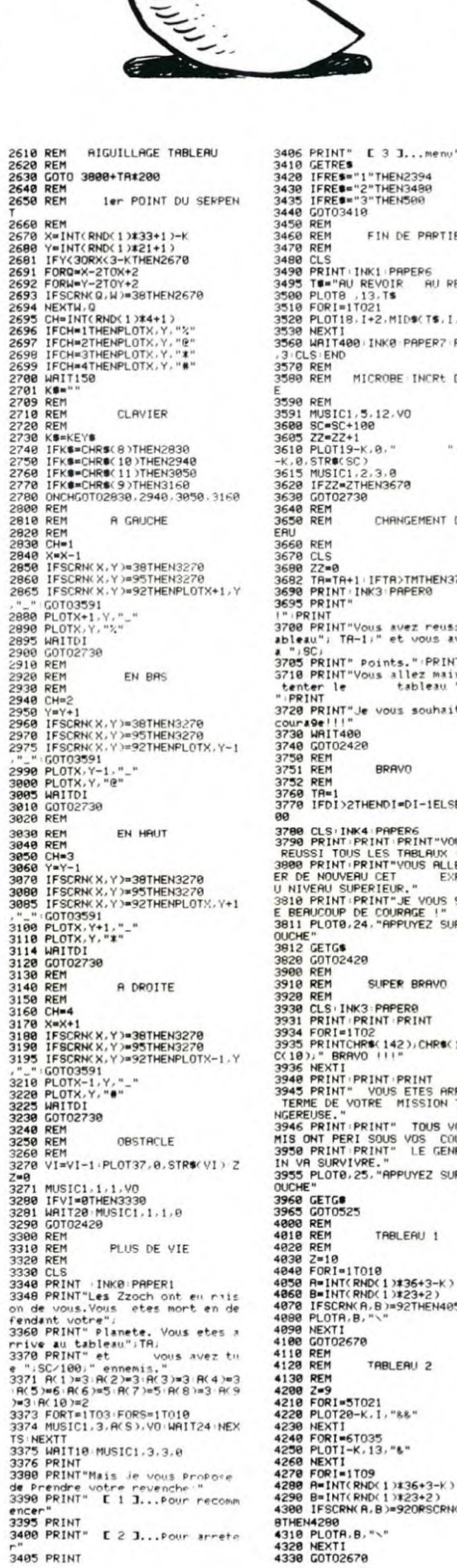

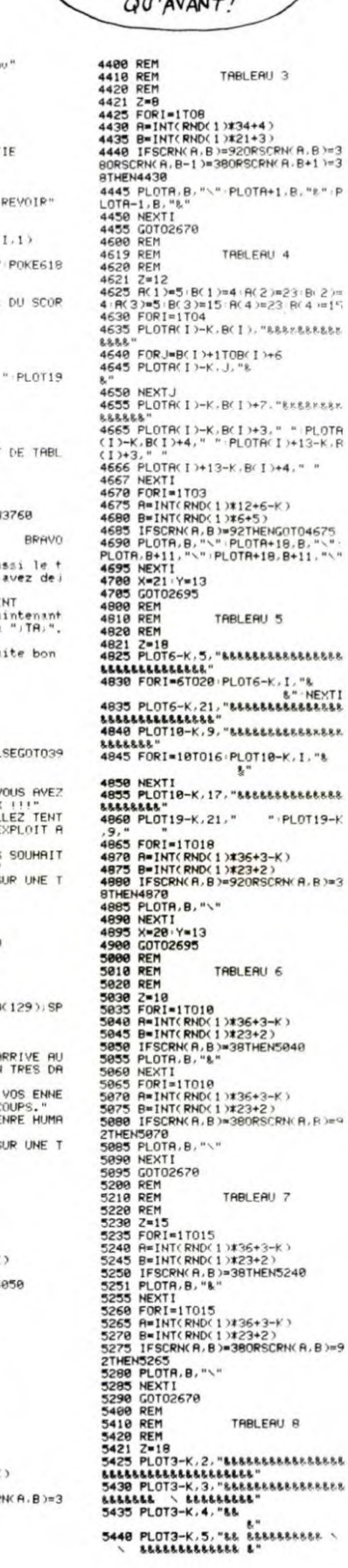

**EPOQUE!**  $\infty$ ∕⋒ ....... 8.8.8.8.8.8 5648 NEXT \*\*<br>5645 PLOT7-K, 21, "kerrekerreke LARALLALARE **8.8.6** 565<br>5665 NEXTI<br>5670 PLOT12-K, 17, "BRBBBBB 5678 PLOT12-K.17, "&&&&&&<br>
\$678 PLOT12-K.17, "&&&&&<br>
\$675 PORI=ITOIS<br>
\$685 PHINT RND(1) #36+3-K)<br>
\$685 B=INT(RND(1) #36+3-K)<br>
\$685 B=INT(RND(1) #33+2)<br>
\$698 BEN<br>
\$786 M211/\*-13<br>
\$786 M211/\*-13<br>
\$808 REN<br>
\$80 REN<br>
\$820 REN<br>  $2.3.3$ 3821 2 228<br>
3823 PLOT3-K.2." & & &<br>
3838 PLOT3-K.3." & & &<br>
3838 PLOT3-K.4." & & &<br>
3835 PLOT3-K.4." & & &<br>
3848 PLOT3-K.5." && & &<br>
3845 PLOT3-K.5." && & &<br>
3845 PLOT3-K.5." && & &<br>
3845 PLOT3-K.5." &<br>
3855 PLOT3-K.5." &<br>  $\pmb{\epsilon}$  $\bullet$  $\pmb{\iota}$  $\epsilon$  $\lambda$ 8,8  $\begin{array}{c} \texttt{6} \\ \texttt{7} \end{array}$  $1.33 - 2223$ 

AH! LE PACMAN!

TOUTE

**ACTO** 

to

**ORIC 1/ATMOS** 

"g".p

 $\cdot$ 

00

Si VOUS SAVIEZ LES FORTUNES QUE J'AI MIS

DANS CES JEUX, POUR

RESTER AUSSI NUL

 $\mathcal{L}^{\prime\prime}$ 

 $\mathcal{O}O$ 

an

60

 $\mathbb{Z}$ 

 $\widetilde{\mathcal{C}}_0$ 

 $C$ C

### **HEBDOGICIEL 27, rue du Gal-FOY 75008 PARIS**

VOUS POUVEZ VOUS ABONNER AU TARIF PREFERENTIEL DE 420 FRANCS POUR 52 NUMEROS AU LIEU DE 52 x 10 = 520 FRANCS. ABONNEMENT POUR 6 MOIS : 220 FRANCS. Pour l'étranger: + 80 F. pour 1 AN  $+$  40 F. pour 6 MOIS. **MATERIEL UTILISE:** المتحيم والمتحامية والمتحدث NOM: **CONSOLE: PRENOM:** and also a series and series and the

**ADRESSE: BUREAU DISTRIBUTEUR:**  **PERIPHERIQUES: REGLEMENT JOINT:** 

 $\Box$  CHEQUE  $\Box$  CCP

 $\overline{\mathbf{7}}$ 

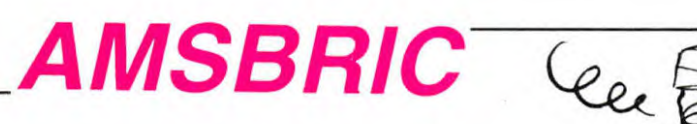

Ce jeu est fantastique ! Il casse des briques !!!

120 DIM Placex(666): JOUEUR=1:DIM <

### Pierre DUHOT

core(50):DIM nom#(50):DIM Points(5<br>0):DIM PRENOM#(50):DIM classement(  $50)$ 130 SYMBUL. 254, 0, 127, 127, 127, 127, 1 27, 127, 0: SYMBOL 255, 0, 254, 254, 254, 254, 254, 254, 254, 0: t#(1)=CHR#(254)+CHR#<br>254, 254, 254, 0: t#(1)=CHR#(254)+CHR#<br>(255): t#(2)=CHR#(255)+CHR#(254) 140 ON BREAK GOSUB 890 150 RESTORE 160 KEY 139, "speed key 25,3"+CHR\$(  $13)$ 170 MODE 2: BORDER 0: INK 0.0: INK 1, 18 18<br>180 FOR h=1 TO 666 STEP 2:READ Pla.<br>cex(h):READ Placex(h+1):LOCATE Pla.<br>cex(h):Placex(h+1):PRINT CHR\$(143) 286) INFYT NEXT 190 DATA 8, 3, 9, 3, 10, 3, 11, 3, 18, 3, 19 196<br>9.27.3.28.38.329.33.34.34.35.3.33.33.33.3<br>9.3.40.3.45.3.46.3.47.3.48.3.49.3.<br>50.3.51.3.7.4.8.4.11.4.12.4.17.4.1<br>8.4.19.4.20.4.26.4.27.4.30.4.31.4. 36, 4, 37, 4, 48, 4, 41, 4, 46, 4, 47, 4, 51, 4<br>, 6, 5, 7, 5, 16, 5, 17, 5, 20, 5, 21, 5, 26, 5,<br>27, 5, 36, 5, 37, 5 200 DRTR 46,5,47,5,49,5,6,6,7,6,16 ,6,17,6,20,6,21,6,27,6,28,6,29,6,3 0,6,37,6,38,6,39,6,40,6,46,6,47,6,<br>48,6,49,6,57,6,58,69,6,59,6,60,6,61,6<br>48,6,49,6,57,6,58,69,6,59,6,60,6,61,6<br>19,7,30,7,31,7,40,7,41,7,46,7,47,7<br>,49,7,7,8,8,8,8,11,8,12,8,16,8,17,8, urscore<br>500 GOSUB 540 20,8,21,8,26,8 28.8, 21.8, 26.8<br>
48.8, 41.8, 46.8, 47.8, 51.8, 36.8, 37.8<br>
48.8, 41.8, 46.8, 47.8, 51.8, 8, 9, 9, 9, 1<br>
47.9, 47.8, 47.9, 28.9, 21.9, 27.9,<br>
28.9, 29.9, 30.9, 37.9, 38.9, 39.9, 48.9, 45.9, 46.9, 47.9, 48.9, 49.9, 58.9, 48 2,27, 12, 28, 12<br>2,27, 12, 28, 12<br>220 DATA 29, 12, 30, 12, 31, 12, 32, 12, 3 38, 13, 40, 13, 41, 13, 47, 13, 48, 13, 51, 610 GOTO 660  $13, 57, 13$  $13,52$ 230 DATA 58, 13, 62, 13, 67, 13, 68, 13, 7  $1, 13, 72, 13, 7, 14, 8, 14, 11, 14, 12, 14, 1$ <br> $7, 14, 18, 14, 21, 14, 22, 14, 29, 14, 30, 14$ 29.15.30.15<br>240 DRTR 36.15.37.15.41.15.42.15.4<br>7.15.48.15.51.15.52.15.57.15.58.15 59, 15, 60, 15, 68, 15, 69, 15, 70, 15, 71,<br>15, 7, 16, 8, 16, 11, 16, 12, 16, 17, 16, 18, 15,7,16,8,16,11,16,12,16,17,16,18,<br>16,20,16,21,16,29,16,30,16,30,16,31<br>7,16,39,16,40,16,42,16,30,16,30,16,3<br>51,16,52,16,57,16,58,16,60,16,71,<br>16,72,16,71,21,17,12,17,11,17,12,17,17,18,17,21,17,17,18,17,21,17,22,17,22,17,29 TO 700 0, 18, 31, 18, 32, 18<br>260 DRTR 37, 18, 38, 18, 39, 18, 41, 18, 4<br>2, 18, 48, 18, 49, 18, 50, 18, 51, 18, 56, 18 57, 18, 58, 18, 59, 18, 60, 18, 61, 18, 62,<br>18, 68, 18, 69, 18, 70, 18, 71, 18 270 LOCATE 10, 21 PRINT"Z : Depla eur): GOTO 780 cement vers la 9auche"<br>280 LOCATE 10,23 PRINT"\  $DePIA$ cement vers la droite"<br>290 LOCATE 10.25 PRINT"x Decal e la balle Pour atteindre les briq ues inaccessibles"<br>300 r#="auto"<br>310 IF POP=1 THEN POP=0:FOR P=1 TO GOTO 830 1000 NEXT GOTO 330<br>320 a\$=INKEY\$ : IF a\$\*" THEN GOTO 3  $\alpha$  $\infty$ *CBM 64* Suite de la page 3 DATA DATA ₽₹ DATA DATA DATA DATA DATA

335 REM remise a zero des variable \$40 MODE 1: INK 0,1:INK 2,15:INK 1<br>
340 MODE 1: INK 0,1:INK 2,15:INK 1<br>
,24:z=1:vit=6:score(JOUEUR+1)=0:ch<br>
350 IF R#="Jeu" THEN SPEED KEY 25,<br>
3:CLS:BORDER 1:LOCRTE 1,12:INPUT<br>
QUEL EST VOTRE NOM ";NOM\$(JOUEUR):<br>
80RDER 0 BURDER WILLS<br>368 SPEED KEY 4,2<br>365 REM dessin cadre<br>370 WINDOW #2,2,39,11,23<br>380 PEN 1:LOCATE 1,1:PRINT STRING®<br>(40,CHQ#0,206)):LOCATE 1,24:PRINT S TRING #C40, CHR#C206)<br>390 FOR P=2 TO 23: LOCATE 1, P:PRINT<br>CHR#C206): LOCATE 40, P:PRINT CHR#C -000 COSUB 980<br>400 GOSUB 980<br>470 IF r\$="auto" THEN GOSUB 1160 480 PEN 1<br>486 PEN 1<br>485 REM compteur des Parties<br>490 FOR Partie =1 TO 3:LOCATE 1,25<br>:PRINT STRING®(35," "):LOCATE 5,25 PRINT STRING®(35," ")(LOCATE 5,25<br>PRINT "BRLLE", partie:LOCATE 1,25:<br>PRINT STRING®(4-Partie: CHR®(231))<br>(LOCATE 28,25:PRINT "SCORE:":LOCAT<br>E 34,25:PRINT score(Joueur):4we=0:<br>LOCATE 14,25:PRINT"record:";meille Si0 NEXT Partie<br>510 NEXT Partie<br>520 IF r#="auto" THEN score=0:PoP=<br>1:GOTO 150 530 GOTO 900<br>530 GOTO 900<br>540 x=INT(RND#30)+5:y=20:vx=1:vy=-1:xrac=21:4=0<br>550 LOCATE 19+dif,23:PRINT STRING (5-(dif\*2), CHR#(131))<br>556 REM debut de la boucle Princ Soo nin.<br>1Pale - Fr#≃"auto" THEN GOTO 1170<br>570 a#=INKEY# IF a#="" THEN GOTO 6 580 IF a\*="z" OR a\*="Z" THEN GOTO ь∠ю<br>590 IF а≢≃"\" THEN GOTO 640<br>600 IF а\$="x" OR а\$="X" THEN chan9 610 GOTO 660<br>
620 xmac=xrac-1:IF xrac((4-dif) TH<br>
620 xmac=xrac-1:GOTO 660<br>
630 LOCATE xrac-(3-dif),23:PRINT "<br>
":LOCATE xrac-(2-dif),23:PRINT CH<br>
R\$(131):GOTO 660<br>
840 xrac=xrac-1:IF xrac)(37+dif) T<br>
HEN xrac=xrac-1:GOTO SS0 LOCATE xrac-(3-dif),23:PRINT<br>R\$(131):GOTO 660<br>R\$(131):GOTO 660 660 sx=x:sy=y<br>670 q=q+1:IF q/vit=INT(q/vit) THEN<br>GOTO 680 ELSE GOTO 560 680 x=x+vx: y=y+vy<br>690 IF y>22 THEN GOTO 1580 ELSE GO 10 700 IF y(2 THEN GOSUB 1560 y=y-vy<br>
100 IF y(2 THEN GOSUB 1560 y=y-vy<br>
10 IF y)23 THEN GOSUB 1540 RETURN<br>
10 IF y)23 THEN GOSUB 1540 RETURN<br>
100 IF x(2 OR x)39 THEN GOSUB 1560<br>
123x-vx: yx=yx\*(-1):x=x+yx 730 couleur=TEST (x\*16-8, (26-9)\*16 -8)<br>740 IF 1=2 THEN 1=0:GOTO 770<br>750 IF 1=1 THEN 1=0:GOTO 770<br>760 IF couleur=2 THEN 1=2:GOSO(1018 70 vy=-vy score( joueur )=score( joue<br>ur )+1 :LOCATE 34, 25 : PRINT score( joue 770 IF couleur=2 THEN GOSUB 1570:s<br>core(joueur)=score(joueur)+1:LOCAT E\_34,25:PRINT score(joueur):GOTO 7 780 IF score(joueur)=10 THEN vit=3 GOTO 830<br>790 IF score(joueur)=40 THEN vit=2 800 IF score(Joueur)=80 THEN vit=1<br>810 IF (score(Joueur)+1)/120=INT(( score( Joueur )+1 )/120) THEN score( J  $11600$ 

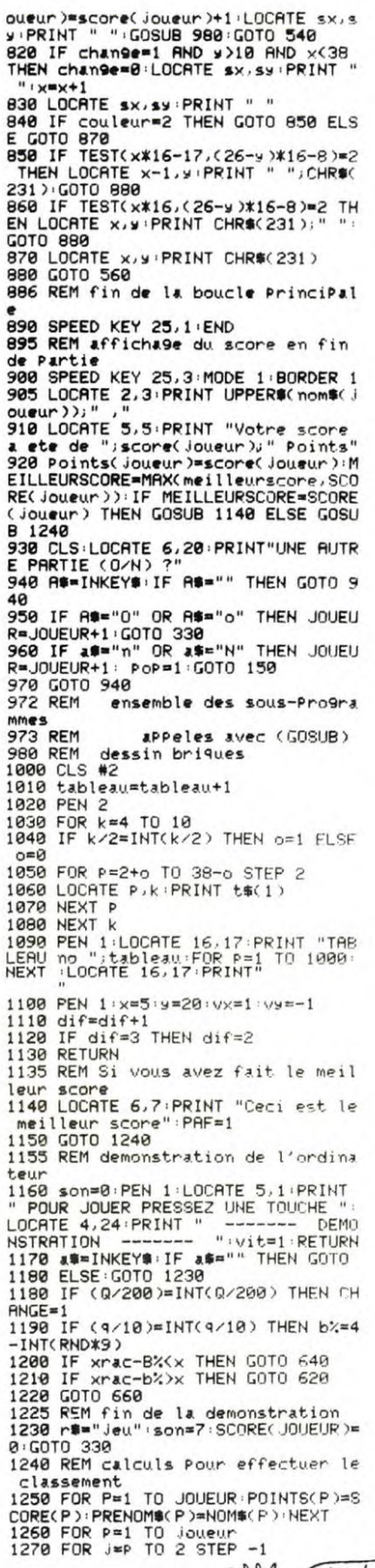

C'EST VRAIMENT

UN JEU À LA CON

 $\cdot$  :

 $ET$   $\partial E$   $M'Y$ 

CONNAIS

 $\mathbb{P}_{\mathcal{V}}$ 

5.

Contage

 $+ 1 +$ 

330 BORDER A

1280 IF Points(j)>Points(j-1) THEN t=Points(J):Points(J)=Points(J-1)<br>:Points(J-1)=t:Q#=PRENOM#(J):PRENO<br>M@(J)=PRENOM#(J-1):PRENOM#(J-1)=Q\$ **1290 NEXT** NEXT P 1302 FOR o=1 TO joueur 1303 IF score(joueur)=Points(o) TH<br>EN numero=0:GOTO 1340<br>1304 NEXT o<br>1340 IF PAF=1 THEN PAF=0:GOTO 1365<br>1350 LOCATE 8.7 1360 PRINT "Ceci est le "; numero; "<br>
eme score"<br>
1368 PRINT "Ceci est le "; numero; "<br>
1366 FOR p=1 TO joueur<br>
1366 FOR p=1 TO joueur<br>
1367 IF Points(P)=Points(o) THEN c lassement(P)=o:GOTO 1370 NEXT o 1370 NEXT P 1380 LOCATE 5,15:<br>PRINT"Voulez vous voir le table au de classement (o/n)?<br>1390 as=INKEYs:IF as="" THEN GOTO 1390 1400 IF as="o" OR as="0" THEN GOTO 1430 IF ASH"n" OR ASH"N" THEN CLS: RETURN 1420 GOTO 1390 1425 REM tableau de classement<br>1430 CLS:LOCATE 1,1:PRINT "CLASS<br>NOM DU JOUEUR SCORE<br>1440 IF JOUEUR>12 THEN V=12 ELSE V JOUEUR = JUDEUR<br>1450 ORIGIN 1,376:DRAW 488,0,1:ORI<br>GIN 1,16\*(23.5-V\*2):DRAW 488,0,1<br>1460 ORIGIN 104,400:DRAW 0,-(V\*2+1  $5)$  \*16.1 1470 ORIGIN 376,400 DRAW 0,-(V\*2+1  $5)$  \* 16.1 1480 ORIGIN 488, 400: DRAW 0, -< V\*2+1  $5*16,1$ .5)\*16,1<br>1900 FOR P=1 TO v STEP 1<br>1500 FOR P=1 TO v STEP 1<br>1510 LOCATE 3,2\*(P)+1:PRINT classe<br>ment(P):LOCATE 8,2\*(P)+1:PRINT UPP<br>ER\$(PRENOM\$(P)):LOCATE 25,2\*(P)+1: PRINT POINTS(P) 1520 NEXT 1530 AS=INKEYS: IF AS="" THEN GOTO ELSE RETURN 1335 REM lorsque vous Perdez<br>1535 REM lorsque vous Perdez<br>1540 LOCATE 16,17:PRINT "PERDU 11:<br>0.1825 REM 1239,20,50N:SOUND 1,819,<br>20,500N:SOUND 1,213,20,50N:SOUND 1,<br>20,50N:SOUND 1,213,20,50N:SOUND 1,<br>29,40,50N:SOUND 1,219, 1545 REM differents sons<br>1550 SOUND 1.150.5.son:RETURN<br>1560 SOUND 2.1500.5.son:RETURN 1570 SOUND 4,50,5,son:RETURN REM rebond sur la raquette 580 1590 a=sx-xrac<br>1600 IF (dif=0 AND (a=-2 OR a=-1))<br>OR (dif=1 AND a=-1) OR (dif=2 AND a=-1) THEN y=y-vy : x=x-vx : vy =- 1 -1:GOSUB 1550:y=y+vy:x=x+vx:GOTO 1610 IF (dif=0 OR dif=1) AND a=0 T 1610<br>
161 1750 177 1782-1792 1792<br>
1620 1F (dif=0 AND (a=1 OR a=2)) 0<br>
1620 1F (dif=0 AND (a=1 OR a=2)) 0<br>
R (dif=1 AND a=1) OR (dif=2 AND a= 1) THEN 9=9-99:x=x-xxxxy=-1:wx=1:6<br>0SUB 1550:y=y+yy:x=xxxxyy=-1:wx=1:6<br>0SUB 1550:y=y+yy:x=x+vx:GOTO 700<br>1630 IF (dif=0 RND a=-3) OR (dif=1<br>RND a=-2) THEN 9=9-99:x=x-9x:v9=-<br>1:Vx=2:GOSUB 1550:y=y+yy:x=x+vx:G  $1:vx=-2$ <br>OTO 700 1640 IF (dif=0 AND a=3) OR (dif=1<br>AND a=2) THEN y=y-vy:x=x-vx:vy=-1 VX=2:GOSUB 1550:y=y+vy:x=x+vx:GOTO  $799$ 1650 IF dif=2 AND a=0 THEN wey-yu: Va=-va: a=a+va: GOSUB 1550<br>1660 GOTO 700

**AMSTRAD** 

 $\cdot$ .

**COM** 

(ARG!)

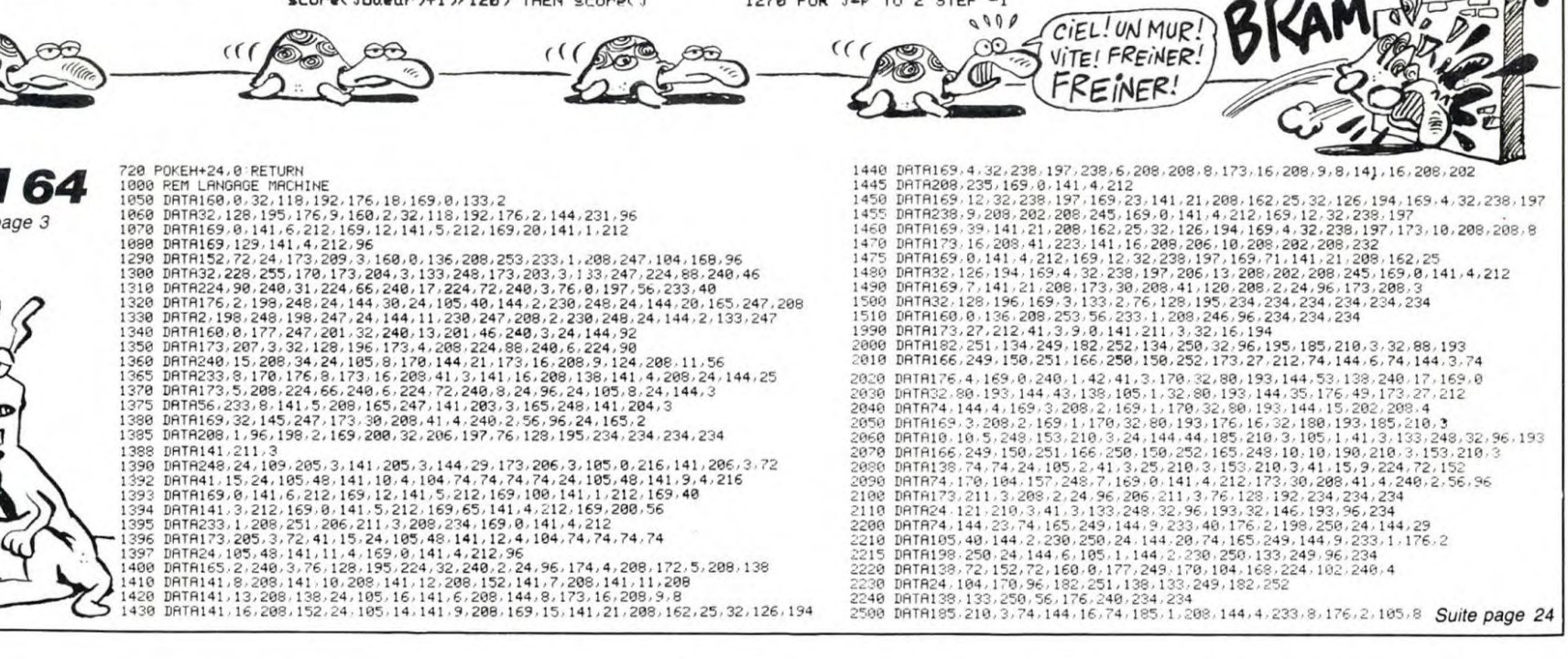

## C'est nouveau, ça vient de sortir

1 AD≃679<br>2 READ A

,162,167,160

,0,169,192

ligne 4 par un 8.)

la ligne suivante : 0 SYS 3584

malheur. 14-St000000000p.

mensongères.

sur 613.

1: GOTO 2

READ A: IF A<>-1 T HEN POKE AD, A: AD=AD+

3 DATA 71, 72, 79, 83, 84,0576,85,83,84,69,82 ,83,32.40,80,41 4 DATA 120, 169, 54, 1 33,1,169,2,160,1,162 .1,32,186,255,l6j.i1

5 DATA 2,32,189,255 169,1,133,251,169,' , 133, 252, 169, 251, 162

6 DATA 32.216.255.1 G.9.55, la7c,l 8Se.96,-1

(PS : les utilisateurs de VIC 1541 devront remplacer le 11ème data (c'est un 1) de la

9-Faites RUN, puis NEW. Entrez

10-Insérez la disquette destina-tion et faites SYS 695. 11-Allez nourrir votre castor vous en avez pour 15 minutes de sauvegarde. 12-Après chaque chargement de la copie apparaît un LOAD ERROR dont il ne faut pas tenir compte. Tapez RUN ou SYS 3584. 13-Non, pas ce chiffre, ça porte

Castorette est la désignation commerciale des peaux traitées de manière à évoquer la four-rure du castor. Compris ? Inutile de tuer d'innocents castors aux yeux remplis de larmes pour avoir une belle fourrure, achetez plutôt de la castorette. On a longtemps cru que les cas-tors et les ornithorynques étaient cousins, à cause d'une grandmère qui aurait fauté. surge contre ces allégations

Minitel : le Serveur pour la Protection et la Sauvegarde des Castors, c'est le 123 456 789 sur 616 91 88.

Sur 613 91 55, Télécom Mldi-pyrénées. 131 000 836. Orfee, 134 020 406. Prinstitel. 169 000 043. Artel, 180 000 576. Le ré-publicain, 191 040 407. Et un

serveur qui est apparement destiné à tester la mise au point d'un terminal: ZZZZZ. toujours

A propos, cette rubrique s'appellera désormais Bidouille Castor.

## BIDOUILLE GRENOUILLE LA GUERRE DES ETOILES

#### Spécial Castor

Le castor est un animal merveilleux, injustement méconnu. Peu étudié avant la tin du Xème siècle (bien que son nom vienne<br>du grec kastôr, en passant par<br>le latin, *id.*), ce charmant mammifère rongeur de la famille des Castoridés est l'un des exem-ples les plus frappants de la magnanimité de la Nature de par sa grâce, sa souplesse, son aisance, ses nombreuses facultés et son intelligence hors du commun. D'ailleurs, castor, mais à quoi tu songes, castor, quand tu ronges quand tu ronges castor.

Problème : j'ai du mal à faire avaler au rédac'chef le fait que 1e veuille parler des castors à longueur de journal. Donc, pour justifier cet article, je vais être<br>obligé (je m'en excuse à obligé (je m'en excuse à l'avance) de prendre un prétexte informatique. Voici la solution de l'aventure de Colditz dans Eu-réka, c'est MCC (pasl'éditeur, le

grenouilleur) qui vous l'offre. se, prendre uniforme, porter uniforme, o, s, ne, prendre os, prendre allumette, n, prendre poivre, e, donner os, prendre<br>baïonnette,o, s, o, tuer homme,<br>prendre cirage, n, prendre ciga-<br>rettes, e, prendre chocolat, prendre couvertures, o, o, utiliser al-lumettes, tirer levier, e, b, utiliser allumettes, prendre trousse, h, faire uniforme. e, s, s, o. prendre pansement, prendre drap, faire corde. no, n, n. utiliser corde, e. prendre barre, o, o, prendre pioche, e, h, s, s, s, e, donner chocolat, h, prendre disque, b, o, s, porter uniforme, s, s, prendre clés, s, h, utiliser clés, prendre pince, e, e, s, no, n, e, prendre couvertures, faire uniforme, porter uniforme, s. s. s, s, s, e, e, prendre, s, prendre phonographe, prendre billet, n, o, s, prendre carte vierge. prendre boussole, o, o, n, n, n, o, o. prendre photo, développer film. tamponner carte, faire carte. e. e, s, o, prendre miroir, enlever poêle, utiliser phonographe. creuser, a, a. a. h. utiliser barre. n, prendre échelle, s, s, utiliser échelle, utiliser pince, utiliser<br>poivre, s, e, e, so, so, s, utiliser<br>miroir, e, se, o, acheter bou-<br>teille, prendre billet, e, e, donner bouteille, b, sauver brigitte, h, o, no. prendre dynamite. o, no, b. placer dynamite, h, s, utiliser dynamite, s, utiliser baïonnette, s,<br>utiliser baionnette, s, utiliser<br>baïonnette,s, o, prendre casque, e, e, prendre. carnet, utiliser cas-que. o, o, s, montrer carte, e. prendre étui, prendre buste, regarder buste, o. o. prendre ca-

fard, e. s, e, prendre papier, regarder papier, o, o, prendre tournevis, e, s, utiliser cafard, entrer, utiliser tournevis, b, b, h, (taper le code du carnet suivi des codes vus sur le buste et sur le papier. c'est à dire KXV et YKZ), ouvrir coffre... et prenez le talisman.

Un fait peu répandu à propos du castor : c'est un animal qui, à<br>l'instar de la pie, a pour habil'instar de la pie, a pour tude de voler des petits objets chaque fois qu'il en trouve. On dit que le castor pille. C'est Cocka qui me rappelle cette information non dénuée d'intérêt. Ce qu'on sait peu : le castoréum est une excrétion sébacée du castor utilisée comme remède antispasmodique. Mine de rien,

on se cultive. ici.

6 DATA 32,189,255,1 69, 0, 133, 251, 169, 126 .1.s3,252.169,251,162 ,0,168,192

DATA 32, 216, 255, 1 69,55, 133,1,8B,96,-1 ti REM CR NE PARLE P AS **BEAUCOUP DE CASTO**<br>RS, ICI! ICI!

8-Lancer le programme qui sau-vegardera la 2ème partie du jeu à la suite du générique. 9-Envoyer 100 francs au fond

monétaire international pour la sauvegarde des castors.

Et vous obtenez une superbe copie toute neuve, toute belle et toute anti-café.

*OF CHERCHE UNE PETITE FEMME* 

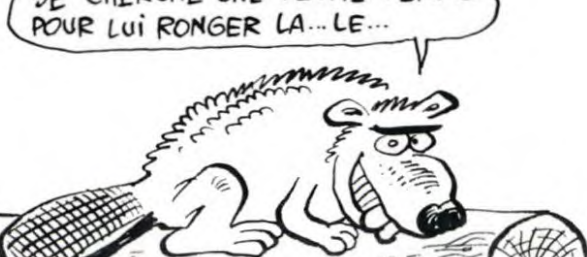

Le mystérieux S. K., pirate de célèbre renommée, vous offre sur un plateau d'argent la façon d'effectuer des copies anti-café de Hero, River Raid. Décathlon et Pitfall sur Commodore 64. 1-Se placer en début de bande. 2-Charger la première partie par

un LOAD traditionnel. 3-La sauvegarder par un SAVE "NOM",1,1.

4-Charger la suite par LOAD " 1,1.

S-Le message LOAD ERROR apparaît, ne pas s'inquiéter. 6-En cas d'inquiétude, se cal-

mer 7-Faire un NEW et entrer le petit programme suivant

### 1 MD=679

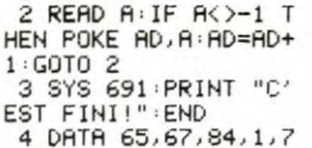

4 DATA 65,67,84,1,7<br>,86,73,83,24,73,79, 78

DATA 120,169,54,1 33,1,169,2,160, L1052 ,1,•jG,186,G55,1s9,iZ ,162,167,160,2

Le ténébreux S. K. ne s'en tient pas là : il a réussi à recopier Ghostbusters, toujours pour Commodore et nous donne la façon dont il est parvenu à ce résultat.

1-Se placer au début de la cassette et faire LOAD.

2-Après l'apparition à l'écran du message FOUND MAIN, ap-puyer sur la barre d'espace, attendre 5 secondes et appuyer sur RUN/STOP.

3-Si l'ordinateur n'affiche pas READY• ou si PEEK(916) ne donne pas 162, éteindre le CBM et recommencer.<br>4-Sinon effectuer

4-Sinon effectuer POKE 913.96 :SYS 861 Le magnéto redémarre, puis au bout de quelques instants l'ordinateur affiche READY.

5-Castor. 6-Taper : POKE 53129,96 :SYS 53120. Le chargement continue, puis le générique Activision ap-parait. Il faut attendre le chargement complet du jeu (No 59 au compteur). A ce moment, l'ordi-nateur semble se planter. Il n'en est rien : faites RUN RESTORE. 7-Pensez castor. achetez castor, fabriquez castor. 8-Rentrez ce petit programme

sans erreur

TEXTE. Et la petite astérisque<br>renvoie au commentaire sui-<br>vain : "Textor est vendu à envi-

Tiens, regarde celle de TEX-<br>
10 DH Elle est pas fendarde ?<br>
Le thème c'est : TEXTOR N° exemplaires = 500 e<br>
1(\*) DU TRAITEMENT DE<br>
TEXTE. Et la petite astèrisque (HEBDOGICIE

### TRICHEZ EN TOUTE BONNE CONSCIENCE

*Datamost* ne perd jamais une occasion de se faire remar-<br>quer ! Après avoir lancé des Après avoir lancé des jeux fabuleux (Aztec par exemple). cette sympathique société vous offre de quoi ne plus ga-<br>lérer dans Wizardry de Sirlérer dans Wizardry de Sir-<br>Tech Software. Le principe de

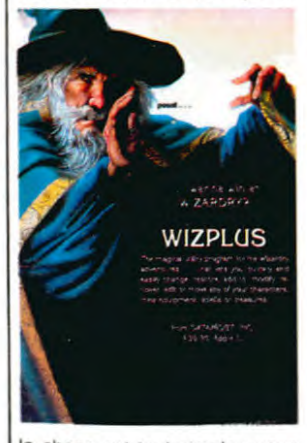

la chose est tout simple : vous avez Wizardry dans un tiroir et vous ne jouez plus à force de

mourir dans tous les coins du labyrinthe ? Vous allez pouvoir récupérer vos personnages défunts et les *gonfler à* mort grâce au programme Wizplus de la sus-nommée Datamost.

Vous pouvez modifier tous les paramètres concernant l'un de vos personnages : ses caractéristiques physiques (force, constitution...) tout aussi bien<br>que morales (sorts, posses-<br>sions...), son niveau, sa race, son âge, sa profession... Que<br>sais-je encore ? De plus le livret qui accompagne le pro-<br>gramme vous donne un plan issez détaillé de tous les ni-eaux du jeu : un passeport pour ce jeu de rôles pas si fa-<br>buleux que ce que l'on avait pu croire à sa sortie.

Dernie<sub>f</sub> point : si vous savez<br>vous débrouiller avec un pro-<br>gramme du style *Diskfixer*, inutile de vous engager dans une dépense pareille (environ 450<br>francs et pour Apple uniquement), vous pouvez effectuer exactement les mêmes modifications avec !

exemplaires. Ca, c'est vrai- être pendant une semaine?<br>ment hyper-professionnel. Mais (1000 exemplaires mois pen-<br>c'est-y-vrai qu'y z'en ont vendu dant une semaine = 250 exemc'est-y-vrai qu'y z'en ont vendu dant une semaine= 250 exem-<br>1000 par mois ? Et pendant plaires). Ya pas à dire, la pub<br>combien de mois ? Peut-être ça nous informe vachement.

HEBOOGICIEL EST TIRE A

## REQUIEM

Memsoft vend des logiciels professionnels pour micros. Cette (presque) jeune societé. creee en 1981 a voulu s'implanter sur le marché améri-<br>cain. Mais c'est pas du gâteau. d'autant que l'essentiel de leur catalogue est constitué de pro-<br>duits Apple. Conclusion du duits Apple. Conclusion du responsable marketing de Memsoft "Aux Etats-Unis. le marche de )'Apple 11 est mort !".Ce qui signifie en clair qu ils n'ont pas vendu grand chose. Reste IIBM PC et le

validation in the state of the Microsoft Care in the Care of the Care of the Care in the Care of the Care of the Care of the Care of the Care of the Care of the Care of the Care of the Care of the Care of the Care of the C vant : "Textor est vendu a envi-<br>mois". En un an ça fait 12000 n (CXEMPLAIRES! EN COMPLETENT)<br>exemplaires. Ca. c'est vrai- être pendant une semaine

> MAC. mais va falloir adapter les produits. Allez les gars. c'est un vrai boulot de galérien que d'être éditeur,

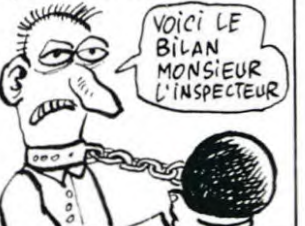

La vraie car c'est Georges LUCAS soi-même qui la pro-pose pour vos micros. Actuel-lement deux titres directement réalisés par les programmeurs<br>de *Lucasfilm Games* se trouvent dans le commerce. Tous deux sont destines au Commodore 64 et à l'Atari 800 et pro-<br>chainement à l'Apple. Leur commercialisation est réalisée par Epyx (Summergames, Pitstop. Jumpman...) et vous pou-vez les trouver chez les importateurs parallèles aux alentours de 450 francs (ils n'existent qu'en disquette d'où le prix !).

Ballblazer ressemble au football dans quelques dizaines d'années d'ici. Vous êtes a bord d'un petit vaisseau el vous contrôlez la balle grâce à<br>un champ magnétique. Votre but . marquer six buts en moins de cinq minutes. sachant que les cages rétrécis-sent à chaeue tir victorieux

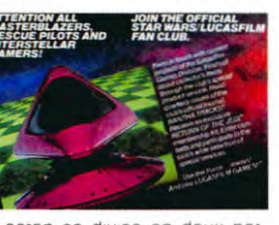

Lecran se divise en deux par-<br>ties égales. Dans chacune d'elles vous avez le point de vue de l'un des deux joueurs en trois dimensions. Vous pou-vez pratiquer le sport seul contre l'ordinateur ou à deux joueurs. La réalisation est exceptionnellement bonne autant

d'un point de vue graphique que sonore et l'originalité certaine du logiciel ne gâche rien.

Rescue On Fractalus c'est de la Saie Faie (S.F. en Américain et science fiction pour les autres) et de la bonne, fabriquée avec des gros moyens pour de bonnes machines. Votre chasseur Valkyrie vous permet d'aller vous balader (à partir du vaisseau-mère en orbite) en rase-motte

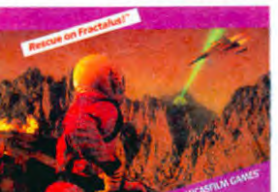

au-dessus de la planete Frac talus. tenue par des ennemis de l'Empire particulièrement coriaces, à la recherche de vos compatriotes échoués après un combat meurtrier. Mais vous aurez à essuyer le feu de lasers planqués dans les montagnes pour arriver à sauver vos collègues de la chasse impériale. En parlant d impérial, nous pouvons sans aucun doute affirmer que le logiciel l'est : superbe gra-phisme, sonorisation inquiétante ou euphorique selon les moments, action intéressante... Bref ! Lucas a encore frappé à

la bonne porte avec ses logi-ciels. Décidément il passe et la concurrence trépasse. A quand les trois films de la guerre des étoiles sur nos écrans ?

**RECAPITULATIF** 

TENISSEZ-M

apparaître sur le marché, les noms des ordinateurs à venir. version de l'Amstrad avec un lecteur de disquettes intégré.<br>Peut-être l'Oric Stratos qui ne (65) s'appelle pas le Stratos, mais  $\begin{bmatrix} 1 & 0 & 0 \\ 0 & 0 & 0 \\ 0 & 0 & 0 \end{bmatrix}$  Cover  $\begin{bmatrix} 0 & 0 & 0 \\ 0 & 0 & 0 \\ 0 & 0 & 0 \end{bmatrix}$ Ko de l'Atari ST, suivi de peu (1999) (1957)<br>par le C128 de Commodore. re-Atari avec le 520 ST et le **130 XE. Et après ? Après** .<br>130 XE. Et après ? Après, le **140 XIII de la 140 XVIII de la 140 XVIII de la 140 XVIII de la 140 XVIII de la 1** C128D. second modèle du C128. Puis l'Amiga, ce qui nous amène tout doucettement

Pour mémoire, voici présentés. à la fin de l'année. Seul micro prévu en 1986 : la deuxième<br>version du QL de Sinclair. noms des ordinateurs à venir. Si ils arrivent dans cet ordre-là.<br>D'abord, le CPC 664, nouvelle il e veux bien être pendu je veux bien être pendu.<br>(NDLR : par les couilles ?)

#### Nulle regle n'est absolue. Une J'ADORE LA PUB adaptation à partir du Spec-trum pour le Commodore 64 Si si, ça existe. La preuve :<br>**Tennis Match Point** de Psion juste pendant 15 jours? (1000<br>exemplaires/mois pendant 15 Software vient d'arriver pour le<br>C64. A 120 francs le parte-TOR ! Elle est pas fendarde ? exemplaires/mois pendant 15 Le theme c'est : TEXTOR N° jours= 500 exemplaires). Peut-<br>1(\*) DU TRAITEMENT DE naire pour se croire à Roland 400

۰Ś

Garros, le logiciel est tout à fait<br>acceptable. Mais quoi qu'il ar-<br>rive, je garderai toujours un à priori favorable pour Tourna-<br>ment Tennis d'Imagic : c'est le seul soft de tennis a gérer au-tomatiquement les deux tomatiquement les deux<br>joueurs, ce qui implique que

### BEAUCOUP JOUE  $S(\tau_{ENNIS})$  $\vee$ ノ vous ne pouvez qu'améliorer ou diminuer la qualité des

*PEBf,cm 2'Aî* 

coups du joueur que vous dirigez au lieu de patiner dans la choucroute à essayer de toucher la balle. Une idée qui devrait être exploitée a l'avenir

### ET CRACK! UN COUP DANS LE STANDARD...

Ce coup bas-la nous vient<br>d'une nouvelle société : AP d'une nouvelle société Soft . Elle diffuse, par le biais de Canon une série de cinq utilitaires pour MSX. mais quels MSX ? Voila ou blesse le bat . seuls les MSX disposant de 32 Ko utilisateur pourront profiter de l'énorme capacité<br>de ces logiciels. MX Base .<br>MX Stock . MX Calc . MX<br>Stat et MX Graph donnent aux MSX une nouvelle dimension ces micros deviennent des ma-chines a applications profes-

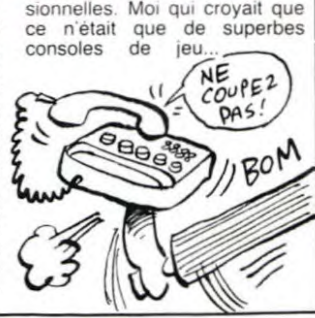

## C'est nouveau, ça vient de sortir

### **RATÉ**

Sir Clive Sinclair a écrit une lettre à Laurent Fabius (notre premier ministre, vous voyez ?)

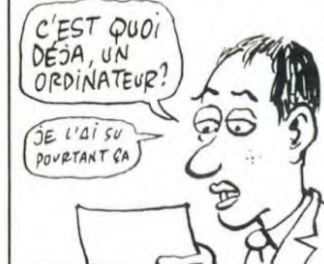

pour lui demander de prendre les ordinateurs Sinclair en considération lorsque la répartition des micros dans les écoles serait faite en arguant du fait que malgré la place prise par Thomson et Bull, il restait une bonne part du mar-che disponible dans le bas de gamme. Son argument princi-pal . il détiendrait déjà 25°e du marché de la micro-informati-que familiale en France

## *TCHAKATCHAK V'LA L'TGV...*

Cobrasoft, vous connaissez<br>déjà (jeune boîte installée dans<br>la bourgogne profonde). Mais Meutre à Grande Vitesse ca

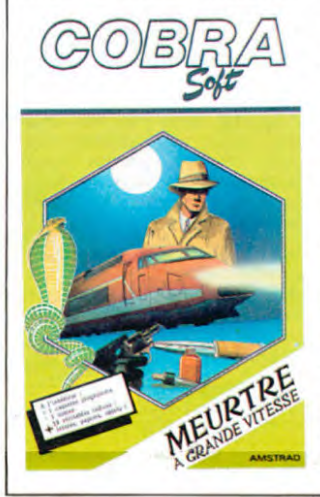

Déjà commercialisé sur Ams-trad et Oric. une version MSX est attendue prochainement. De<br>quoi retourne-t-il dans ce TGV retourne-t-il dans ce TGV n° 618 sinon un petit meutre de sénateur à élucider. Une paille pour.les brillants détecti-ves que vous êtes et compte tenu des indices que vous pos-sédez. Et quand je dis que vous les possédez. c'est que vous les avez en main, que vous les touchez, les manipu-ez... Bref vous disposez d'un enregistrement du sénateur sur bande, de rognures d'ongle, de mégots et autres subtilités qui feront de vous un nouveau Sherlock Holmes. Plus qu'un eu d'aventure, c'est une véri-table initiation à l'art de la déduction que vous pourrez sui-vre au long des huit voitures de ce train nommé TGV (pour une fois que c'est pas désir...). Prix de l'enquête : 180 francs (raisonnable, sans plus).

vous rappelle quelque chose ?

### LE DRAGON QUI RENAIT DE SES CENDRES

Après la faillite de Dragon 200, qui comportera 128 Ko de Data Limited l'an dernier, le mémoire. Le modèle 64 sera nom et la licence on été ra-<br>nom et la licence on été ra-<br>nom et la licence on été ra-<br>gnole, Eurohard. Cel d'une part en imposant le Dra-gon 64 dans les écoles espa-gnoles, d'autre part en lançant un nouveau modèle. le Dragon

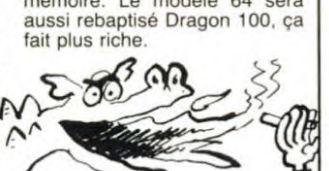

## 2010, LA RECESSION

J espère que je serai mort en d'un écran à cristaux liquides 2010. Dans le film du même dont on ne voit pas non plus titre, Roy Scheider, qui joue le l'alim. Vu la taille de cette der-rôle du Dr Heywood Floyd, est nière, c'est possible ? Mais allongé sur une plage de sable non, mon cher, ce n'est que de fin et calcule des machins sur un Apple //c. Mais... on ne voit<br>pas l'alimentation. Ce qui revient à dire que le seul progrès réalisé d'ici 25 ans sera une  $\left( \frac{\text{EHP}}{\text{EHP}} \right)$   $\left( \frac{\text{EHP}}{\text{EHP}} \right)$ teries. Quant aux ordinateurs, on en sera toujours à l'Apple //c. Le ZX 81 sera toujours là<br>aussi ? Au fait, l'Apple est doté

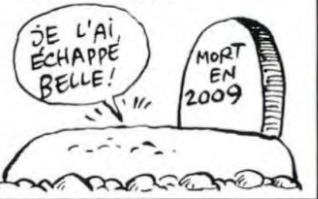

### NFVJH NSVDK JBSDVKUHBK LOUEHGER

Ceux qui n'aiment pas les cas-<br>settes et qui n'ont pas les /il settes et qui n'ont pas les cas-<br>
moyens de se payer un lecteur 00 BUE LE moyens de se payer un lecteur  $\theta$  *OVBLIE LE*<br>de disquettes vont bientôt avoir<br>une solution alternative, une solution alternative.<br>
s'agit du "Mégadrive" de Icon<br>
s'agit du "Mégadrive" de Icon<br>
Computer Products, prévu<br>
pour CBM 64, Amstrad et Dra-<br>
pour CBM 64, Amstrad et Dra-<br>
pon. Principe de base : une chaque section de 1 chacune, La vitesse de char- n'est-ce pas. lent. Prix prévu : gement est de 16.000 bauds, aux alentours de 500 balles. Et ce qui est rapide. mais si il faut ça s'achète ou ? Ca s'achète 5 secondes pour trouver un pas. ça ne sort pas avant 4 programme à l'intérieur de mois.

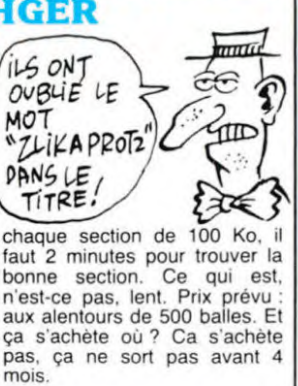

### COCOTTE

Ca tombe bien. car ce sujet m'a toujours vachement préoccupé. Chaque matin en me levant, je me dis : ''je tape<br>sur mon MO5 tout noir, ou sur mon Apple tout blanc, ou sur mon Alice toute rouge ?". Fina' lement jar opté pour le Texas Instrument PC. spécialement habillé par Courreges Mon Dieu qu'il est chou, bouhhh !!!!

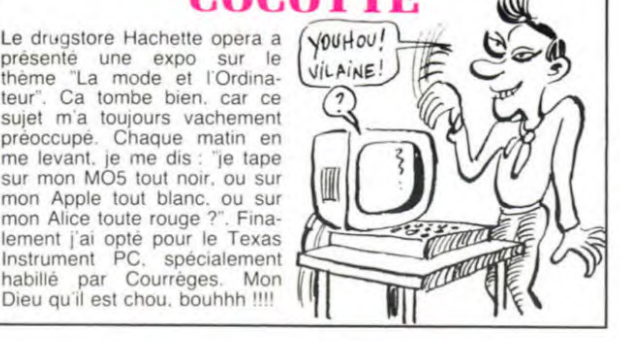

### DU CLASSIQUE POUR SPECTRUM (ALORS? ÇA YiEN7

A la suite de l'adaptation de  $Z$ axxon pour Spectrum, les p'tits gars d'US Gold se sont dit dans leur p'tite tête qu'ils<br>pourraient bien en faire autant pourraient de la Succesion d'autres produits de Succesion de la Succesion de la Succesion de la Su dit dans leur p'tite tête qu'ils<br>pourraient bien en faire autant avec d'autres produits de Synapse (appartenant au-<br>jourd'hui. je vous le rappelle, à<br>Broderbund ). Deux choses<br>sont à dire impérativement : 1. ils en ont dans la casserole

ceux-là...<br>
si tous n'étaient pas excellents zieux-là... si tous n'étaient pas excellents<br>2. eh ben c'est pas trop tôt ! sur les machines d'origine<br>Sont annoncés au programme (Commodore 64, Atari) ils va-<br>les logiciels suivants : **Fort** laient bien cet effort.

 $M_1$  jote

V (C à, ãФ

Sont annonces au programme (Commodore 64, Atari) ils va-<br>les logiciels suivants : **Fort** laient bien cet effort.<br>**Apocalypse. Drelbs . Blue** Merci US Gold de cette magni-<br>**Max** et enfin **Sentinel** . Même fique adaptation !

# RESTEZ SOIGNEUX

Le contribuable, de par son<br>modeste versement aux modeste versement aux impôts, aide à la réalisation du autres Micral ont commence à<br>fleurir dans nos écoles. Seulecoûterait trop cher. Quand on<br>voit de près la solidité de la prise d'alimentation du MO5

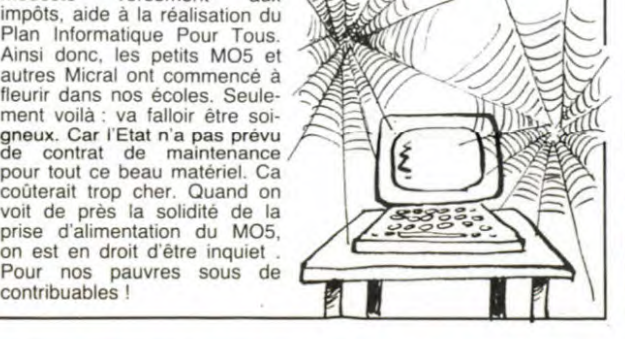

### **LES YANKEES VEULENT GRILLER** L'HEBDO!..!

La compagnie Zif-Davis Publishing a annoncé la sortie pro-chaine d'un QUOTIDIEN chaine d'un QUOTIDIEN<br>consacré à l'informatique et aux ordinateurs : le Computer Industry Daily. Ce journal sera également transmis par modem aux abonnés. On le trouvera en Amérique, en Asie. au Japon et en Europe. Si ils on va vendre l'hebdo à la criée sous la statue de la Liberté et sur la place Rouge du Kremlin.<br>Non mais des fois...

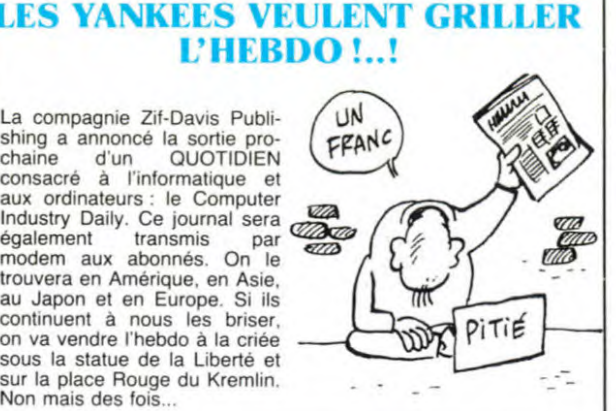

## *ON RECHERCHE DICO ANGLAIS-FRANCAIS*

Pour pouvoir quitter la premiére image de Jewels of Babylon. Les programmeurs (habituellement prévoyants) prévoyants) d'Interceptor Software semblent ignorer que des joueurs autres qu'anglophones jouent<br>leurs jeux. Aussi après avoir<br>essayé (dans le désordre) dehors, nord, sud, est, ouest descendre, monter, grimper.<br>escalader, glisser, sauter. chanter, réfléchir, hurler, cra-quer, tuer... Nous nous sommes retrouvés dans l'im-<br>passe à moins de créer des nouveaux mots. Après avoir tenté schmolduer. grophlober. chrouhitcher, dazner, nous avons décidé de dire que ce soft était nullement praticable en-dessous du niveau Maitrise d'anglais. Pour les masochis lès (ou pour ceux qui posse-dent le niveau requis) c'est

pour Amstrad et ça vaut dans es deux cents balles.

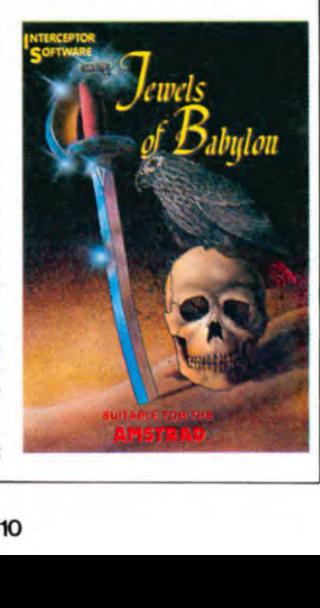

## *VIVRE OU MOURIR*

Ce n'est pas le titre du dernier ouvrage du grand philosophe Edmond Moalneux mais une mixe en condition avant que vous ne montiez à bord de votre chasseur histoire de pro-<br>téger (une nouvelle fois) vos téger (une nouvelle fois) amis humains contre l'Envahis seur. Alligata, jusqu'à présent cantonné dans des machines<br>telles que Spectrum ou Commodore s'attaque mainte-<br>nant à l'Amstrad bec et ongles. Defend or Die ne présente au-<br>cune différence marquante cune différence marquante<br>avec le jeu de café *Defender*<br>Malgré tout nous pouvons noter une amélioration du jeu au niveau sonore : si vous branchez l'Amstrad sur votre chaine hifi, vous profiterez d'effets acoustiques en stéréo-phonie. Incroyable mais... Pour les aspects rapidité et gra-phisme cette copie ne lése en rien l'original, ce qui dénote

une volonté de bien faire assez remarquable. Nos félicitations les plus applaudissan-

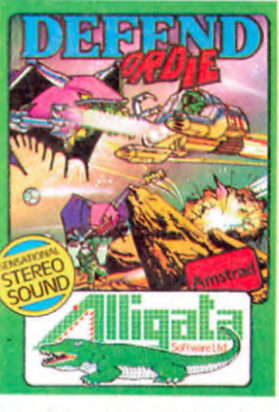

tes donc pour les programmeurs d'Alligata.

### LA FIN DES GROS PROFITS

Depuis fort longtemps tous les mêmes logiciels qui coûtent logiciels Commodore de tous environ 400 francs en disk ne malheureux informaticiens dé- Je suggère une action de<br>munis de drive. Seule, contre grâces envers notre dieu de maineureux informaticiens de-<br>
munis de drive. Seule, contre grâces envers notre<br>
vents et marées, la société l'informatique pour le<br>
Electronic Arts (distribuée en de cette décision.<br>
France par Ariola) commercia-<br>
signed lisait ses prestigieux logiciels<br>uniquement sur disquette. Que<br>tous les propriétaires de l'approchement uniquement sur disquette. Que<br>tous les propriétaires de lec- (3 MONS) sent : c'est la fin de ce racisme éhonté A partir du mois de mai les versions cassette de<br>**Spelunker** et de Stealth (ainsi

les éditeurs sortaient en dis- vaudront guère plus de 160 quette ET en cassette pour les francs en cassette.

grâces envers notre dieu de<br>l'informatique pour le remercier vents et marées, la société l'informatique pour le remercier<br>Electronic Arts (distribuée en de cette décision.

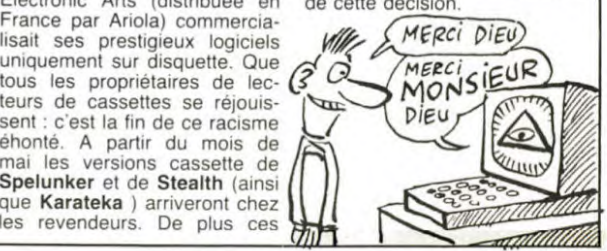

## UN COUP, J'TE VOIS, ,UN COUP, J'TE VOIS PAS,

Après la décision de Commodore de baisser le prix du Plus 4 à prés de 1600 francs en Angleterre, les revendeurs ont pris la liberté de baisser tous les autres produits de la gamme. Ainsi, le C16 est désormais vendu B00 francs au lieu de 1400 francs et l'ancestral CBM 64 est au même prix que le Plus 4. Bien sûr, la branche anglaise de Commodore continue à recommander des prix bien plus élevés. Le Commodore 128 reste

prévu. Mais la date est repoussée sine die, on sait cependant qu'il y a peu de chances pour qu'il soit mis en vente avant la seconde moitié de l'année. Un détail amusant : deux des grin-cipaux directeurs de Commadore en Angleterre ne sont pas

Dans toutes les banques du Japon, les gichetiers effectuent<br>leurs opérations à l'aide de calculettes telles que nous les

planque loin des guichets et qui surveille les autres) vérifie<br>TOUS les calculs à l'aide d'un

lasers connectés à un ordina-

convaincre.

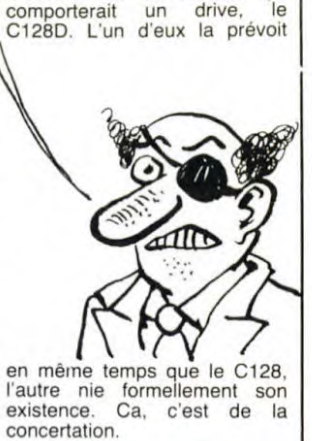

d'accord sur la version qui comporterait un drive, le

## DU BOULIER AU LASER

Les Japonais n'ont qu'une (DRÔLE D'APPAREIL!)<br>tronique : deux anecolotes et<br>cinq minutes pour vous recolonne d'approximation de la minutes pour vous confiance limitée dans l'élec-<br>tronique : deux anecdotes et **COMMENT?**<br>cinq minutes pour vous **ACCOMMENT?** 

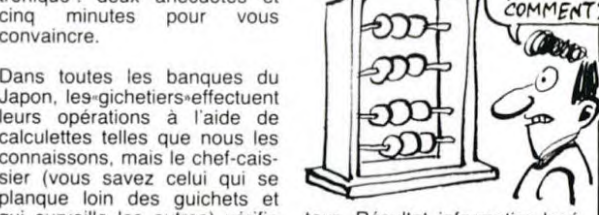

pair surveille les autres) vérifie teur. Résultat informatico-lasé<br>TOUS les calculs à l'aide d'un roïde de la première journée :<br>boulier. A quand les program- 66.000 entrées, résultat du<br>mes pour bouliers dans l'HH- compta boulier. A quand les program- 66 000 entrées, résultat du mes pour bouliers dans l'HH- comptage des billets (manuel) Hebdo ? 82.000 entrées. Résultat général de l'opération : les entrées Actuellement se tient au Japon sont dorénavant comptabili-une exposition des technolo- sées a la main. Peut-être les gies du futur sur le campus de organisateurs sont-ils les seuls<br>l'université de Tsukuba, japonais à ne pas avoir visité l'université de Tsukuba. japonais à ne pas avoir visité<br>Comme les idées de pointe se Beaubourg, bâtiment doté d'un retrouvent toutes là-bas, les or- compteur d'entrées (par cellu-ganisateurs décidèrent de dé- les photo-électriques) qui ne retrouvent toutes la-bas, les orcompteur d'entrées (par cellu-<br>ganisateurs décidèrent de dé-les photo-électriques) qui ne<br>nombrer les entrées à l'aide de se trompe que de cinq cents<br>lasers connectés à un ordina-personnes p

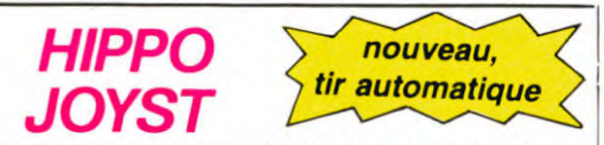

C'est toujours japonais, c'est toujours costaud, mais, en<br>plus, ça a un autofire. C'est à dire que, si vous laissez un de<br>vos doigts appuyé sur un des boutons, le tir sera à répéti-<br>tion, c'est pas beau ça ? Pour le reste bourins de tri, une bourine prise en main et quarte ventouses<br>(super-pratique pour les repas !) Prise stantard pour Atari,<br>(commodore 64, Vic 20. Compatible avec les interfaces<br>Oric et Spectrum. Pour Apple, Thomson, Texas, Trucmuche, Tintin : ça ne marche pas ou alors il faudra bidouiller.

Ah, au fait, c'est plus cher que l'ancien, 120 balles ! De toute

façon, de l'ancien il n'y en a plus alors...<br>C'est bon, c'est pas trop cher ? Envoyez vos sous après<br>avoir rempli le bon de commande ci-joint. Le ministre du<br>commerce extérieur du Japon vous remercie bien bas.

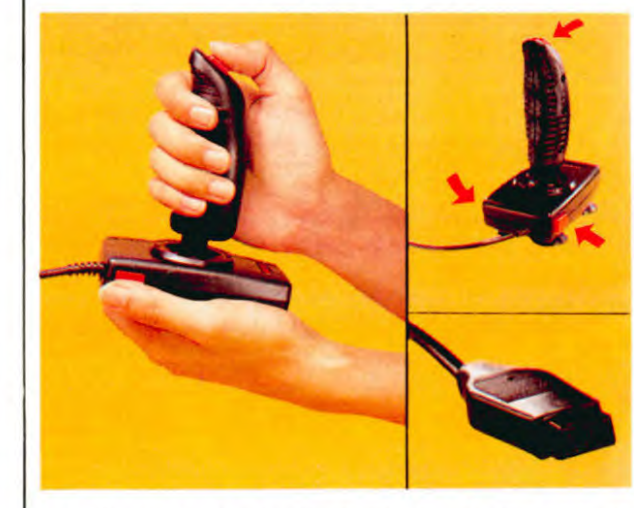

☆☆☆☆☆☆☆☆☆☆☆☆☆☆☆☆☆<br>Bon de commande à découper et à renvoyer à SHIFT EDITIONS, 27 rue du Général Foy 75008 PARIS. Nom.

DATE:  $PU = 120 F ... x ... =$ frais d'envoi =  $+15F$ chèque joint : TOTAL =  $...F$ 

## **DEUX SUPER-CONCOURS PERMANENTS**

20 000 francs de prix au MEILLEUR LOGICIEL du MOIS et un VOYAGE pour 2 personnes en CALIFORNIE au meilleur logiciel du TRIMESTRE.

Un concours de plus!<br>Rien de bien original dans cette formule, pourtant nous<br>essayons de faire quelque<br>chose de différent: nous organisons un concours permanent tous les mois et tous les<br>trimestres! Et avec des prix dignes des programmes que<br>vous allez nous envoyer!

Prénom

Adresse

De plus, ce seront les lecteurs<br>eux-mêmes qui voteront pour leurs programmes préférés<br>sur la grille recapitulative<br>mensuelle.

Pas de jury, pas de decision<br>arbitraire, HEBDOGICIEL n'in-<br>tervenant que dans le choix des programmes qui devront<br>étre ORIGINAUX et FRAN-<br>CAIS. Si votre programme<br>n'est pas tout à fait au point, un de nos spécialistes vous<br>dira comment l'améliorer pour pouvoir nous le proposer à nouveau.

Pour participer, il vous suffit For the envoyer vos pro-<br>grammes accompagnés du<br>bon de participation ainsi que<br>toutes les explications néces-

Profession

Nom Prénom

Age

Adresse

Nº téléphone

Nom du matériel utilisé

Signature obligatoire

(signature des parents pour les mineurs).

saires à l'utilisation de ce programme.<br>Bonne chance!

Règlement:<br>ART.1: HEBDOGICIEL organise de façon mensuelle et trimes-<br>trielle un concours doté de prix récompensant le meilleur logiciel<br>du mois et du trimestre.

ART.2: Ce concours est ouvert<br>à tout auteur de logiciel quelque soit le matériel sur lequel il est<br>réalisé. L'envoi d'un logiciel en realiste accompagné<br>
K7 ou disquette accompagné<br>
d'un bon de participation dé-<br>
coupé dans HEBDOGICIEL<br>
constitue l'acte de candidature. HEBDOGICIEL

ART.4: Ce sont les lecteurs qui, par leur vote, déterminent les<br>meilleurs logiciels mensuels et ART.6: Le prix alloué pour le concours trimestriel sera remis au plus tard un mois après la clôture du concours trimestriel ART.7: Le présent règlement a<br>été déposé chez Maître Jauna-

(HEBOOGICIEL) **BOIPTYWARE** 

6 programmes de jeu<br>pour ORIC 1/ATMOS

**L'AVENTURE SUR ORIC** 

"Dork crystal" est sans nul doute un des plus beaux et rapides jeux<br>écrits pour TI 99 : votre héros doit ré-

cupérer des fragments de cristal dans<br>le labyrinthe qui est le lieu à la mode<br>pour tous les monstres branchés de la

galaxie! Les autres jeux sont tout aus-

si efficaces : un superbe sauteur sur sa<br>pyramide, un duel pour deux joueurs

en armure, un casino avec 3 jeux de cartes, une centrale nucléaire et "Mis-<br>sion périlleuse" qui vous transportera<br>dans une jungle hostile en deux somp-

tueux tableaux. 120 francs les 6 jeux

**HE DOGICIEL!** 

ioftware

6 programmes de jeu<br>TEXAS TI99/4A

**BASIC ETENDU** 

Casino Mission perilleuse<br>Jork Crystal Sauteur<br>Juel Super Phoenix

 $N<sub>4</sub>$ 

TI-99/4A

 $N<sub>4</sub>$ 

**ORIC** 

en basic étendu.

ART.8: HEBDOGICIEL se réserve le droit d'interrompre à tout moment le présent<br>concours en avisant les lecteurs

un mois avant.<br>ART.9: La ART.9: La participation au concours entraîne l'acceptation par les concurrents du présent règlement.

HEBDOGICIEL: 27 rue du Gal<br>Foy 75008 PARIS.

Sera déclaré gagnant le pro-<br>gramme qui aura obtenu le plus fort pourcentage de vote pas fort pour à la totalité des<br>programmes reçus pour un

Ainsi, pas de favoritisme pour les ordinateurs plus puissants ou très diffusés.

Un jeu d'aventure : ça va. Six jeux d'aventure, bonjour les nuits blanches ! Vous allez devenir tour à tour explorateur, espion, égyptologue, cosmonaute, super-hé-<br>ros et victime du célèbre docteur Paranaud. Si vous arrivez au bout de ces six cas-<br>se-tête-sans-problèmes-de-santé-et-sans-troubles-mentaux, pleine à craquer pour 120 francs.

**HEBDOGICIEL SOFTWARE** 

Le logiciel à sa juste valeur

Les nouvelles boites jaunes sont arrivées ! Six logiciels français de qualité par cassette et un prix raisonnable : des<br>produits signés SHIFT EDITIONS !

Votre Oric utilise le langage machine pour réfléchir et vous n'avez malheureusement que votre cerveau humain pour le battre au Morpion ! Le "Laby 5" qui suit n'est pas plus facile : cinq étages, des trappes partout et ses ascenseurs pas très<br>fiables ! Dans "Oil leak", vous devez réparer une voiture au beau milieu de gran-<br>des flaques d'huile. Les gouffres, les ravins et les pré vous rendre fou! Le "Parsec" fonce à toute vitesse et la "Guerre nucléaire" est tout simplement le premier grand Wargame pour Oric. 120 francs la cassette.

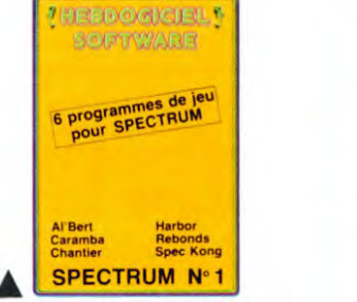

Des jeux d'arcade à gogo : changez le<br>cours de l'histoire à Pearl Harbour, gui-<br>dez Al 'bert et Kong dans leur pyramide favorite, jouez à un jeu de balle en-<br>tièrement nouveau, construisez<br>d'énormes murs avec votre grue de chantier et régalez-vous avec de la tequila : plus vous en buvez, plus vous<br>désamorcez facilement les bombes<br>de "Caramba"! Six super-programmes pour 120 francs.

Deux jeux d'arcade: où vous serez un courageux pompier, ou pilote<br>d'une moto de course fonctionnant au<br>langage machine. Viennent ensuite la réflexion avec "Puzzle" et la statégie avec "Mineur" où vous pourrez organi-<br>ser des compétitions jusqu'à 5 joueurs. L'aventure enfin avec "L'inca d'or", un fabuleux jeu graphique en 3<br>dimensions. 6 super-programmes<br>pour 120 francs.

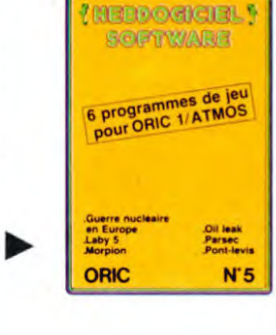

Des jeux, de l'électricité et du plaisir Des jeux, de l'electricité et du plaisir,<br>voilà de quoi faire frétiller les électrons<br>dans votre M05 et quand en plus ces jeux sont multiples et douze vous envisagerez quelques nuits blanches<br>d'Othello, de Poker, de Mémo 7... Dès que l'immobilité vous paraîtra insup-<br>portable, partez pour l'espace pro-<br>fond (Worp) ou retrouvez vos amis (fi-<br>chier d'adresse). Vous verrez, vous n'en croirez pas plus vos yeux que votre M05 n'en croira ses jeux !

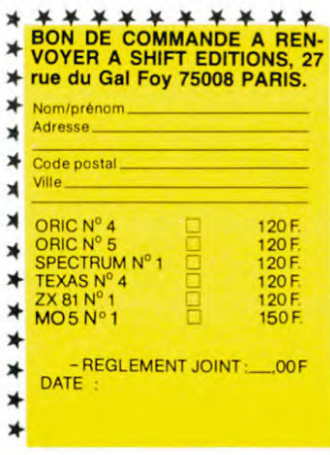

### CHUIS FATIGUE, A QUAND LES UNLIGNEURS ?

**MEEDOGICIEL! SOFTWARE** 

12 programmes de le

**HEBOGGIEL!** 

les de jeu

 $N<sup>o</sup>$  1

**ROBTY WARD** 

6 programmes de

ZX 81

 $MO<sub>5</sub>$ 

Othello<br>Poker<br>Solitain<br>Starwa<br>Tenball

 $N<sup>o</sup>1$ 

jours les mêmes sempiternels gags graphiques,<br>toujours les mêmes sons. De la créativité bon dieu ! Mais je ne vous en veux pas (trop...), entre<br>flemmards, on peut s'entendre. Passons à côté du savon et regardons de nos yeux ébahis la production de la semaine.

Franck MAILLARD n'aime visiblement pas sa montre qu'il trouve trop triste. En voici une nettement plus plaisante à l'oeil.

### Listing APPLE nº 1

- 1 POKE 233,3: POKE 232,2: FOR J<br>= 1 TO 14: READ D: POKE 769<br>+ J,D: NEXT : HGR2 : SCALE=<br>40: HCOLOR= 3<br>2 FOR R = 1 TO 64: ROT= R: XDRAW
- UR + 10 01: NEXT 11 = 1 + 1<br>0 \* RND (1) \* (1 < 254): POKE<br>776, 1: RESTORE : GOTO 2: DATA<br>1,0,4,0,2,4,2,4,2,4,2,4,2,4,0,6 ☆

Monsieur BEAULIEU, dit Théodore Lapilule nous envoie l'auto-destruction en deuligne. Admirez, c'est du plus bel effet !

### Listing APPLE nº 2

10 M\$ = "801:25 8 1 0 B2 8 8 8 8 8 8 8 50 45 54 49 54 20 43 55 52 49 45 55 58 2 7 7 7 0 4 50 52 23 36 0 3A 8 0 0 BA 22 50 4C 55 53 20 44 45 20 4C 49 53 54 21 22 0 0 0 0ND7D2G\* FOR I = 1 TO LEN (M\$): POKE 511 + 20

I, ASC ( MID\$ (M\$, I, 1)) + 128: NEXT I: P OKE 72,0: CALL - 144: HOME : RUN ☆

Philippe CAUSSE anime joyeusement son écran<br>grâce à la petite bidouille suivante : entrez le pro-<br>gramme, puis lancez par RUN. Entrez alors les codes machine, effacez ensuite les lignes 100 à<br>150 (incluse). Branchez votre magnéto, mettez une cassette, faites à nouveau RUN et appuyez sur PLAY

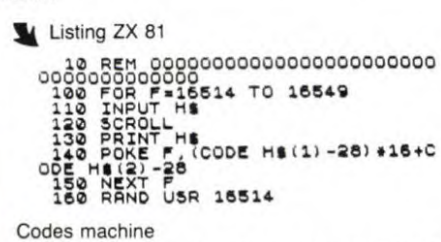

06 00 05 01 18 03 28 06 40 33 75<br>18 02 38 06 08 62 17 30 04 38 38<br>18 07 38 30 77 08 78 81 20 26 21

Ouaip ! Vous ne vous foulez pas des masses : tou- François CONSTANTY récidive dans la rubrique et jours les mêmes sempiternels gags graphiques, vous conseille amicalement de lancer par RUN, puis faire un LIST

### Listing COMODORE 64 n° 1

1 PRIONT"NO COMPRENDRE"<br>2 REM LIST PUIS RUN, QUE PASA?

### A

David BEAL a l'âme bien trempée du disk-jockey. Mettez une cassette très rythmée dans votre ma-<br>gnéto et branchez-le au micro. Lancez le programme et la cassette simultanément.

### Listing ATMOS

0 DATAR9, 6, 8D, E1, 2, 20, 33, EC, AD, D, 3, C9, 2, D0, F6, 20, 4, F2, 4C, 8, 4: PRPER0<br>1 FORS=1T021: RERDR\$: POKE1023+S, VR LC"#"+A#D:NEXT:CALL#400

### A

Le meilleur de la semaine, c'est Jean-Philippe<br>BLANC qui nous offre un moniteur pour langage machine en deuligne.

#### Listing AMSTRAD

INPUT"&", A\$: A\$="&0"+A\$: A=VAL(A\$): DEF FN L=ASCORIGHT#(A\$,1)) IF FN L =30 THER<br>EX\$(A,4);" ("+HEX\$(PEEK(A),2); INP<br>UT") ",A\$:Q=ASC(A\$+" ")=45 G=HSC(M ID\$(A\$,1-0,1)):U=VAL("&0"+A\$):POKE A/Q#(U-G)+U:A=A+1:WEND:RUN\_ELSE\_T  $=FN L \times 35$ 

2 IF T THEN WHILE INKEY S="": PRINT 2 IF 1 THEN WAILE INNET-<br>HEX\$(A,4)" ";:FOR I=0 TO 7:E=PEEK(<br>A+I):K=E<32:G=(E-46)\*K:K=E>126:D=( E-46)\*K:R\$(I)=CHR\$(E+G+D):PRINT HE X\$(E,2)" ");NEXT:FOR I=0 TO 7:PRIN<br>T A\$(I);NEXT:A=A+8:PRINT:WEND:CAL<br>L &BB06:ON INKEY(18)+2 GOTO 2,1 EL SE CALL A CLS RUN

### Mode d'emploi

(adresse) liste 8 octets par 8 octets.

(adresse) : mode Edit. Permet de modifier la valeur<br>à (adresse). Pour sortir d'Edit, mettez un ";" après<br>la nouvelle valeur. Si vous voulez mettre un caractère dont vous ne connaissez pas le code : entrez<br>"-" avant le caractère.

(adresse)# appel de la routine machine débutant à (adresse) Travaillez en hexa !

\*\*\*\*

Pas de comique cette semaine, alors pas de prix !

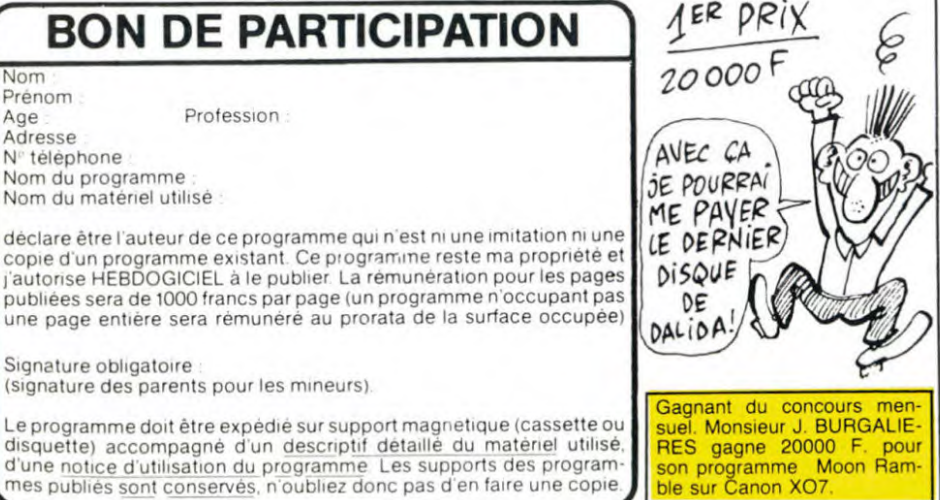

le

même ordinateur.

ART.3: La rédaction d'HEBDO-<br>GICIEL se réserve le droit de sélectionner sur la base de la<br>qualité et de l'originalité les logiciels qui sont publiés dans journal.

trimestriels.

ART.5: Le prix alloué pour le<br>concours mensuel sera remis au plus tard un mois après la clôture du concours mensuel

tre 1 rue des Halles 75001<br>PARIS.

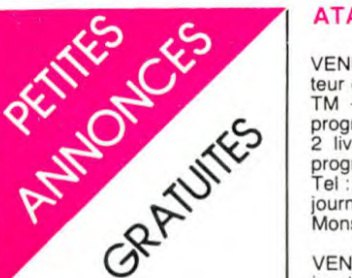

APPLE

**FERRAT** 

39,

03.

VENDS APPLE IIC sous garantie + programmes de jeux : 10000 F. Tel : 654 56 94 de-mander Xavier. *(NDLMC : Excu*se - moi de t'avoir fait attendre si longtemps, j'ai été méchante et pour me faire pardonner, je te fais tout plein de gros bisous).

VENDS APPLE II + avec 2 lecteurs + 1 moniteur + 1 carte langage + 1 carte couleur + livres + logiciels : 10000 F. Tel (63) 63 27 14.

VENDS unité centrale VELA totalement compatible avec<br>APPLE II+ 48 K RAM + carte langage 16K RAM pavé numérique QWERTY + nombreux pro-grammes en prime : 3500 F. André RAVEAU. 12 rue Emile Zola 94190 VILLENEUVE

SAINT GEORGES. Tel: 382 14 VENDS pour APPLE IIe logiciels Astrologie. Biorythmes très per-formants, envoi modèles et prix contre 3 timbres. René TAU-REL. "Le Sicaud" 38620 MONT-

CHERCHE APPELIEN habitant près de chez moi (Neuilly) pout échanger des logiciels adapta-bles sur APPLE. Ludovic LEVY. 20 bis rue de Chartres 92200 NEUILLY'SEINE. Tel: 624 11

VENDS Sorcellerie I très peu servi : 400 F. Tel : (43) 93 39

VENDS drive APPLE IIe sous garantie : 2000 F. Philippe GAR-RIC. Résidence du parc Capey-ron bâtiment Listrac C 33700 MERIGNAC. Tel : (56) 97 19 42.

### ATARI

VENDS ATARI 800  $XL + lec$ teur de cassettes + ATARI 1010 TM + 3 cassettes initiation a la programmation - 2 manettes + 2 livres de basic + 1 livre de programme de jeux : 2500 F. Tel : 989 08 51 poste 268 la journée jusqu'à 17h. Demander Monsieur COUTURIER.

VENDS ATARI VCS 2600 + 2 joystick + 7 cassettes : 1500 F. Tel : (16 27) 44 52 13. Deman-der David.

ECHANGE et ACHETE pro-grammes sur K7 uniquement pour ATARI 800 XL. Pascal CUILLER. 41 rue du Chemin vert 37300 JOUE LES TOURS.

VENDS A<sup>-ARI</sup> 800 XL + moniteur TO7 + 3 joysticks + 1 cas-<br>sette de jeux + programmes +<br>magnéto : 3500 F. Jean Charles DOMINGUEZ. 6 rue de Metz 51100 REIMS. Tel : (26) 89 13 10 heures de repas.

Vends ATARI 2600 + 5 casset-tes : 850 F. ECHANGE programmes pour ATARI 600 XL. Tel : (16 ) 73 84 40 39 demander François.

RECHERCHE pour ATARI 800 XL et 600 XL toutes sortes de programmes. Frédéric LADENT. 8 rue des Prunelles 67120 MOL-SHEIM. Tel : 16 (88) 38 32 32.

### ORIC ATMOS

VENDS ATMOS + imprimante<br>MCP 40 4 couleurs + péritel +<br>magnéto + documents + divers : prises et programmes Prix à débattre. Tel : (66) 39 12 60.

VENDS ORIC 48KO Péritel + alimentation + 2 cordons ma-gnéto + documentation + nombreux programmes + 2 théoric + 17 logiciels + interface ma-nettes + 1 manette : 4000 F. Tel : 324 08 10.

VENDS jeux pour ORIC 1 et ATMOS. Tel : 893 37 42) entre 18h et 19h30 : Prix intéressant.

VENDS ORIC 1 48 K péritel + bloc et câbles d'alimentation +<br>6 livres + 120 logiciels du commerce tous genres : 1800 F. Tel : (49) 88 68 92.

CHERCHE contacts sur Lyon<br>pour échanges de K7 ORIC 1 et ATMOS. Jean Marc RIAS. place Massenet 69140 RIL-LIEUX. Tel: (7) 888 73 07. (NDLMC : je te mets pas ton nom en rouge cause que t'as in-<br>sinué que j'étais un mec et<br>cause que j'aime pas, cause<br>que j'en suis pas un).

VENDS ou ECHANGE 50 cassettes pour ORIC ATMOS : Prix<br>plus que raisonnable, exemple : Le diamant de l'île maudite : 40 F. au lieu de 160 F. CHERCHE également correspondants pour ECHANGE d'idées et de pro-grammes. Jean Marc THIBIER. 2 impasse du Roussillon 18390 ST GERMAIN DU PUY. Tel : 16 (48) 30 67 10.

VENDS pour ORIC 2 adaptateurs de poignées (port impri-mante ASN et port extension Master Paddle) : 450 F. Marc TRUSCH. 5 rue des Girondins 92210 ST CLOUD. Tel : 771 70 1 1 . *(NDLMC : Merci pour Péné-*lope mais c'est trop tard !!).

VENDS ORIC 1 48  $KO + cor$ dons + péritel + adaptateur NB.<br>+ manuel + logiciels (Aigle d'or,<br>Cobra, Pinball, MARC) : 1500 F.<br>Patrick BELPOIS. 97 avenue<br>31320 CASTANET. Tel : (61) 27<br>72 47.

VENDS ORIC ATMOS 48 K + péritel + manettes + magnéto :<br>2000 F. Robert AZEMA. 107 rue J. Tiersot 01000 ST DENIS LES BOURG. Tel : (74) 21 61 05.

### TI 99

VENDS TI 99 + magnétophone "Spécial informatique" - inter-face prise péritélévision + transformateur pour branchement or-<br>dinateur + cordon avec cordon télécommande pour raccord ma-gnétophone + 2 manettes de jeu + extension basic"Compu-ter langage" (anglais) - manuel d'utilisation + 4 numéros de 99 magazine - manuel "50 pro-grammes TI 99" - technique  $des$  programmes de jeux + cassette 1ère et 2ème partie + ma-nuel "jeux et programme" Tome 3 + 5 cartouches (solides) de jeux avec chacun le manuel des règles : 3500 F. Tel : 225 29 98 poste 126 ou 375 67 24.

CHERCHE pour TI 99 lecteur de disquette + controleur + RS<br>232 port parallèle pour boîtier d'extension périphérique. Patrice AVRILLON 32 rue Tran 64000 PAU. Tel : (59) 06 66 33.

VENDS pour TI 99 module De-fender : 100 F. K7 Lunar Jum-per : 70 F. K7 Solar système : 70 F. K7 Hebdogiciel n° 1 : 60 F. Tel : (81) 88 11 41 demander Christophe.

VENDS TI 99 + magnéto - cor-dons + basic etendu - joystick + module Music Maker + Par-sec + K7 Lunar lander + programmes + livres : 2600 F. Tel :<br>(22) 78 36 83.

CHERCHE module d'Echecs<br>pour TI 99 + Tel : 16 45 32 55<br>25. *(NDLMC : Merci pour le* bisou).

VENDS TI 99 + transfo +<br>manuel en français + câble<br>magnéto + joysticks + modules<br>de jeu : Parsec, TI Invaders,<br>Black jack, Poker, Alpiner,<br>Echecs + nombreux logiciels<br>sur cassette : 1400 F. ou 10000<br>FB. Patrick TASSET. 14 GIQUE. Tel : 041 86 24 45.

VENDS TI 99 + basic étendu + magnéto - manuels - modules et cassettes de jeux : 2000 F. Olivier GAUTIER. 6 rue Magne-val 69001 LYON. Tel : 839 1 1 56.

VENDS TI 99 SECAM Péritel: 800 F. Robert AZEMA. 107 rue J. Tiersot 01000 ST DENIS LES BOURG. Tel : (74) 21 61 05.

ACHETE TI 99 + contrôleur de disquette seul : 1500 F. ou avec lecteur de disquette : 3500 F. pascal THOMAS. Tel : 203 71 10.

VENDS pour TI 99 module Mini mémoire + assembleur ligne par ligne (K7) + documentation et manuel d'utilisation : 500 F. Tel : (61) 53 46 68. TOU-LOUSE.

CHERCHE imprimante PC 1000 pour TI 59. Tel : 531 55 71.

CHERCHE pour TI 99 généreux donateur de programmes de jeux en assembleur pour carte 32 K. Tel : (6) 941 32 61.

VENDS TI 99 + manettes de<br>jeu + magnéto K7 compatible +<br>+ adaptateur péritel + 300 pro-<br>grammes sur K7 + livres : 1500<br>F. Patrice ANGENIOL. 298 route<br>de Genas 69500 BRON. Tel : 826 62 94.

CHERCHE généreux donnateur de matériel méme endommagé pour TI 99 et programmes aussi. Tel : (16) 352 23 16 apres 18h.

VENDS pour TI à9 K7 introduc-tion au TI 99 sere partie : 50 F. ou ECHANGE contre la 2ème partie. + HEBDOGICIEL soft-ware N° 1 basic simple : 100 F. - cassette de 16 programmes de jeu à 20 F. Tel : 848 79 14 après 17h. et avant 20h.

VENDS TI 99 + BE. + mini mémory + Speech synthétiser +<br>péritel + cordon magnéto + ma-<br>gnéto TEXAS + 4 modules<br>(Parsec, Munch man, Blasto,<br>Gestion de fichier) + initiation<br>au Basic + initiation au BE + nombreux programmes sur K7 + livres + 99 magazine - ma-nettes de jeux : 2500 F. Patrick DRONIOU. Esquiule 64400 OLORON STE MARIE. Tel : 39 32 60.

VENDS TI 99 - micro + modu-lateur PAL SECAM + câble K7 + paire de manettes - TI ex-tended + 4 K7 + magnéto + synthétiseur vocal + 2 modules atari : Prix à débattre. Tel : 16 6 080 33 56 après 20h.

VENDS TI 99 + BE + manettes de jeux + adaptateur pour an-<br>tenne + cordons magnéto +<br>nombreux livres + Othello +<br>Football + cassettes : 2000 F.<br>Jacques MAUERA. 33 rue Mi-<br>chel Gachet 13007 MARSEILLE. Tel : (91) 52 76 47.

VENDS TI 99 péritel + basic vENDS II 99 peritel + basic<br>
etendu + cordon magnéto +<br>
manettes de jeux + jeux cartou-<br>
che + 50 jeux cassettes + nombreux livres de documentation et programmes : 2500 F. Tel : (74) 89 34 35.

VENDS TI 99 + Péritel + basic étendu + joystick + câble K7 +<br>modules + livres : 2000 F. + éditeur assembleur : 600 F. + éditeur assembleur : 600 F. +<br>boîtier extension contrôleur +<br>disk manager + 2 drives 5<br>pouces + doc technique : 6000<br>F. Tel : (84) 79 03 61 demander Jean Charles.

VENDS TI 99 + Péritel + BE. + magnéto + cordon magnéto +<br>manettes de jeux + modules<br>(Echecs, TI Invaders) + jeux + Lunar lander II + manuels + nombreux listings (jeux, utilitai-res) : 2000 F. Tel : 16 (55) 77 03 31 après 19h30.

VENDS pour TI 99 BE + ma-nuel anglais 600 F. + mini me-mory + K7 + manuel français 903 F. Tel : 262 06 76 le soir.

VENDS TI 99 + péritel + ma-<br>gnéto : 1500 F, + ti calc : 300 F.<br>parsec : 200 F, manettes : 100<br>F. Adventure + K7 : 200 F. + 3<br>K7 à 50 F. ou le tout : 2200 F.<br>Tel : 952 69 36.

ECHANGE TI 99 + mini mé-moire - 3 jeux sur cartouche <sup>+</sup> double manettes + livres contre un ZX SPECTRUM ou un ORIC 1 ou un COMMODORE 64 ou un AMSTRAD. Yann LA-VANDIER. 59 rue de Stalingrad 38100 GRENOBLE. Tel: (76) 47 59 72.

VENDS pour TI 99 cordon ma-gnétophone + 85 programmes Basic (Aventures, Arcades...) : 350 F. Tel : 16 7 224 83 74 demander Ludovic.

VENDS TI 99 péritel 32 KO RAM (extérieure) + langage mini mémory + basic etendu +<br>Forth compilater basic (sous ré-<br>serve) + jeux : Parsec, Star<br>treck, Demon attack, Pirate is-<br>land, Othello + jeux assembleur<br>32 KO de texas sur K7, Tennis, Face maker, Hopper, Jntercept,<br>Demon attack, Jawbreaker +<br>150 logiciels sur K7 + livres "TI<br>99 magazine" N° 1 à 5, "50 pro-<br>grammes pou TI 99 + "Pratique<br>de l'ordinateur familial TI 99 1 2" - adaptateur pou manettes ATARI et autres : Valeur 9500 F. Vendu 4000 F Tel : 16 93 20 71 83.

VENDS pour TI 99 manettes de<br>jeux + K7 HEBDOGICIEL N° 2<br>+ K7 techniques des program-

mes de jeux N° 1 N° 2 - K7 le basic par soi-méme + livre : "Jeux et programes pour TI 99" : 480 F. Possibilité de vente au détail, Frédéric ELBAZ. 75 avenue Louis De-quet 93290 TREMBLAY LES GON ESSES. Tel : 8C0 F97 12. Après 18h30.

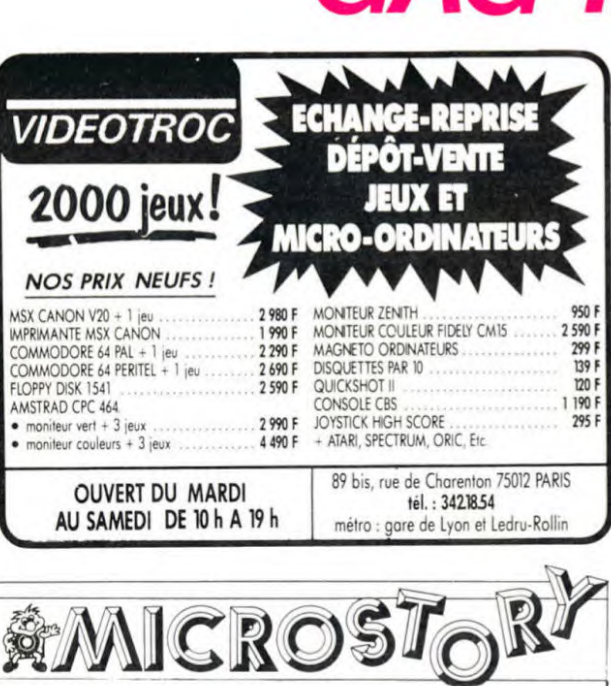

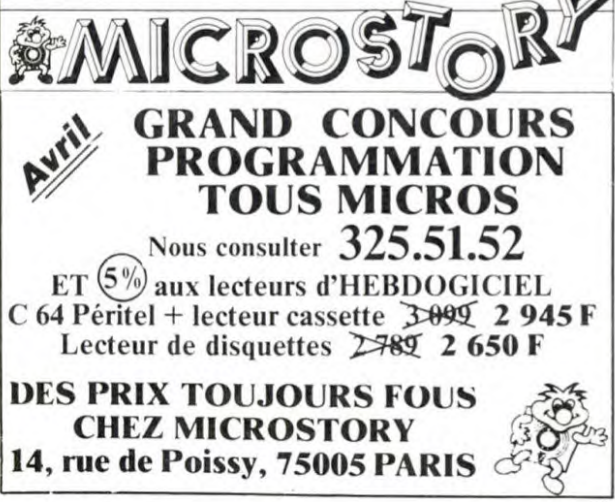

GAG ?... NON ... PUB! BLANC BERNARD *INFORMATIQUE BUREAUTIQUE LYON*  AMSTRAD - SINCLAIR - ORIC SHARP - THOMSON - SANYO LEANORD - LOGYSTEM *Blanc Bernard sera présent* au *SALON INFORA du 16 au 20 avril 1985 Î STAND* 6634 . 9, rue *Salomon Reinach. 69007Lyon Tél.: (7) 872.25.48 (près facultés)*  ASSISTANCE TECHNIQUE - LOGICIEL - FORMATION DIFFICILE DE TROUVER LE BON LOGICIEL ? *Alors n'hésitez plus et venez les voir en*  démonstration dans la nouvelle *boutique '"GICIEI, PILOTE':*  Vous *y trouverez des programmes, rien que des programmes pour votre:*  MACINTOSH, APPLE 2E ou 2C, IBM PC ou compatible. *Sans aucun engagement de votre part,*  venez découvrir nos logiciels... LOGICIEL PILOTE 5, rue des COLONNES 75002 PARIS. (angle 7, rue de la Bourse)

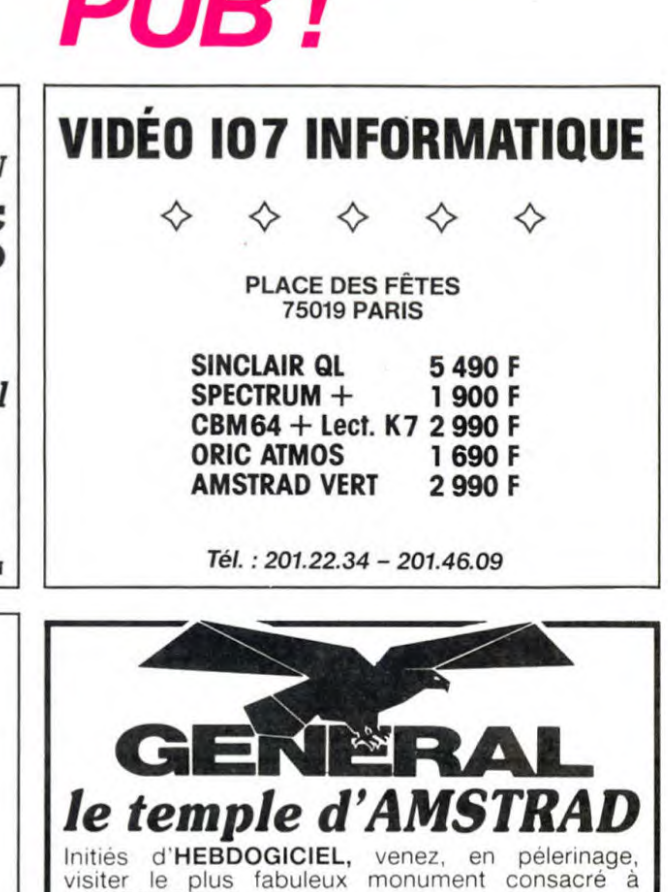

visiter le plus fabuleux monument consacré à AMSTRAD en France.

**CADEAU DE BIENVENUE**<br> **10, boulevard de Strasbourg** 75010 Paris 206.50.50 Heures de culte : 9 h 45 à 13 heures - 14 à 19 heures tous les jours sauf dimanche

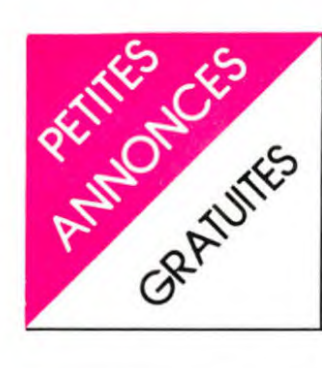

VENDS boitier périphérique TI 99 équipé carte et module mé-moire 32 K + lecteur de dis-quettes sans contrôleur, jamais servi : 3500 F.+ gestion de fi-chier : 200 F. Tel : (16 81) 39 60 33.

VENDS TI 99 + basic étendu + VENDS TI 99 + basic étendu +<br>manuel + câble magnéto + ma-<br>nettes TEXAS + module : Demon attack + divers casset-tes et listings : 2500 F. M. VER-NEDE. route de Langlade 30114 NAGES ET SOLORGUES. Tel. (66) 35 20 95.

VENDS TI 99 + Péritel + ma-gnéto - cordons + BE. + mini memory + livre ass. + cassette ass. + Basic par soi-même + très nombreux livres + nom-breux listings de l'HEBDO + cassette jeux + Rubis sacré + Lunar lander II + Tombstone city + Q bert + 1 joystick quick shoot : 3200 F. à débattre. Tel 063 27 67.

VENDS TI 99 + péritel + ma-gnéto + câble + manettes + basic étendu + 14 modules de jeux + 5 livres initiation basic et jeux + basic par soi-même K7 + livres de jeux vol 1 et 2 K7 pour création de jeux : 3000 F. Tel : 409 81 44.

### ZX 81

VENDS ZX 81 + 16 K + livres d'utilisation + livre de program-mes + K7 de jeux : 800 F. Tel : (51) 30 34 94 ou 56 43 12.

**Suit LOGIC** 

垄

VENDS SPECTRUM 48 K Péritel + interface jeu + poignées + livres + cordons \* K7 : 1800 F. JM. PISSOT. 3 allée PH de Champaigne 95200 SARCEL-LES. Tel : 419 85 54.

VENDS ZX  $81 + 16K + \text{carte}$ HRG - carte synthétiseur + in-terface joysticks + clavier ABS + 8 cassettes + 5 livres + pro-longateur cordon TV. : 1700 F. a débattre. Tel : (38) 86 36 11.

VENDS ZX 81 Sinclair: 400 F. magnétophone : 250 F. + 4 jeux : 50 F. pièce + cube basic Spectrum : 200 F. Stéphane ETESSE. 45 rue des Meuniers 75012 PARIS. Tel : 341 52 83.

VENDS ZX 81 16 KO Mémopak<br>clavier ABS BIP reset + impri-<br>mante zx Printer + magnéto +<br>filtre enreg. V2001 + 45 K7<br>étude jeux + divers + livres +<br>documentation : 1900 F. R. BIL-<br>LAUD. 73 les Clos. 66820 VER-<br>NET LES BAINS. 56 69.

VENDS ZX 81 + 16KO + cla-vier - K7 + livres : "Programmation en language machine" et autres : 850 F. Tel : (67) 45 13 97. Demander Bernard après 19 heures.

VENDS ZX 81 16 K + clavier Pro + magnéto + Beep clavier + inverseur vidéo + jeux + revues : 2470 F. Tel : (67) 56 18 66.

VENDS carte sonore pour ZX 81 : 300 F. + 2 livres pour le ZX 81 : 150 F. Pascal GUILLER. 41 rue du Chemin vert 37300 JOUE LES TOURS.

VENDS ZX 81 + manuels pour apprendre à programmer + ma-nuel de jeux + cassettes de jeux : 350 F. Tel : 606 49 87 demander Serge.

VENDS ZX 81 + PAL + cordon magnéto + cordon d'alimenta-tion + manuel en français + manuel en anglais : 300 F. Marc DEJONGHE. 107 rue du gazo-mètre 7100 LA LOUVIERE. BELGIQUE.

VENDS interface ZX 81 + microdrive pour Spectrum + 2 mi-<br>crocartouches : ZX Assembleur,<br>Mcoder II, 3 D Mover, Vox :<br>1000 F. Tel : 16 (42) 26 71 84.<br>(NDLMC : Tu sais c'est pas<br>parce que tu m'as pas trouvé un joli nom, que je vais pas te faire<br>un gros bisou, la preuve,<br>smack !!!).

VENDS ZX 81 + 16 KO + cla-vier mécanique + manuel utilisateur avec cours de program-mation + alimentation + câbles : 850 F. Tel : (56) 89 38 49.

VENDS ZX 81 16K + clavier ABS + alimentation + câbles + interface joystick + 2 joysticks + manuel + 5 cassettes : 1000 F. M. DRAGANI. 3 avenue Wa-shington 93290 TREMBLAY LES GONESSE. Tel : 861 38 10 après 18h.

VENDS ZX 81 + 16 K +clavier + livres + K7 de jeux : 700 F. Tel : (42) 27 41 02.

VENDS ou ECHANGE logiciels pour ZX 81. Didier URIOT. 5 boulevard du centenaire rési-dence st Sauveur 89100 SENS. Tel : (86) 95 25 96.

VENDS ZX 81 + mémoire 16K + alimentation + cordons + lecteur enregistreur de K7 + livre de programmation + divers pro-grammes : 950 F. (20 % du prix d'achat). Stéphane SUET. Tel (16 20) 09 18 64.

VENDS pour ZX 81 16 KO (neuve) + 3 cassettes de jeu + programmes divers sur cassettes + 100 programmes écrits +<br>Ordi 5 N° 1, 9, 10 + écho Sin-<br>clair N° 3 + "La pratique du ZX<br>81" + Clefs pour le ZX 81 : 650<br>F. + HEBDOGICIEL N° 51 à 76 : 150 F. Tel : (70) 46 14 07.

VENDS ZX 81 + magnétophone à cassette garanti 1 an + ma-nuels d'utilisation + cassettes de jeux + livres de programmes<br>+ jeux + extension mémoire +<br>imprimante. Didier BOISSET. 6<br>rue des Près MCHICH KOE-NIGSMAKER 57110 YUTZ. Tel: 250 15 94.

VENDS ZX  $81 +$  clavier abs cordon magnéto + alimentation + 3 cassettes de jeux **-e** manuel de programmation : 700 F. Tel : 677 63 28 entre 19 et 20h.

VENDS ZX  $81 + 16KO + inter$ face manettes de jeu + 1 manette + cordon magnéto + cordon TV. + manuel d'utilisation<br>+ livre "le petit livre du ZX 81"<br>+ de très nombreux jeux : 1550<br>F à débattre. Tel : 907 37 30 de-<br>mander Thomas. *(NDLMC* : Merci de t'être creusé la fête pour me trouver un nom, j'ai bien aimé CTA mais c'est trop tard).

VENDS pour SINCLAIR ZX 81<br>extension 16 K: 300 F. + extension 48 K: 400 F. + extension 48 K: 400 F. + extension 48 K: 400 F. + extension and<br>teur manette et graphique avec<br>manette et graphique avec<br>manette et graphique avec 59 57. Après 19h.

VENDS ZX 81 + 16 K + K7 de jeux + 1 livre (Langage Ma-chine) : 500 F. Pierre JUGI. 77 avenue Carnot 94100 ST avenue<br>MAUR.

VENDS ZX 81 + 16 K + Cartouche Générateur de Caracteres - clavier ABS + 13 livres + 30 programmes : 1500 F. Tel 79 46 82. MARSEILLE.

VENDS ZX 81 + 16 KO + cla-vier ABS + 4 K7 + câbles + manuels + 36 programmes 1100 F. M. ANDRY. 13 avenue Thiers 91260 JUVISY S ORGE. Tel : 921 53 95.

VENDS ZX 81 + 16 KO + cla-vier ABS + 4 K7 + 1 K7 (Compte bancaire téléphone) 36 programmes + câbles + ma-nuels : 1350 F. M. RAVO. 13 avenue Thiers 91260 JUVISY S/ORGE. Tel: 921 53 95.

VENDS ZX 81 + 64 K + carte<br>couleur + 5 K7 de jeux +<br>câbles : Prix à débattre. Tel : 259 59 97 après 19h.

POSSESSEUR ZX 81 cherche trucs et astuces pour amélio-rer ses programmations. Programmes en récompense. Oli-vier BRACQUE. 12 boulevard de Lancelot 07000 PUIVAS. Tel : (75) 64 69 29.

### DIVERS

VENDS TERMINAL informatique datapoint 1822 64K RAM exten-sible à 124 K - moniteur vidéo incoporé avec manuel technique complet 140 pages Schémas câblage cartes guide recherche de pannes : 600 F. Tel : 16 (3) 979 05 06.

VENDS AQUARIUS + extension mémoire 16K + magnéto-<br>phone + 18 jeux sur K7 + 10 programmes de démonstration sur K7 + 2 manuels d'initiation au Basic : 2000 F. Tel : 702 28 65 après 19h.

RECHERCHE HEBDOGICIEL N° 1,2,3,4,5,6,8. Tel : 16 7 885 32 01. Demander Thierry à par-<sup>t</sup>ir de 17h.

VENDS pour SPECTRA VIDEO interface pour cartouche jeux Coleco : 500 F. M. LETOUR-NEAU. 05 allée Pontremoli 95200 SARCELLES. Tel: 993 45 19.

ACHETE Spécial Strange N° 1 à 27 au prix d'origine. Frais de port à ma charge. Chritophe MI-RAMOND. 6 avenue léon Blum 87000 LIMOGES.

CHERCHE programmes YENO 3000 en échange de 2 ou 3 pro-grammes ORIC ATMOS (plus si cartouche). RECHERCHE trucs YENO ou SEGA. Patrick VI-GOUROUX. Tel : (56) 48 25 08 ou (56) 98 03 15.

VENDS ordinateur ADAM + imprimante + clavier + mémoire<br>centrale avec digital data drive<br>+ console de 16K coléovision<br>avec basic applesoft + une cas-<br>sette vierge + jeux : Buck<br>rogers, Zaxxon, Donkey kong :<br>3600 F. ou 25000 FB. Patrick<br>TASSET. 14 ru Tel : 041 86 24 45.

VENDS ordinateur EINSTEIN de Tatung mém RAM 64K Z 80 A <sup>+</sup>horloge 4 MHZ - lecteur de disque 3 pouces de 400 K double face et densité + clavier Qwerty 66 touchas programma-<br>bles Azerty + 16 coµleurs + dé-<br>finition 256X192 + 32 sprites +<br>4 canaux sonores + RS 232 +<br>port parallèle port utilisateur 8 bits port d'extension + 2 analo-<br>giques digitaux + carte 80 co-<br>lonnes CPM intégré + moniteur<br>Tatung + couleur et monoch-<br>rome + entrée vidéo + manetrome + entrée vidéo + manet-<br>tes de jeu + disquette data bas<br>superschess + viw data superschess + viw data<br>communication (modern) basic dos Einstein basic BBC compatible + disquette jeux divers + manuels anglais et 1 français basic langage option : Pascal Forth Assembleur. syscobol 10000 F. Tel : 412 16 33.

VENDS CONSOLE VECTREX 6 jeux : Cosmic Chasn, Scramble, Blitz, Clean sweep, Hyperchase, Armor attack : 1700 F. à débattre. Robert CAR-RILLO. 28 rue des Caroubiers 34500 BEZIERS. Tel: (67) 62 20 83.

RECHERCHE contacts pour MSX SANYO PHC 28S pour échange de trucs, astuces et programmes en tous genres. F. GEY. Les cascades villa 12 5 l'ayguades 83400 HYERES.

VENDS IMPRIMANTE SHARP CE 155 + manuel : 600 F. B. PERSIN. 12 rue de la Creuiller 49450 ST ANDRE.

VENDS DRAGON 32: 800 F VENDS également imprimante prof. : 1800 F. +, disquettes 5P 10F., 8P : 20F., Tel : 1 547 03 79.

VENDS SHARP PC 1251 + CE 125 (micro cassette - impri-mante) + mini K7 - malette de transport + nombreux program-mes : 1500 F. Tel : 328 13 95.

VENDS SHARP MZ 700 + magnétophone intégré + basic + jeux + documents : 3200 F. + imprimante table traçante quatre couleurs: 1200 F. éditeur/désassembleur : 300 F.<br>Tel : (56) 98 25 99.

Beandale dans la micro! **Scandale dans**<br>Un importateur vend en **direct! In the COLOR COLOR** COLOR COLOR COLOR COLOR COLOR COLOR COLOR COLOR COLOR COLOR COLOR COLOR COLOR COLOR COLOR COLOR COLOR COLOR COLOR COLOR COLOR COLOR COLOR COLOR COLOR COLOR COLOR COLOR COLOR COLOR COLOR COLOR Un importateur vend en direct! LE Plus de 600 titres à des prix.<br>
Atari, Commodore, Spectrum,<br>
Atari, Commodore, Spectrum,<br>
Hector, Oric etc... Demandez<br>
chote Guide des logiciels sont réservés aux lecteurs<br>
avec la nouvelle liste de prix d'Hebdogiciel dan **Pour APPLE A POLICIE LANGUIDE** COMMODORE Carte 80 colonnes avec **LOGICIELS** Commodore 64 PAL 64 k + interface Peritei erface Peritel au moyen du coupon ci-<br>
tablé ds materiels proposés<br>
etant disponibles à la date de commutation vidéo 40/80 co-Commodore 16 : Le rempla-<br>cant du VIC 20, présenté en<br>Starter pack (avec magnéto-<br>cassette spécial, 3 cassettes Bon de commande à retourner a Apple II, II + 5 ......... 590 F. parution.<br>**GARANTIE D'UN AN** *Eureka lnTorn,otiqué*  Le materiel est couvert par une garantie d'un an assurée par Eureka Le materiel est livre en jeux et une méthode Joystick KRAFT: Les meil-<br>
leurs pour Apple II, IIE et II+ 39 Rue Victor Masse 75009 . PARIS<br>
Reglage de point milieu et Tel. (1)281 20 02<br>
Tel. (1)281 20 02<br>
Tel. (1)281 20 02 SINCLAIR Joystick KRAFT : Les meild'auto-formation au Bas 1800 F. . Reglage de point milieu et **Tel. (1)281 20 02**<br>res ressorts de rappel : **Tel. (1)281 20 02** SPECTRUM 48k + interface<br>Péritel : .....................1890 F. Commodore PLUS 4 :<br>60k, nouveau Basic étendu,<br>plus 4 programmes resi-<br>dents traitement de texte et<br>trace de graphes incorpores :<br>un excellent investissement<br>pour travailler ! ........3490 F. Franco de port pour toutes commandes supérieures a Interface seul pour brancher<br>un Spectrum sur un télé avec<br>prise Péritel .................350 f. 500 Francs KOALA PAD : tablette a digi-taliser avec logiciel de des-sin Stockage des écrans sur Lecteur Sinclair Microdrive. Se branche sur I interface n° 1 690F. disquettes. compatible avec de nombreux logiciels graphi-Code ....... Interface SINCLAIR n° 1 IRS 232 Microdrive . 10 Sin-clair en reseau etc ) . 690 F. ques Unité de disquette 1541 : 158<br>k par disquette, Fonctionne<br>avec VIC 20, Comm.64,<br>Comm.16 et Plus 4, 2490 F. possédé : pour APPLE II : ........ <mark>750 F.</mark><br>pour ATARI : ........ 690 F.<br>pour IBM PC : ........ 1050 F. Périphériques Ordinateur Périphériques ................. **Interface joystick** switchable<br>(Standard Sinclair n° 2.<br>Kempston ou Protek): Moniteur Couleurs 14"<br>Vidéo composite PAL + RVB<br>Péritel. Circuit son avec<br>commande de volume 四川河西 Magnétocassette compatible<br>Commodore : ............... 350 F. KOALA PAD Commodore 350 F.<br>
Quick Data Drive - lecteur<br>
de micro-cartouches Super<br>
rapide Accès séquentiel.<br>
Livre avec cartouche Vierge<br>
et cartouche Master.QOS<br>
Utilitaires de tranfert cas-<br>
serte disquette  $\longleftrightarrow$ <br>
cartouche  $\longleftrightarrow$ <br>
c 195 F. Interface joystick RAM<br>TURBO (standard Sinclair n° 2750 F. desire recevoir 2 • port pour cartouche ROM) 290 F Moniteur couleurs 14" spe-<br>cial pour SINCLAIR OL **AMSTRAD**<br>tation noire : ........ 2490 F. **AMSTRAD** le catalogue materiel complet ❑ **ROMIC BOTRO-** Cial pour SINCLAIR OL **AMSTRAD**<br>
WAFERDRIVE ROTRO- (mode 85 colonnes) Présen-<br>
NICS : double unité de car-<br>
touches Avec système d'ex-<br>
ploitation + un traitement de 464 + moniteur couleur. Ma-Le guide des logiciels avec prix ci-joint 5 F, de participation aux<br>frais d'envoi, (en timbrea) □ Interface Parallèle Centro-<br>nics avec programme d'ému-Moniteur PHILIPS TP200 gnétocassette Parallele incorpores 1490 F. ecran vert 14 pouces ation de l'imprimante : 290 F. Ordinateur AMSTRAD CPC désire commander le materiel suivant 464 + moniteur monochrome<br>
464 + moniteur monochrome<br>
464 + moniteur monochrome<br>
469 + moniteur monochrome<br>
49 plotter, papier 115mm en imprimante matricielle AMS.<br>
TRAD MDP 1 interface pa-Flight<br>Simulator II Imprimante 4 couleurs MCP<br>40 plotter, papier 115mm en rouleaux. Textes Qte. Description Prix SIMULATOR rouleaux. Textes TRAD MDP 1 interfacée paragraphiques Interfacée Cen- raillèle. Se branche directe-<br>Le meilleur simulateur de volumes de monochrome ou couleurs : Consommable **Example a heure actuelle sure actuelle stand a series of the contract of the contract of the contract and the contract of the contract and interface per state of the contract and interface per state of the contract of the** Le meilleur simulateur de vol Le meilleur simulateur de volteurs ;<br>
Micro, Livre avec manuel en **POIRE DE PARIS**<br>
Micro, Livre avec manuel en **POIRE DE PARIS**<br>
français. Disquette pour **Funcial de la pense d'automnet d'obtenir** la cou-Cassette vierge C10 ou C15 existant à l'heure actuelle sur spéciale sans bande-amorce.<br>Les 10 : ...................... **75 F. EURE DE PARTS ANTENT ADMIRER PRISE PRISE AND ADMIRER SURFACE SURFACE SURFACE SURFACE SURFACE SURFACE SURFACE PÉRITELY**<br> **SURFACE SURFACE SURFACE PÉRITELY**<br> **SURFACE SURFACE PÉRITELY**<br> **SURFACE SURFACE PÉRITELY**<br> **PÉRITEL** 25 F de port Disquette pour **Eureka** sera présent de l'entre d'obtenir la cou-<br>Commodore 64 et du 27 Avril au 8 Mai **Eureka** sera présent<br>du 27 Avril au 8 Mai (si Cde inferieure a 500F) ,. T 490 F. du 27 Avril au 8 Mai C464 sur un Téléviseur Ci-joint mon reglement par

Le manuel en français 80 F. sur le Stand J26 Bat.2 equipé d'une prise Péritel

13

Disquette vierge Simple<br>face Double densité, La Boite<br>de 10 : ..........................149 F.

X

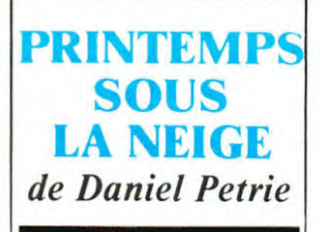

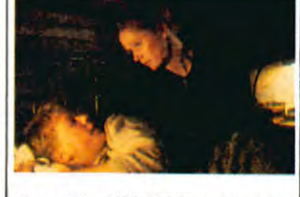

Avec Liv ULLMANN, Mathieu CARRIERE, Kiefer SUTHER-LAND **et** la participation de plein de gens dont Pauline LAFONT, Joséphine CHA-PLIN (on les aurait pas déjà vues quelque part dans un autre papier cette semaine ? Non mais juste comme ça par hasard.). 1 H37. par **h**<br>FRA/CAN.

Ce film a reçu 6 Genies Awards le mois dernier à To-ronto, l'équivalent de nos ronto, l'équivalent de nos<br>Césars, dont Meilleur Film et Meilleur Scénario.

A priori, vous vous dites que c'est un film que c'est pas de la douna. Moi aussi, a priori. D'un autre côté. vous vous dites que la production an-nuelle de films au Canada, eh ben c'est loin d'être Byzance, disons même qu'il y en carré-ment peu. des films canadiens, par an. Normal. vu que la plupart des Canadiens préfèrent aller dans le sud (les USA, eh banane), y'a plus de blé ! Déjà le doute commence à s'immiscer sournoisement sous votre boite crànienne. vers la gauche après l'arcade sourcilière droite. Son trajet, sinueux s'il en est, se poursuit vers le cor-tex palatin pour un sou, et là TILT ! Vous vous dites qu'il y a sùrement quelque chose qui cloche. Et vous avez raison

Pour un film gentillet. c'est un film gentillet. ça pour sûr ! Kiefer SUTHERLAND ressemble à son père de façon assez surprenante, son père vous savez, Donald. le Casanova de Fellini. Heureusement pou elle, on n'en dira pas autant pour Joséphine Chaplin, qui fait aussi une apparition dans le film, tout comme elle en faisait une dans Poulet au Vinaigre. Avec toutes ces appari-tions. c'est à se demander si elle n'est pas le fantôme de son père, Charles.

Laissons là le chapitre familial. parce que je pourrais aussi bien vous parler de Pauline Lafont. fille de sa mère (quel exploit), Bernadette. C'est un film à double histoire :

d'une part, la découverte par un adolescent, destiné à la prêtrise. des gonzesses. et d'autre part, le meurtre d'un vieux couple dans ce même petit village. Ces deux trames sont traitées comme une molé-cule d'ADN, une double hélice. et reliées entre elles par une sombre histoire de témoin (le héros). Louche.

Deux histoires, c'est vraiment<br>un coup à se planter. Je me un coup à se planter. demande si c'est pas le producteur qu'en a ajouté, de<br>peur de la minceur du scénario de départ. Evidemment, ça nous donne un film bancal, et ne me dites pas que c'est de l'expérimental, parce que dans ces cas-là, tout plantage peut être expérimental.

Bon ceci dit, que je n'aime pas le film comme un dingue peut très bien venir d'une question de sensibilité. Peut-être qu'à cause de ma culture de p'tit Français je n'arrive pas à saisir la profondeur de ce regard jeté sur l'adolescence du début du siècle (sic). Mais franchement, je n'crois pas. Vous savez à quoi vous en

tenir maintenant.

PS : Y'a un truc que je n'ai pas trop apprécié dans le film, c'est<br>qu'on fasse passer un jeune prêtre pour un fou parce qu'il est PD. Non mais ho. faut pas prendre les enfants du Bon Dieu pour des canards sauvages. et le droit à la différence alors, hein ? D'toutes manières. étant prêtre, on ne lui laisse pas beaucoup de choix. non?

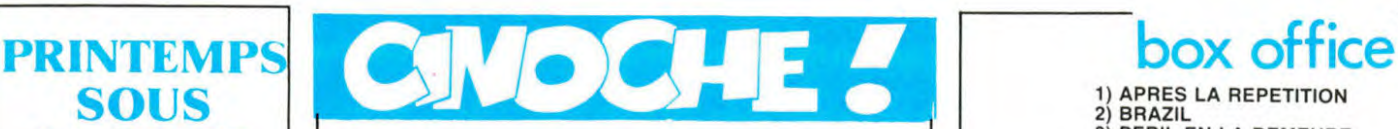

### dito

Salut. Je m'étonne que vous lisiez encore cette page. Moi ça tait belle lurette que j'ai arrêté. Non passke franchement je<br>trouve que je me fous de la<br>gueule du monde ici, vous<br>trouvez pas ? Si encore je<br>vous donnais des informations intéressantes, ou Si je vous parlais des films que vous avez envie de voir, ça irait, mais dans ces cas-là, à quoi elle servirait nia page si vous saviez déjà ce que vous voulez voir. hein ? R'marquez. p't'@t' ben qu'vous

l'aimez bien après tout. Même<br>que d'après ske m'en dit ma p'tite soeur. vous savez celle qu'à 13 ans et qui se met à écrire des scénarii, eh ben y a des mecs dans son école qu'aiment presque un peu ske j raconte. Mais à mon avis, y doivent me confondre avec le mec qui fait Bidouille Grenouille, que même que j'y pige<br>queue d'alle. Mais c'est pas vos oignons, après tout. En tout cas cette semaine. vous saurez quelles études faire pour faire du cinéma dans le paplar sur Terminator. Cherchez bien. CLOU.

### LE KID DE LA PLAGE *de Garry Marshall*

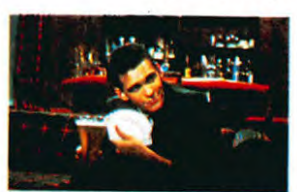

Avec Matt DILLON, Richard<br>CRENNA et Janet JONES CRENNA et Janet (qu'elle est gironde)

AAAAAAAAH, Matt DILLON La nouvelle idole des jeunes. Le mec dont toutes (enfin presque) les nanas sont amou-reuses ! Bonjour la santé ! Et pourquoi que c'est l'idole des jeunes, ce petit ? A cause de Outsiders et de Rusty James, tous deux films de Coppola. Avec ces deux films, c'est sûr qu'il était craquant, ah ça oui. Un film en noir et blanc en plus, c'est meilleur pour alimenter les phantasmes (à mon humble avis). Ben ouais, j'dis ça bicause que les contrastes sont plus francs sur du N/B, on peut effacer des détails qui apparaissent avec la couleur (petits défauts du grain de peau, dans /'genre). C'est le genre de petits détails qui pour vous ne changent a priori rien de la teneur du film, mais qui peuvent foutre un tournage en l'air. Exemple : aujourd'hui on tourne telle scène, avec telle ou telle grande star, qui n'a plus 20 ans, qui se rapproche dangereusement de la quaran-taine (mec ou nana). Le lendemain soir, elle voit les "rushes" de ces scènes-là (il faut un peu moins d'une journée pour développer le tout), notre star développer le tout), notre star<br>se rend compte qu'on voit des petites rides, qu'elle avait aperçues quelques semaines plus tôt dans son miroir du matin

tout en espérant que celles-ci ne se verraient pas. Pas de<br>pot, elles se voient. Evidem-'nent, la star fait un scandale, :raite le réalisateur de goujat version femme) ou de version femme) ou de<br>connard (version homme, op-' on femme) et te directeur de a photo chef opérateur d'inca-pable, bon à faire des docu-mentaires sur la forét allemande et l'importance de son bois. Il faut réagir. Sur un film couleur, il faudra que la ma-quilleuse soit toujours sur la brèche (plus que normalement, et c'est déjà pas mal), prête à corriger le moindre faux-rac-cord, bonjour le stress. En revanche en N/B, il suffit de mettre un filtre orange (genre demi-orange) et de rajouter deux diaph' et demi, c'est un moyen comme un autre, mais je vous raconte pas comme ça se fait en deux temps, trois mouvements, et en plus une fois pour toutes !

Voilà pourquoi je préfère le noir et blanc, et que Malt D1L-LON avait une plus belle tète. à mon avis. Et toc!

Et le film !!!!!<br>Gentil, ricain, plein de bons<br>sentiments chiants à la longue : le sale gosse qui déso-béit à son papa, qui préfère jouer aux cartes, courir les filles et fréquenter les gens de la haute, plutôt que de bosser dans un bureau pendant les vacances. Mais à la fin il re-tourne dans le giron de papa. tout penaud, et qu'il le f'ra plus et patatati et patata. Bof, sans plus. On rigole bien quand même, mais après les deux films de Coppola, on est ha-chement déçu. M'enfin. il faut bien que jeunesse se passe, et avec les années. Matt DILLON aura certainement plus de dis-cernement dans le choix de ses rôles.

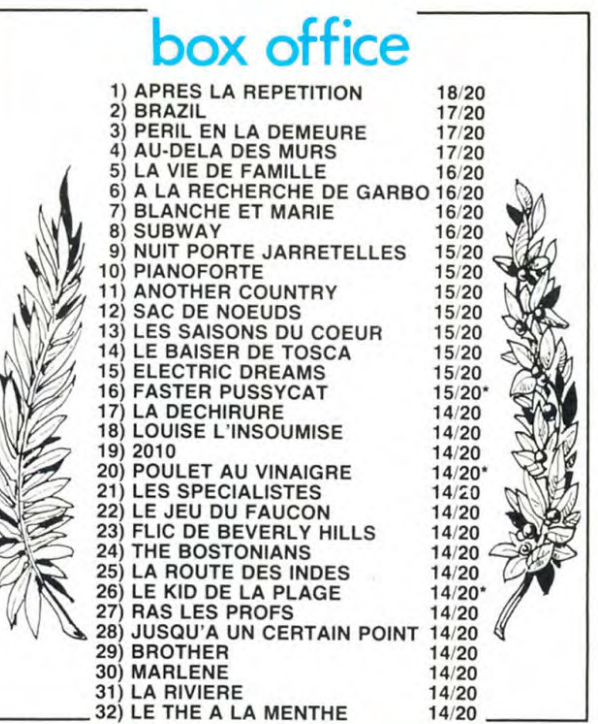

**TERMINATOR**  *de James Cameron* 

> particulier contre Arnold SCHWARTZENMACHPROGZ-NEUNEGGER, appelons-le Arnold, ce sera plus court. Il est.<br>pas aussi bête qu'on pourrait le croire ce mec, il a quand môme une licence de Psycho et une de Gestion et Commerce International. (Tiens c'est curieux. moi aussi j'ai ça ! Ca doit être les meilleurs diplômes pour faire du ci-

> noche. Avis aux amateurs).<br>Tout ça n'empêche que la<br>seule chose qu'ils lui font dire<br>à l'écran, c'est "Hugh! Moi<br>destroy toi!", peut-être un peu<br>léger, non ?<br>Ce film plaira à ceux qui ai-<br>ce qui manque, ni les poursui-<br>tes

nold a une de ces panoplies de fusils. pistolets, mitraillettes et tutti quanti qu'est pas triste. On en voit tellement de ces fusillades et de ces poursuites en caisse que ça devient las-sant à la fin. S'il y a bien un adjectif dont on pourrait affu-

bler ce film, pour copier sur Première. c'est : répétitif. A part ça. la scène d'animation du début est nulle, pratique-ment faite avec des boites de conserve Prisunic dont on au-rait laissé l'étiquette.

Comme vous voulez... J'ai déjà donné. Allez plutôt revoir Brazil

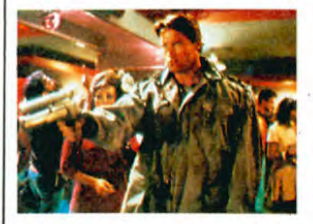

Arnold SCHWARTZE-NEGGER (rien **qu'avec le**  nom j'ai presque déjà fini mon papier), Michael **BIEHN et Linda HAMILTON. 1H46. USA.** 

### Quand j'vous dis que les Ricains font que des filmsde SF,

etc... Ce film a gagné le Grand Prix du Festival d'Avoriaz. A mon avis, Robert De Niro devait pas souvent assister aux projections, il a pas vu Electric Dreams, et c'est pour ça qu'il a donné le GP à celui-là. Franchement je vois pas exacte-ment ce qui a pu pousser le jury à donner la palme à celui-ci. Je cherche encore. et je ne trouve que des raisons falla-cieuses, dur quand même. Les réalisateurs et les produc-

teurs ont très certainement des préjugés négatifs en ce qui concerne les culturistes et en

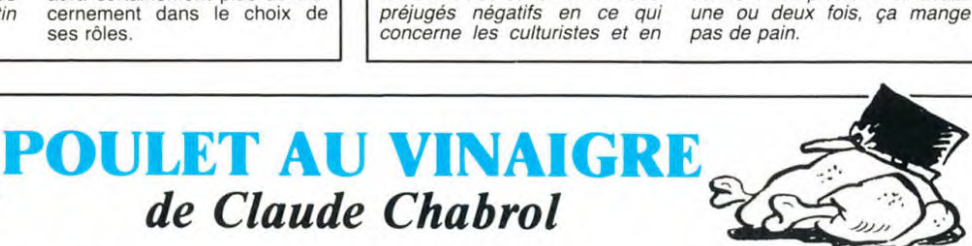

et heureusement que Chabrol n'est pas tombé dans ce stéréotype vieux comme mon arrière-bisaïeul s'il vivait encore. Et tout le monde, enfin les notables, veut qu'ils vendent leur baraque pourrie afin de pouvoir construire tranquil-<br>lement leur "village-de-vacan-<br>ces-sur-le-bord-de-mer-à-seuvol-d'oiseau-une-paille". là je brode. sans dec', ça s'trouve c'est pour une bretelled'autoroute, c'est pas spécifié dans

grées, mais c'est lent à démarrer, je me suis ennuyé jusqu'à l'arrivée de Poiret, le flic aux manières douteuses mais pour le moins efficaces. c'est à dire 20 bonnes minutes. Main' tenant que vous êtes affran-chis, allez-y 1

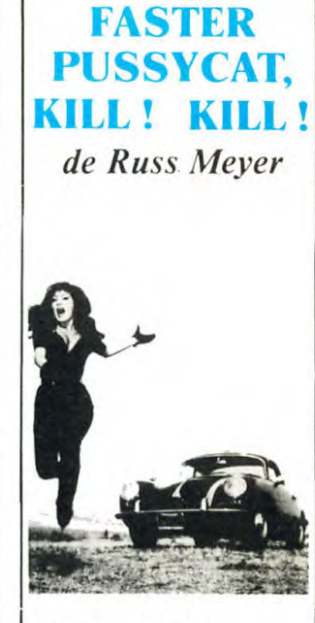

Avec Tura SATANA (bonjour les nibards), HAJI (bonjour les roberts) et Lori WIL-LIAMS (bonjour les parechocs). 1H23. USA. 1966.

Russ Meyer, le réalisateur banni. Les premiers pornos de la fin des années '60, enfin quand je dis porno, c'est vraiment du soft (la série des Machpro-Vixens). Le passionné des femmes, à tel

point que c'est un des premiers réalisateursà avoir fait des films ou les héros pas très purs mais très durs sont des heroines.

Le mec complètement accro aux poitrines plus que resplendissantes. A ce propos, il y a quelques mois Russ Meyer a fait le casting de son dernier film à Paris et avait fait passer une annonce dans Libé. où il était clairement spécifie que toute postulante devait avoir un minimum de 95 de tour de poitrine. (les 120 et au-delà, bienvenues) et que cette poitrine soit ferme, sinon macache !

Ce film mata de 'RF, annr pas de sexe à l'écran, mais hors de l'écran, ça va merci ! Mais de la violence gratuite, des poursuites en caisse et des belles gonzesses. là, y a tout ce qu'y faut

Ce film est un manifeste féministe du destroy-à-la-punk. L'herbe ne repousse pas là où ces trois danseuses de go-go ont passe au vo-<br>lant de leurs bolides. Rien que le<br>nom de "Tura Satana" (celle de la<br>photo) devrait vous foutre les<br>ch'tons. Cette fille qui est la<br>gagner une course de vitesse en<br>Porsche (celle de la phot mieux à coups de karaté (avant la mode), sanglée dans ses sapes en cuir moulantes comme un gant de chirurgien en caoutchouc, et qui ne laisse aucun doute quant a l'anatomie de cette furie. Ses deux copines sont d'ailleurs du même acabit, bien qu'à un degré infé-

rieur, ce qui est déjà pas mal. C'est un film très osé pour son époque, maintenant ça devient presque commun de voir des films où ce sont les gonzesses qui sont super-balèzes, mais même dans ces films-là. elles n'ont pas un comportement aussi immoral que dans Faster Pussycat, et pourtant. Tina Turner n'est pas une tendre dans Mad Max 3. qui sort à la rentrée. Elles sont immoraies par leur tendance un peu systématique à détruire ou tuer tout ce qui serait susceptible de les gêner dans leur progression vers le magot que planque un vieux fou pervers à fauteuil roulant. C'est ainsi que Meyer crache sur les petits teenagers gentillets, genre Le Kid De La Plage, genre de film qui faisait fureur à cette époque, se fout de la gueule des vieux réacs et charcute au passage les idéaux humanistes dont se repaissent les Ricains.

Des films comme ça y'en a pas eu<br>des masses, alors oubliez ce que disent les gens. comme quoi 'il faut pas aller voir les sériesB. c'est toujours de la douna", parce que certaines séries B valent bien mieux, que d'autres films que d'aucuns considèrent comme des séries A

Courez-y, mais faites bien gaffe,<br>car "elles peuvent vous briser le coeur mais aussi les vertèbres'. ces amazones qui portent des bottes et des gros ceinturons a grosses boucles.

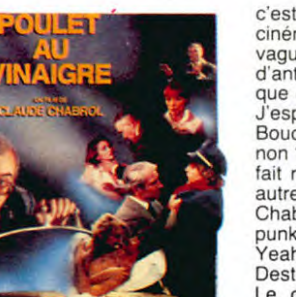

**Avec Stéphane AUDRAN,**  Jean POIRET, Michel **BOU-QUET, Jean TOPART, Lucas BELVAUX, Pauline LAFONT et** Caroline CELLIER. 1H50. **FRA.** 

'Ttention les yeux ! Chabrol iz baque ine ta'onne ! And maintenant, Laidiz et Gen-telmenne... Ze niou Chabrol ! Le nouveau Chabrol est un vieux Chabrol. Mais non ne croyez pas que vous vous soyez fait arnaquer. pas du tout, c'que j'veux dire par la. c'est que notre vieux routier du cinéma, issu de la nouvelle vague, revient à ses amours d'antan : la comédie sarcastique et vicelarde.

'espère que vous avez vu "Le Boucher" avec Jean Vanne, non ? Bon, ben alors, ça ne fat rien, j'vous en parlerai une autre fois. Ca c'était du pur Chab' : dur, tendant vers une punkitude prématurée (Yeah ! Yeah ! Destroy ! euh... Yeah Destroy ! Fuck ze bourgeois !). Le grand panard de Chabrol pendant une époque c'était de foutre sur la gueule des bourgeois, notables et autres mé-decins et notaires. Poulet au Vinaigre constitue de ce côtélà un retour aux sources bonton.

Généralement, quand une bande de notables décide de faire un coup de fric juteux grâce à une opération immobiliére évidemment douteuse (et avec le fric de la femme de l'un d'entre eux), ça marche à tous les coups. Ils ont toujours le maire dans la poche, s'il ne fait pas partie de l'opération, le député du coin et le sénateur, tant qu'à faire, autant jouer dans les grandes envergures. non mais ! Donc voilà, d'habi-tude. à tous les coups on gagne, mieux que le Loto. Toujours comme d'habitude, il

*de Claude Chabrol* 

y a toujours dans ce même vil-<br>lage, et même quel que soit le village. ou la p'tite ville, bref c'que vous voulez, une famille qu'on considère comme barjo. Quand j'dis barjo, ça peut être n'importe quoi, genre ils n'ont toujours pas l'électricité, bonjour la bougie. ou l'eau cou-rante, bonjour le puits ou le ruisseau, ou bien le grand-père ne sort jamais de chez lui, sauf pour aller taper le carton et si-<br>roter le pastaga avec d'autres vieux aussi dingues, sinon plus. Et ce n'est pas fini, il peut très bien s'agir d'une veuve impotente et despotique, dont le fils est perpétuellement sollicité par le reste du village pour qu'il fasse enfermer sa mère, vous voyez le genre. Eh bien dans le cas du film c'est presque ça, sauf qu'elle<br>est pas veuve, mais que son mari l'a plantée là (non, pas avec un surin, r'marquez, on sait jamais) 12 ans plus tôt. Ici, le fils est le facteur non-débile du village. Non, j'dis ça parce qu'il faut toujours que les facteurs soient débiles dans les<br>films, et heureusement que lement-200-KM-de-la-plage-àl'film,

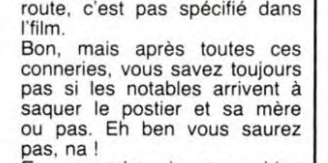

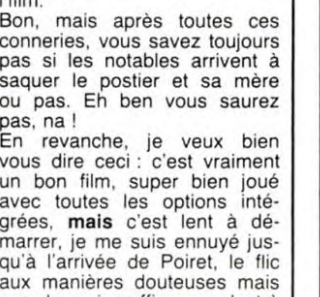

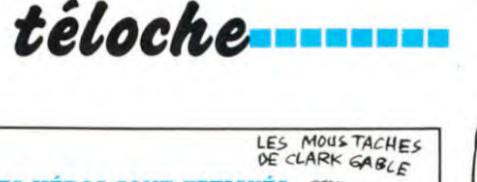

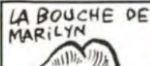

#### Film de John Huston (1960) avec Marilyn Monroe, Cla<br>Gable et Montgomery Clift. Clark

Venu à Reno pour divorcer, Roselyn (Marilyn) fait la<br>connaissance de Gay (Gaby), ex-héros, ex-don juan qui court<br>après sa jeunesse (retourne-toi camarade, le vieux monde est<br>derrière toi). A la recherche de sensations fortes (pour elle) ou de souvenirs (pour lui), ils se ruent au rodéo local où ils ren-<br>contrent Pierce (Monty), un<br>cow-boy engagé dans le concours.

Voilà, le décor est planté, un coin de désert perdu au fond<br>de l'Arizona, trois personnages en quête d'aventures et de la bière tiède à tous les étages. Trois paumés revenus de tout trois adolescents éternels qui refusent de grandir, trois 'mis-<br>fits' qui s'accrochent à leurs rêves sans oser les vivre de<br>peur de les briser. Tragique,

 $\mathbb{S}$ 

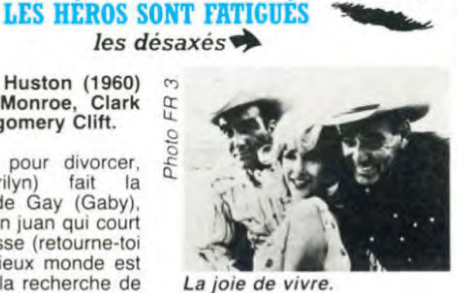

vraiment, plutôt pathétipas

ē

que.<br>Cette émission n'a jamais si<br>bien mérité son nom. C'est la dernière séance pour Clark derniere seance pour Clark<br>Gable et Marilyn Montgomery ne leur survivant<br>que 5 ans. Ils ne jouent pas la<br>comédie, ils sont vrais, ils mi-<br>ment, ils s'étripent, non par<br>pressentiment mais parce que dans Hollywood agonisant, ce<br>sont les derniers romantiques. chants désespérés sont Les les plus beaux. Diffusion le 30 à 20h50 sur FR 3.

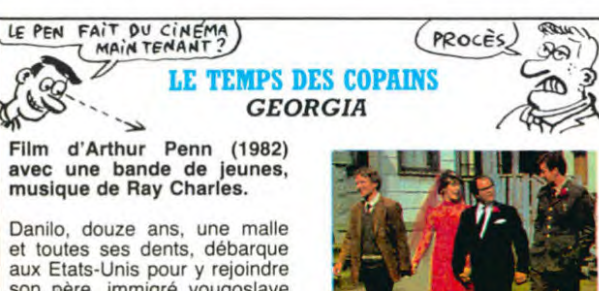

Danilo, douze ans, une maile<br>et toutes ses dents, débarque<br>aux Etats-Unis pour y rejoindre<br>son père, immigré yougoslave<br>et ouvrier sidérurgiste . Six ans<br>plus tard, en 1961, Danilo est<br>un jeune étudiant musicien, amoureux de Georgia comme<br>ses copains David et Tom (Jerry vous prie d'excuser son absence). Danilo cherche dé-<br>sespérément à s'intégrer à la<br>société américaine mais il se heurte aux convulsions de<br>l'american way of life.

A travers la difficile maturation vers l'âge adulte d'un étudiant<br>et de ses amis, A. Penn nous propose un portrait de l'amérique des sixties, celle de<br>l'émancipation des noirs, des<br>femmes (pour les femmes de couleur il y a double bonus), de la contestation de la guerre du Vietnam, et du mouvement<br>hippie. Les discours idéologi-

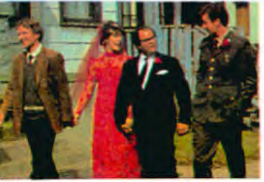

Comment ça, elle m'epouse pour mon argent?

ques découlent tout naturellement de la mise en scène, ils sourdent insidieusement et efficacement à travers la narration.

Le désir conformiste de Danilo Le desir conformiste de Daniio<br>aboutira à un double échec,<br>social et sentimental. Néan-<br>moins, le film est résolument<br>optimiste, le rêve américain<br>toujours avili, ressuscite tou-<br>jours. God Bless America (In \$ we trust).

Diffusion le 5 à 21h00 sur  $C +$ .

# curiosités:

LE GRAND MAGASIN

Film de Charles Reisner<br>(1941) avec les Marx Brothers et Margaret Dumont.

es Marx sont détectives privés (de flair). Appelés pour veiller<br>sur un chanteur de charme, ils affrontent les tueurs chargés de réduire Tony au silence

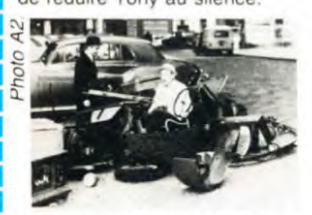

Souris, c'est pour l'hebdo.

C'est l'avant-dernier film du trio destructeur. Les deux précé-<br>dents furent déficitaires, celuici est plus agréable à voir<br>moins drôle. Il reste mais quelséquences d'antholoques : l'escalier, les patins à gie roulettes... Diffusion le 3 à 23h00 sur

A<sub>2</sub>.

### LE SALAIRE DE LA PEUR

Film de Henri-Georges Clouzot (1956) avec Yves Mon-<br>tand et Charles Vanel.

Après un Cycle Hitchcock,<br>voici l'un des meilleurs Clouzot qui obtint un prix mérité à<br>Cannes. Un scénario solide, des acteurs au sommet de leur<br>forme, une réalisation soignée donne un suspense explosif. A voir absolument pour tous<br>ceux qui sont passés à travers<br>les rediffusions.

Le frisson du dimanche soir.

L'intrique est simple : la livraison d'un camion et de son de bons du trésor). Je n'en<br>dis pas plus, cherchez l'erreur. Diffusion le 5 à 20h35 sur TF

### **L'AFFRONTEMENT**

Film de Paul Newman (1983) avec Paul Newman, Robby<br>Benson et Jeanne Woodward.

C'est le type même du film sympa sans défaut ni qualité.<br>Joué avec finesse et sensibilité, Old Blue Eyes (Paul New-<br>man) nous charme d'un bout à l'autre d'un film qui lui ressem-(humanisme viril. tranquille et générosité chaleuriense).<br>reuse). L'histoire, l'affronteble force ment père-fils est dénuée d'in-Diffusion le 1er à 21h00 sur

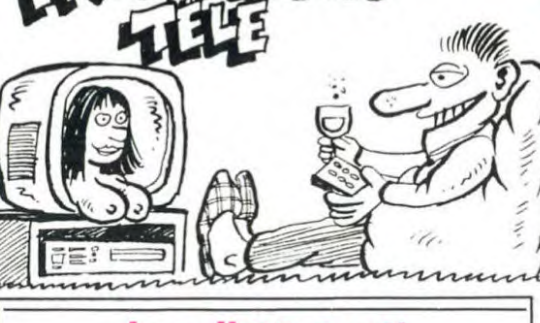

### Lundi 29 Avril

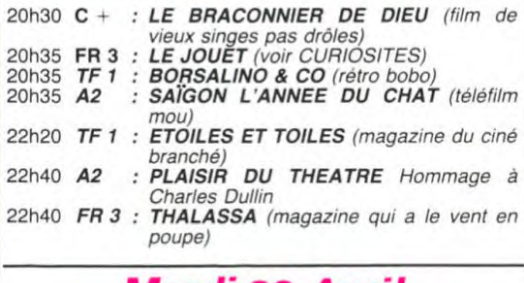

### **Mardi 30 Avril**

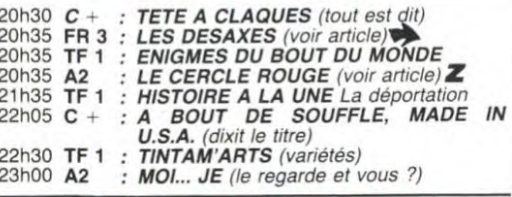

### **Mercredi 1<sup>er</sup> Mai**

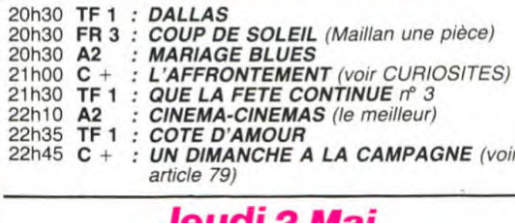

### Jeuai z mai

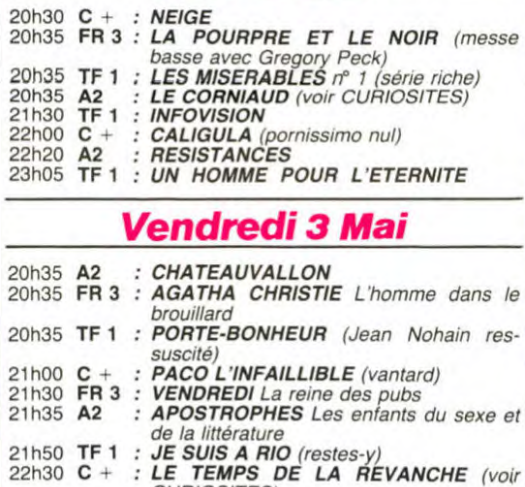

**CURIOSITES)<br>DECIBELS DE NUIT** 22h45 FR 3 : **LE GRAND MAGASIN** (voir CURIOSI-23h00 A2

### Samedi 4 Mai

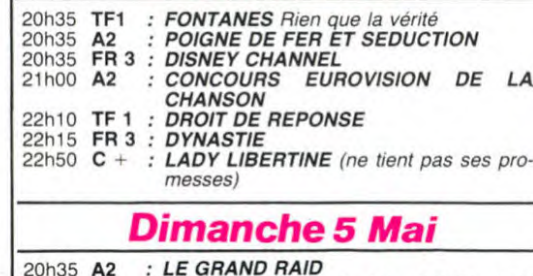

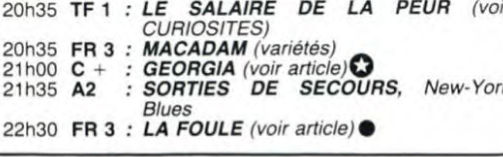

LE TEMPS DE LA REVAN-CHE

Film argentin (1982) de<br>Adolfo Aristarain avec Federico Luppi

Pedro Bengoa, militant syndi-<br>cal, se fait embaucher comme dynamiteur par une multinatio-<br>nale (IBM ? Apple ? Non,<br>perdu), où les normes de sécurité ne sont pas appliquées.

Il veut dénoncer l'entreprise, qui tue au mépris des lois et des hommes. Il en sera la victime.

Un bon film noir sur l'exploita-<br>tion de l'homme par l'homme qui malgré son succès au Festival de Biarritz fut interdit par les militaires argentins.

Diffusion le 3 à 22h30 sur C

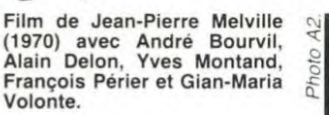

LE MILIEU LAVE SON LINGE

le cercle rouge  $\boldsymbol{z}$ 

Lors du convoyage par le<br>commissaire MATTEI (Bourvil)<br>du détenu VOGEL (Volonte), ce dernier s'envole (au figuré).<br>Il est recueilli par COREY<br>(Delon) qu'il débarrasse de (Delon) qu'il débarrasse de<br>deux tueurs (plus fort que Mr Propre). Les deux comparses<br>s'adjoignent JANSEN (Mon-<br>tand), tueur d'élite, pour nettover une bijouterie. Lorsque CÓREY se rend chez le rece leur pour se blanchir celui-ci refuse, prétextant l'importance<br>de l'affaire. Afin de trouver un autre receleur (qui lave plus<br>blanc), JANSEN demande<br>conseil à SANTI (Périer c'est fou), patron d'une boîte de nuit, dont le fils vient d'être ar-<br>rêté par MATTEI pour trafic de<br>poudre (à laver). MATTEI va<br>attirer les trois hommes dans un piège mortel. Le commis-<br>saire MATTEI, c'est mini-Mir; il paye pas de mine mais il fait le maximum

Moi aussi, j'ai fait le maximum<br>pour vous simplifier une intri-<br>gue très touffue, pas facile à<br>suivre. MELVILLE réussit une<br>oeuvre originale, le film policier

J'ai comme un pressentiment. prétentions métaphysiques.

Au fur à mesure du déroule-<br>ment, le cercle des protagonis-<br>tes se restreint, devient mortel, le rythme s'accélère, le style atteint un dépouillement ex-<br>trême et le trio maudit trouve<br>une sorte de grandeur romantique dans une issue inéluctable assumée avec orgueil. C'est<br>beau comme l'antique. Et puis, Bourvil dans son dernier grand rôle est un commissaire élégant, méchant. Il se métamor-<br>phose en André Bourvil, acteur dramatique génial.

Diffusion le 30 à 20h35 sur A2.

### **TRANCHE DE VIE** la foule<sup>®</sup> Film de King Vidor (1927)<br>avec Eléonore Boardmann et **James Murray**

Un homme du commun, un<br>quelconque quidam, appelons-<br>le Jim, est employé de bureau<br>dans une grande compagnie. Au cours d'une sortie il rencon-<br>tre une jeune fille, il l'épouse lui fabrique deux moutards (tilt-<br>tilt) et pond une formule publicitaire (add bonus) qui arrondit ses fins de mois. Puis un des ses mas de finals. To se difigue de point d'être largué par sa bonne femme lorsque qu'il retrouve un job d'homme-sandwich (extra-ball).

La fin, c'est la loterie. Sept dé-<br>nouements furent testés<br>auprès du public d'une petite ville. On retint deux fins, dont<br>l'une heureuse, et chaque disdont tributeur fut libre de projeter

### LE JOUET

### Film de Francis Veber (1970)<br>avec Pierre Richard et Miavec Pierre R<br>chel Bouquet.

Rien de tel que les comiques<br>pour dire des choses profondes et intelligentes tout en res-<br>tant drôle. Grâce à son pouvoir, un grand patron de<br>presse (non, c'est pas Her-<br>sant) achète un être humain<br>comme jouet à son fils, enfant gåte aux caprices incessants

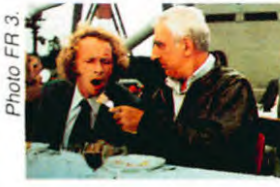

Un cuillérée pour le patron.

Ca s'étire un peu sur la fin, mais cette comédie est une<br>superbe leçon de morale sur le pouvoir corrupteur de l'argent, la déshumanisation engendrée par l'excès de pouvoir, et l'in-<br>capacité de l'argent à acheter de l'amour, même filial

Diffusion le 29 à 20h35 sur FR 3.

-------

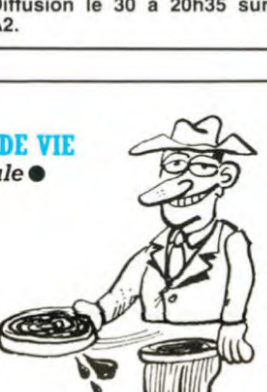

celle qui lui convenait. Du<br>jamais vu. Mieux qu'un film,<br>c'est un document néo-réaliste,<br>sans intrigue définie, un récit Du intensément dramatique teinté<br>de comédie. Il reflète l'attitude légère de l'américain moyen qui ne pense jamais à l'avenir, sinon de manière optimiste, qui privilégie les loisirs par rapport<br>au boulot. C'est muet (1927) mais expressif

Diffusion le 5 à 23h00 sur FR 3.

### LE CORNIAUD

### Film de Gérard Oury (1964)<br>avec Bourvil et Louis de Funés.

La première rencontre du tandem comique eut pour résultat<br>l'un des plus grands succès du riamento de 15 millions de<br>spectateurs à ce jour dans l'hexagone). Un phénomène<br>universel (de Londres à Moscou) qui demeure inexplicable

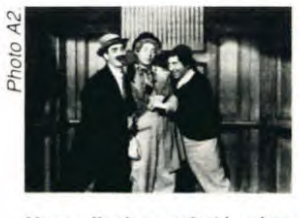

achete **LECLERC?** 

personnages manquent Les d'épaisseur, les gags sont téléphonés, l'humour microscopi-<br>que et pourtant la mécanique de et pourant la mecanique<br>burlesque, genre Laurel et<br>Hardy. Il résiste à l'analyse et<br>aux critiques, tout dépend de votre grand zygomatique.<br>Diffusion le 2 à 20h35 sur

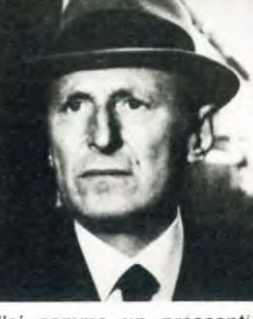

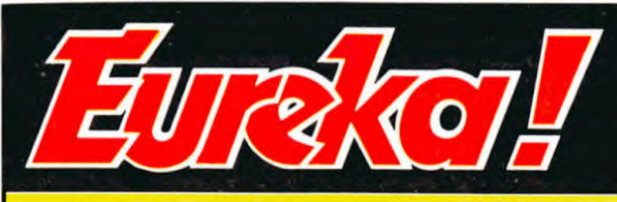

# Personne n'a encore trouvé!

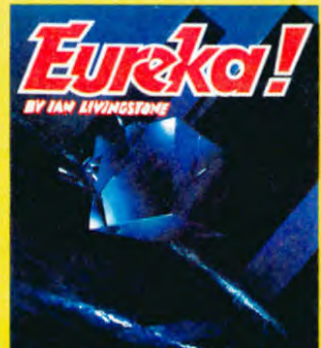

Avec 5 jeux d'aventures<br>passionnants en francais,<br>avec effets sonores, plus<br>5 jeux d'arcade, EUREKA a<br>déjà occupé les longues<br>aubrées d'hiver de plus de<br>8000 Fans. Avec en<br>plus un concours et<br>250000 Francs au un concoura au<br>Francs au prus<br>**250000**  $\begin{tabular}{ll} \textbf{250000} & \textbf{Frenca} & \textbf{au} \\ \textbf{prenèr} & \textbf{qui} & \textbf{trouvera} & \textbf{le} \\ \textbf{code} & \textbf{d}^{\text{UU}} & \textbf{t} & \textbf{t} & \textbf{c} \\ \textbf{code} & \textbf{q} & \textbf{u} & \textbf{u} & \textbf{u} \\ \textbf{longa} & \textbf{q} & \textbf{u} & \textbf{u} & \textbf{u} \\ \textbf{benraogés} & \textbf{1} & \textbf{u} & \textbf{u} & \textbf{u$ 

d'or en Angleterre, EUREKA<br>Lument pour Commodore 64 ou

Bon de Commande à retourner a:<br>EUREKA INFORMATIQUE -39 Rue Victor Massé, 75009 PARIS

Adresse.............................. Code ........Ville ................ la cassette du jeu recevoir désire EUREKA pour: Commodore 64 Spectrum. Ci-joint 250 Francs en reglement de ma commande (Franco de port)

ET UN, ET DEUX...

souvenez-vous de Vous  $l$ a seule française à avoir dé-<br>passé 2.00 mètres en saut en hauteur (record non homologué d'ailleurs) et qui le lendemain annonçait son abandon<br>de la compétition ? Marie-<br>Christine Debourse se lance aujourd'hui dans un nouveau<br>sport : le Tonifiez-vous aux ter-<br>minaux. En fait il ne s'agit que de la nouvelle mode langue<br>cée aux USA par *Verbatim*,<br>premier fabricant mondial de<br>disquettes.

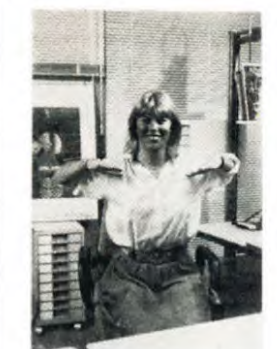

Le rapport entre disquettes et exercices physiques est direct (d'après eux) : 6 millions de personnes travaillent actuellement sur des terminaux et ont de ce fait une position de tra-<br>vail déplorable. Grâce au guide van depoison de des poéta-<br>d'exercices sus-cité, les opéra-<br>trices (ah bon, c'est sexiste ce<br>truc en plus !) pourront mettre<br>en valeur leurs formes (pour le plus grand plaisir des mecs qui plus grader une forme<br>
materont) et garder une forme<br>
éblouissante (regardez comme<br>
elle est Belle MCD). Tout y est<br>
prévu : du gros orteil jusqu'au nez en passant par les oreilles,

vous pourrez tout vous détendre.

En admettant qu'ils vendent<br>leur bouquin 100 balles, en<br>multipliant par 6 millions on voit tout de suite que ce n'est pas pour la beauté du spectacle que les gars de Verbatim<br>ont lancé ce gag, mais plutôt pour tirer un peu plus d'argent<br>de la vache à lait de l'informatique. M'enfin, si ma secrétaire pouvait s'y mettre, je ne serais pas contre, mais tout contre...

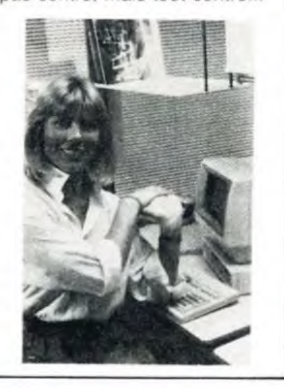

### TOI PARLER LISP peu disponible sur Sinclair QL<br>et sur Macintosh. Ca être

Si toi pas vouloir parler BASIC,<br>ni FORTH, ni PASCAL, ni LOGO, 'ni COBOL, ni FOR-TRAN, alors toi être vraiment<br>un étranger. Rassure -toi, car nouveau dialecte paien arriver bientôt sur micro-ordinatur : le<br>LISP. Ca être langage hyper<br>intelligent pour grosse tête et<br>ça être incessamment sous

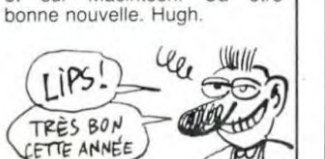

### Suite de la page 1

annonce "basic V7.0". Tout ça ??? Elles sont où, les autres versions ?<br>Le drive 1571 était là aussi, dans sa Le division de l'apparat blanche (tous belle robe d'apparat blanche (tous les nouveaux Commodore sont<br>les nouveaux Commodore sont<br>blancs, c'est salissant mais telle-<br>ment joil!). Il est plus rapide,<br>blen que le 1542, mais que le 1542 est réservé au marché américain

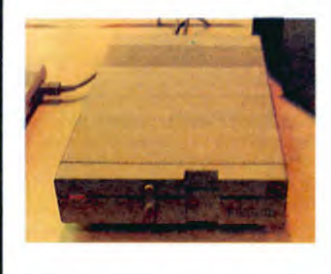

Il est superbe, le C128. C'est même amusant, il ressemble beaucoup<br>beaucoup à l'Atari 520 ST. C'est<br>normal, le clavier est pratiquement normal, i clavere las propositions del même : lissont pompés tous les<br>deux sur celui du SX 64, la version<br>portable du CBM 64. Le C1280, par<br>contre, n'est pas là. Où qu'il est ?<br>Hein ? Où qu'il est ? Il n'est même<br>plus anno

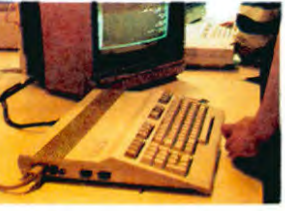

Franchement, la version allemande,<br>vous vous en foutez, non ? Vous<br>préfèreriez savoir où en est la version française ? Elle n'en est pas.<br>Vous êtes satisfaits ? Pas de date de sortie annoncée, rien, que dalle.<br>Faut l'adapter en Secam, le mettre en azerty, préparer la pub : c'est<br>pour pas encore.

parmi es puis grand y enterrer non pas<br>sa vie de garçon, mais sa vie tout<br>court. Seuls détails intéressants :<br>une machine qui calculait à une vitesse faramineuse des fractales<br>(principe mathématique révélé par<br>Benoit de Mandelbraut). C'est absolument superbe, fascinant, étonnant et ça côute la peau des ongles. Bull était là, comme chaque année depuis bien longtemps. Deux stands

**LES RECOINS SOMBRES** 

Pourquoi le stand d'IBM serait-il un recoin sombre, alors qu'il était<br>parmi les plus grands ? Parce que

**ENCORE LES AUTRES** 

Bon.

rien.

causons un peu d'Apple

Il y avait une centaine de Macs

parce qu'il faut bien. Que s'est-il<br>passé, sur le stand Apple ? Rien.<br>Ah bon ? Ben non, désolé, rien de

en batterie, autant de //c, une qua-<br>rantaine de lle (on le cache, on a

honte ?) et rien d'autre, sinon un

catalogue des logiciels existants

des machins où on dit "mon fils à

de la fièvre" et où ça répord "il est<br>malade", des trucs pour causer<br>avec le Bildschirmtext, l'équivalent<br>du Vidéotex français, des écrans<br>géants qui passaient de la pub pour<br>Apple et des clips (Apple, c'est ché-

bran) et c'est tout.

énormes aussi, comment font-il<br>avec leur milliard de déficit annuel ? Décoration du plus petit : une mon-

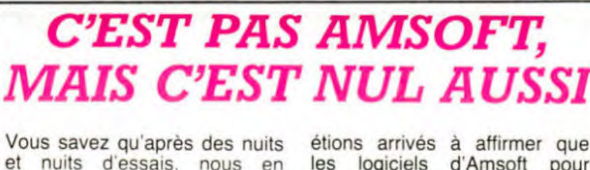

**co** software **For AMSTRAD** 

les logiciels d'Amsoft pour<br>Amstrad devaient être évités à tout prix (même à dix francs).<br>Mais CP Software relève le défi du plus mauvais programme<br>pour ce micro et il le fait bien : pour ce micro et il le fait bien :<br>
Pinball Wizard ne mérite pas<br>
son nom. Magicien (wizard<br>
pour ceux qui n'ont pas la cou-<br>
leur) peut-être mais de paco-<br>
tille seulement : décor du filp<br>
nul, sonorisation inexistante,<br> mouvement des flips est telle-<br>ment bien reproduit que l'on aperçoit en tout et tout pour<br>tout deux positions, l'une<br>basse et l'autre haute. J'espère que vous avez une petite poubelle, une grande ce serait<br>du gâchis pour un produit pareil

## **UN PETIT COCKTAIL**

Un genre de dictionnaire, une<br>espèce de bible éditée par Ha-<br>chette ? Ca doit être au ras paquerettes, du style des Nième définition

du mot disquette ou 453ème version pour vulgarisation d'ouvrage de néo-<br>phytes ? Hé bien, non surprise : c'est bien fait, bien illustré, bien expliqué et parle évidemment des différentes marques d'ordinateurs mais les langages sont aussi passés en<br>revue avec des exemples de programmes clairs, les nouvelles

technologies sont également présentes ainsi que les communications et la télémati-<br>que. Une foule d'autres éléments contribuent à donner du<br>goût à ce breuvage. Bref, un coktail agréable à ingérer et

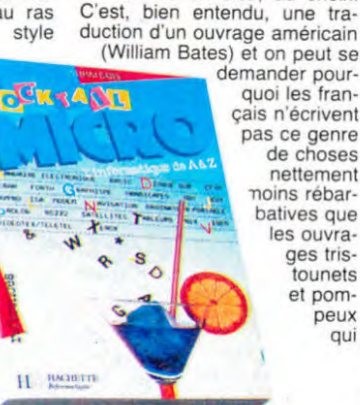

nos libraires hexagonaux. Cent<br>soixante quinze francs quandmême et le papier employé est dégueu. On peut pas tout avoir !

tagne de disques durs avec circuits apparents. Je peux en prendre un,<br>s'il vous plaît ? C'est pas la peine, ils ne marchent pas. Ah bon.

Vous connaissez Alcatel ? Ceux de Télic-Alcatel, ceux qui fabriquent<br>50% des minitels distribués en France. En Allemagne, ils ont laissé<br>tomber Telic et fabriquent des ronéotypeuses. On se recycle comme on peut.

JVC, Sony, Yashica, Panasonic<br>étaient là... Mais pas pour la<br>micro! Autant on pouvait voir des caméras 8mm, des moniteurs avec<br>une résolution plus grande que celle de Jeanne d'Arc boutant les anglais<br>hors de France (Fabius, lui, c'est Financial de France (radius, fun, 10 est<br>France), des magnétophones grands<br>comme des bacilles de Koch, mais<br>point d'ordinateurs, pas le moindre<br>clavier. Ils n'étaient pas là pour ça.

D'énormes robots parsemaient la<br>foire, en agressant les gens, en répondant à leurs questions et en leur<br>en posant, en faisant de la musique et en clignotant lorsqu'on leur po-<br>sait des questions embarassantes.

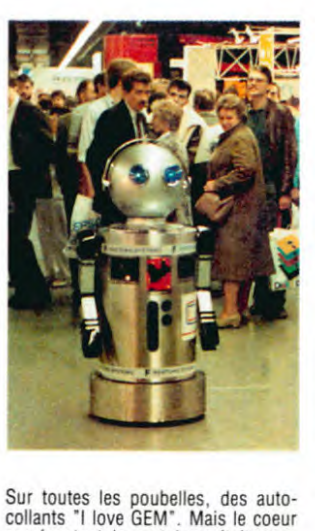

représentant le mot love était rem-<br>placé par un rubis. Pour le logo, on a compris

### **PEPE LOUIS CONTRE LE GANG DES PUCES!**

Suite de la page 28

gnons, mais ils commencent à<br>se décourager.

pua de reira<br>Nous pédalons comme des fous<br>au ras de la montagne. Ca dure<br>des heures et des heures, et je<br>me dis que si je ne fais pas d'infarctus du placard maintenant, je<br>n'en ferai jamais.

route poudreuse, il y a un panneau rouillé avec l'inscription<br>suivante : "Cap SAN ANTONIO".

grands coups de RAM et de<br>ROM ? Te poinçonner les es-<br>gourdes avec des BITS ? Te<br>saupoudrer ses récits avec de<br>délicates alluvions à des grandelicates aliuvions a des sociétés d'informatiques<br>Américano-anglo-franco-japono-<br>belges ? San Antonio parle le<br>langage de tout le monde. Ca veut-y dire qu'on peut plus cau-<br>ser comme lui ? Ah ben merde ! J'ai pas traîné ma carcasse de vieux débris jusqu'à ce jour pour<br>qu'on brise mes misérables<br>glaouis d'écrivassier à grands coups de plagiats. Lâchez-moi

PLAGIEUR! LACHE-MOI LES GLAOUIS  $1111/$ TU VEUX!  $\cdots$ 

Alors là, j'y vais de mon aparté.<br>Le Cap San Antonio, c'est du vécu, du vrai, du concret, il existe, vous pouvez vérifier sur ie fais s ca Mais si cet aparté, c'est rapport à San-Antonio, le seul, l'unique. Les 53272<br>lecteurs de Pépé Louis qui<br>m'ont écrit me disent à peu près ceci : Pépé Louis, ce que tu<br>nous racontes, c'est du San-Antonio ! Alors là je vous dis : ça me flatte les chevilles, mais ca me gonfle les varices. D'accord Sana c'est le Bon Dieu du récit,<br>le virtuose de la gouaille franchouillarde et le maître d'oeuvre de la provoc-sentimentale. Mais tu l'as déjà vu te parler d'infor-<br>matique ? Te causer d'ordinateurs ? Te vriller les méninges à

les burnes avec vos sondages J'ai le baratin qui me coule des doigts. Toutes les semaines je<br>me sens plein d'idées nouvelles.  $Ca$  four comme  $une$ termitière, ça comme une termineure, ya<br>s'agite, ça remue, ça grouille.<br>Faut que ça sorte de n'importe<br>quelle façon. Laissez-moi vivre.<br>Si vous préférez, je peux aussi vous relater tout ça en ancien<br>français, en espéranto, en diariançais, en esperanto, en dia-lecte Bantou ou en braille. D'accord, c'est du San-Antonio. Et<br>après ? On s'en tamponne, ce<br>qui compte c'est l'histoire. Et à ce moment précis elle est vachement pas triste, parce que<br>Tramolo, Jobard et moi-même arrivons devant un monastère.. (à suivre...)

### **C'EST LA FOIRE**

Bilan de la foire : l'Atari 520 ST est encore mieux que ça, le C128 est<br>pas mal, un mark vaut 3,18 francs<br>et en allemand "sortie" se dit "aus-Je suis bien content d'y être gang"<br>allé

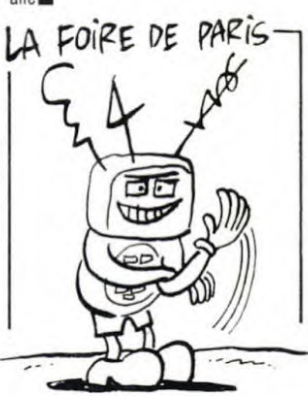

DU 27 AVRIL AU 8 MAI 1985

C'est la foire, c'est à Paris,<br>c'est la Foire de Paris : d'où le nom. Vous êtes en vie,<br>vous vous informatisez : d'où le titre. Vous y allez, vous y allez pas, on en a<br>rien à cirer, d'où l'information.

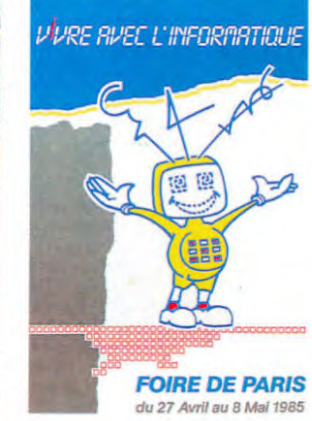

- Il faut rejoindre la côte ! Un<br>peu de nerf !

Finalement, la mer apparaît de-<br>vant nos yeux, et au bout de la

qui se lit comme un bouquin

ou comme un dico, au choix. C'est, bien entendu,

çais n'écrivent pas ce genre de choses nettement noins rébarbatives que les ouvrages tris tounets et pompeux qui

fleurissent sur les rayons de

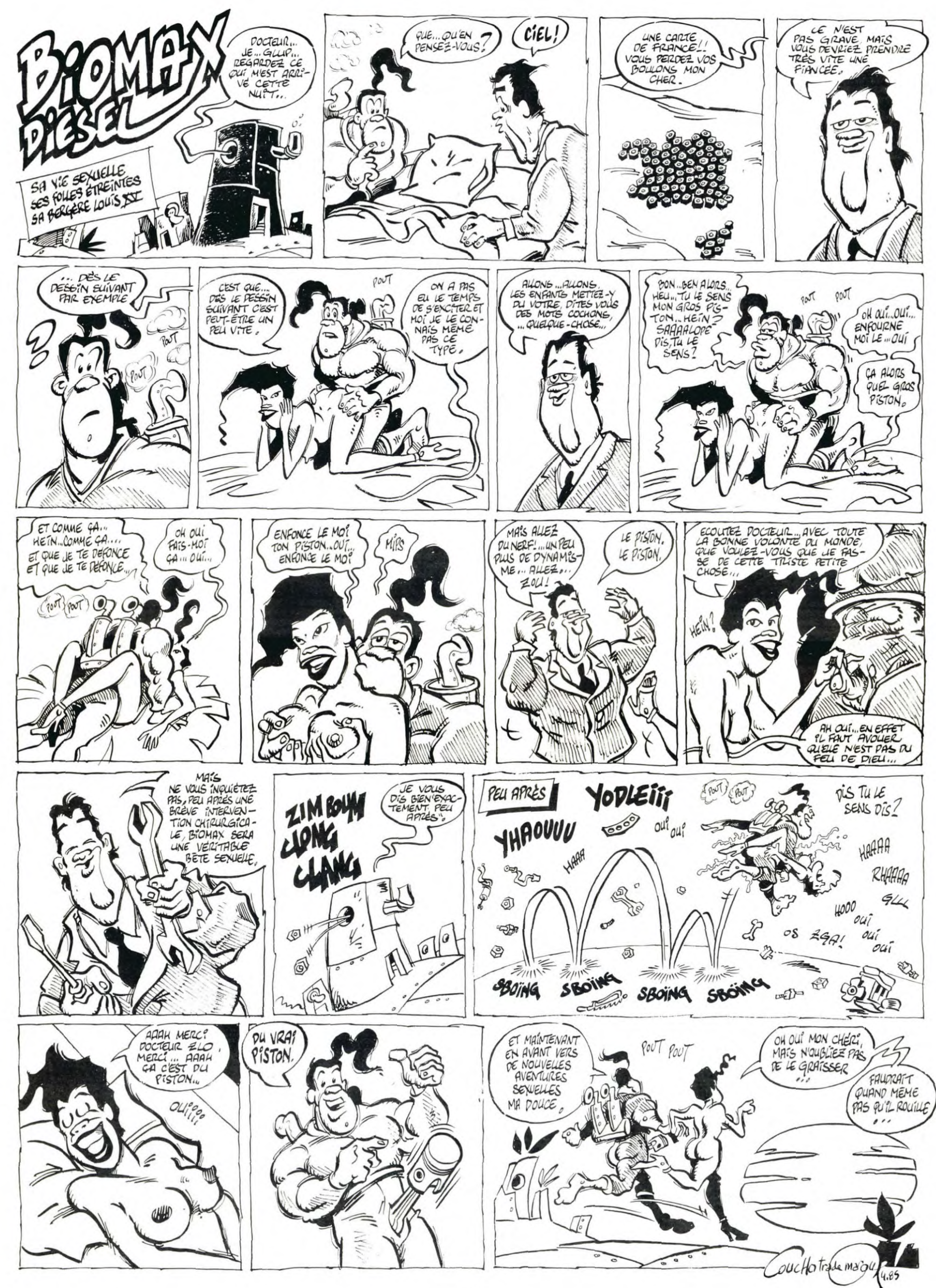

# la page pédagogique la page pédago  $\equiv$

Le programme de Daniel DAFFIS propose de développer agréablement, chez nos petits étourdis, la pratique du calcul mental.

Mode d'emploi La pratique des quatre opérations est accessible sur six niveaux de difficultés. Chaque type d'opération comporte 10 essais. Un compteur permet de vérifier le nombre de réponses justes. Les indications nécessaires sont dans le programme

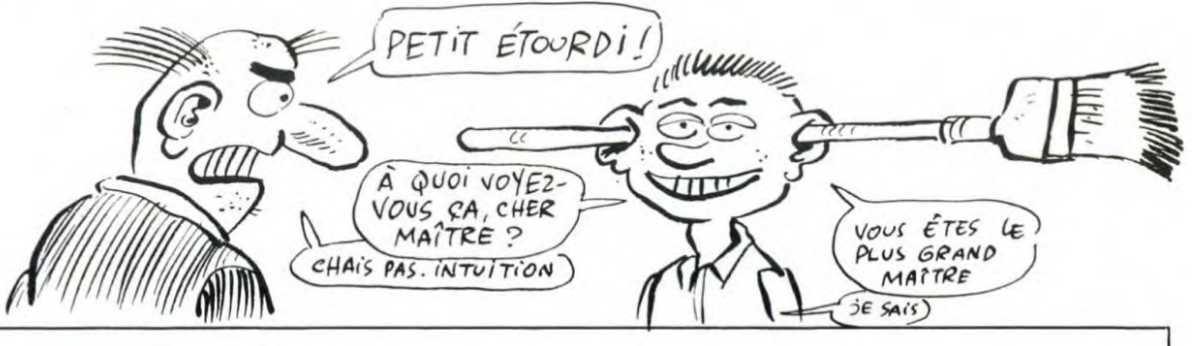

# **CALCUL MENTAL sur CBM 64**

1 PRINT"7"<br>20 PORZ=1TO10:0=2-1<br>20 PORES3281,Z PORES3280,Z+1<br>35 PORE646.Z:PORE214.12 PPINTTAB<13)"#CALCUL\_MENTAL":FORE=0TO200:NEXTE<br>35 PORE646.Z:PORE214.16 PPINTTAB<13)"#CALCUL\_MENTAL":FORE=0TO200:NEXTE<br>35 PORE646.Z:PORE214 4080 H=H−2:PRINTTAB(7)"FAUX ! LE RESULTAT EST ";A/B FORR=0T0400 NEXTR GOT04100<br>4095 GOSUB6500:GOT04110 **4100 GOSURG000** 4110 G0T04030 4120 GOSUB7000 4900 **RETURN** FORT=0T0200 NEXTT NEXT2 5000 REM\*\*\*\*\*\*\*\*\*\*\*\*\*\*\*\*\*\*\*\*\*\*\*\*\*\*\*\*\*\* 5001 REM\*\*\*\*\*NIVEAU DE DIFFICULTE\*\*\*\*\*\* 51<br>52<br>55 5002 REM<del>\*\*\*\*\*\*\*\*\*\*\*\*\*\*\*\*\*\*\*\*\*\*\*\*\*\*\*\*\*\*</del><br>5005 POKE214,12:PRINTTAB(4)"WCHOISIS LE NIVEAU DE DIFFICULTE" PRINT<br>5010 PRINTTAB(4)"DE 1 (TRES FACILE) À 6 (DIFFICILE) GOSUB10000 **GOSUBS000** INPUTT:PRINT"3" 5015 5020 5030 IFT=2THENG=7<br>5040 IFT=3THENG=10<br>5050 IFT=4THENG=25 110 REM 120 REM\*\*\*\*\*\*\*\*PRESENTATION DU JEU\*\*\*\*\*\* IFT=5THENG=200 5060 130 REM 5070 140 REM\*\*\*\*\*\*\*\*\*\*\*\*\*\*\*\*\*\*\*\*\*\*\*\*\*\*\*\*\*\*\*\*\* 5900 **RETURN** 145 PRINT"3"<br>150 POKE646.0:POKE214,2:PRINT"<mark>@DDDDDDDD</mark>UEU DE CALCUL MENTAL"<br>160 POKE53281,7:POKE53280,8:PRINT"CHOISISSEZ LE TYPE D'OPERATION QUE VOUS ";:PRI REM\*\*\*\*\*\*\*\*\*\*\*\*\*\*\*\*\*\*\*\*\*\*\*\*\*\*\*\*\*\*\*\* 6001 REM\*\*\*\*\*\*\*\*\*\*\*\*\*SCORE\*\*\*\*\*\*\*\*\*\*\*\*\* 6000 只EM\*\*\*\*\*\*\*\*\*\*\*\*\*\*\*\*\*\*\*\*\*\*\*\*\*\*\*\*\*\*\*\* 6002 6003 REM 6100 POKE214, 16: PRINTTAB(10) "WOTRE SCORE "; 20+H; "/20" NT 170 PRINT"IDDDIDESIREZ EFFECTUER.LE NUMERO DOIT":PRINT 6110 R=54272 6120 FOR E=R TO R+24 POKEE, 0<br>6130 NEXT 180 PRINT"IDDICORRESPONDRE A L'OPERATION CHOISIE." PRINT 190 REM 190 REM<br>
200 REM\*\*\*\*\*\*CHOIX DE L'OPERATION\*\*\*\*\*\*<br>
210 POKE646,6:PRINT"@DDDDDDDDDDDITION=<br>
220 PRINT"@DDDDDDDIRRACTION=<br>
220 PRINT"@DDDDDDDDIRRACTION=<br>
230 PRINT"@DDDDDDDDDDIRRACTION=<br>
240 PRINT"@DDDDDDDDDDDIVISION=<br>
240 PR 200 REM\*\*\*\*\*\*CHOIX DE L'OPERATION\*\*\*\*\*\* 6140 FORN=65T00STEP-1 6198 PUKER+24.N<br>6158 POKER+24.N<br>6168 POKER+18.129<br>6178 POKER+19.15<br>6188 POKER+15.40:POKER+14.200 6198 NEXT<br>6198 NEXT<br>6200 FORRR=0T0800 NEXTRR PRINT"3" 6300 RETURN POKE214, 16: PRINTTAB(10) "WAOTRE SCORE ", 20+H; "/20" 6500 6518 POKE54296, 15: POKE54227, 136: POKE54284, 136<br>6518 POKE54296, 15: POKE54277, 136: POKE54284, 136<br>6538 POKE54273, 17: POKE54272, 248: POKE54385, 248: POKE54292, 248<br>6538 POKE54287, 17: POKE54286, 17:<br>6558 POKE54287, 26 FORT=0T0500:NEXT<br>FORT=0T0500:NEXT<br>POKE54276,0:POKE54283,0:POKE54290,0:PRINT";;;;; 6560<br>6570 6900 RETURN 7000 只EM来来来来来来来来来来来来来来来来来来来来来来来来来来来来来 1828 GOSUB5888<br>1838 A=INT(RND(1)\*6): B=INT(RND(1)\*6)<br>1848 C=C+1:IFC):01HEN7888<br>1848 C=C+1:IFC):01HEN7888<br>1858 POKE214.4:PRINTTAB(15)"X"A"+"E"=",<br>1868 INPUTY 7001 REM<del>\*\*\*\*\*\*\*\*\*\*</del>FIN DU JEU<del>\*\*\*\*\*\*\*\*\*\*\*\*</del><br>7002 REM\*\*\*\*\*\*\*\*\*\*\*\*\*\*\*\*\*\*\*\*\*\*\*\*\*\*\*\*\*\*\* 7002<br>7003 7002 REMAARAARAARAARA<br>7003 REM<br>7010 PRINT"J":POKE214,12 PRINTTAB(13)"WOYEST FINI !!" PRINT PRINT<br>7100 PRINTTAB(7)"VOULEZ-VOUS REJOUER ? (0/N)"<br>7200 INPUT V\$:IFV\$="O"THENC=0 H=0 GOTO100<br>2200 INPUT V\$:IFV\$="O"THENC=0 H=0 GOT 1878 POKE214,4:PRINTTAB(15)"@"A"+"B"= "Y FORT=0TOS00:NEXT PRINT:PRINT<br>1075 IFA+B=YTHENPRINTTAB(17)"BRAVO":FORRR=0TO200:NEXTRR:GOTO1095<br>1080 H=H-2:PRINTTAB(7)"FAUX ! LE PESULTAT EST ";A+B:FORR=0TO400:NEXTR:GOTO1100 1095 GOSUB6500 GOT01110 1100 60SUB6000 1120 GOSUB7000 0010 POKE54296,15<br>0020 POKE54277,68<br>0030 POKE54278,248 **RETURN** 1900 2000 REM\*\*SOUSTRACTION DE DEUX NOMBRES\*\*<br>2005 PRINT"J"TAB(8)"#SOUSTRACTION DE DEUX NOMBRES!"<br>2010 FORT=0T0400 NEXTI PRINT PRINT PRINT PRINT PRINT 8040 READA<br>8050 IFA=0THENG0T08300 2020 GOSUB5000<br>2030 A=INT(RND(1)\*G) B=INT(RND(1)\*G) IFACETHEN2030 8060 READB POKE54273, R: POKE54272, B<br>POKE54276, 33 8070 2040 С=С+1 IFC>10THEN7000<br>2050 РОКЕ214,4 РРІНТТАВ(13)"№"А"-"В"="; 8080 2050 INPUTY<br>2070 POKE214,4 PRINTTAB(13)"№"А"-"B"= "Y FORT=0TO300 NEXTI PRINT PRINT<br>2075 IFA-B=YTHENPRINTTAB(17)"BPAVO" FORR=0TO200 NEXTR 60TO2095<br>2080 H=H-2 PRINTTAB(7)"FAUX ! LE RESULTAT EST ",A-B FORR=0TO400 NEXTR 60TO 8090 READD<br>8100 FORT=0TOD NEXT<br>8110 POKE54276,0 8110 POKE54276.0<br>8130 GOTO8040<br>8140 DRTR17.37.200.17.37.200.25.177.200.25.177.200.28.214.200.28.214.200<br>8150 DRTR25.177.400.22.227.200.22.227.200.21.154.200.21.154.200.21.154.200.19.63.200<br>8160 DRTR19.63.200.17.37.400.25.1 2110 GOTO2030<br>2120 GOSUB7000<br>2900 RETURN 200 3000 REM⊭MULTIPLICATION DE DEUX NOMBRES\*<br>3005 PRINT"3"TAB(5)"\$MULTIPLICATION DE DEUX NOMBRES≣<br>3010 FORT=0T0400 NEXTT:PRINT PRINT PRINT PRINT PRINT 8300 RETURN<br>10000 RETURN \*\*\*\*\*\*\*\*\*\*\*\*\*\*\*\*\*\*\*\*\*\*\*\*\*\*\*\*\* 3020 GOSUB5000<br>3020 GOSUB5000<br>3030 A=INT(RND(1)#G) B≂INT(RND(1)#G) 10001 REM\*\*\*\*DESSIN DE PRESENTATION\*\*\*\* 0002 REM\*\*\*\*\*\*\*\*\*\*\*\*\*\*\*\*\*\*\*\*\*\*\*\*\*\*\*\*\*\* 3040 C=C+1 IFC>10THEN7000<br>3050 POKE214,4 PRINTTAB(13)"#"A"X"B"=", 10003 FEM 10010 POKE53281,2 POKE646,1 POKE53280,0<br>10020 PRINT PRINT PRINT<br>10100 PRINTIAB(11) MCALCUL MENTAL" 3060 INPUTY sees INPUTY<br>3070 POKE214,4:PRINTTAB(13)"W"A"X"B"= "Y FORT=0TO300 NEXTT PRINT PRINT<br>3075 IFA≭B=YTHENPRINTTAB(17)"BRAVO" FORR=0TO200 NEXTR:68T83895<br>3080 H=H−2:PRINTTAB(7)"FAUX ! LE RESULTAT EST "A≢B FORR=0T8400 NEXTR 88T831 10110 PRINT"<br>10110 PRINT" **IDDDDDDDDD** 10130 PRINT 3100 **GOSUB6000** 10140 PRINT OD- $\Omega$ 3110 60T03030<br>3120 60SUB7000 10150 PRINT 10160 PRINT"<br>10170 PRINT" 3900 RETURN 4000 REM\*\*\*\*DIVISION DE DEUX NOMBRES\*\*\*\*<br>4005 PRINT"J"TAB(8)"\$DIVISION DE DEUX NOMBRES∰ 10180 PRINT  $1+$ 10190 PRINT 4010 FORT=0T0400 NEXTTPRINTPRINTPRINTPRINTPRINT<br>4020 GOSUB5000 10200 PRINT 10300 PRINT 4030 B=INT(RND(1)\*G) A=(INT(RND(1)\*G)\*B) IFB=0THEN4030 PRINT 10310 C=C+1 IFC>10THEN7000<br>POKE214.4 PRINTTAB(13)"0"A":"B"="; 4040 10320 PRINT DU CE2 AU CM2 4050 10330 PRINT 4060 INPUTY<br>4060 INPUTY<br>4070 POKE214,4:PRINTTAB(13)"#"A":"B"= "Y"FORT=0T0800 NEXTT PRI<br>4075 IFA/B=YTHENPRINTTAB(17)"BRAVO":FORR=0T0200 NEXTR'00T04095 10340 PRINT 6 NIVEAUX DE DIFFICULTE " PRINT PRINT PRINT PRINT "Y FORT=0T0800 NEXTT PRINT PRINT 10350 RETURN<br>READY.

La page pédagogique :

<mark>≡</mark>la page pédago **≡** 

# la page pédagogique la page pédago =

# Formation à l'assembleur

### CA Y EST. COURS D'ASSEMBLEUR

No 58 ----> APPLE

Déjà des mois que vous planchez, les uns gràce au cours pratique, les autres sur les pratique, les autres sur les<br>connaissances plutôt théoriques<br>(et réthoriques ?) de l'informati-?) de l'informatique en général et de la pro-grammation en assembleur en particulier.

Pour cette semaine un grand mouvement de réflexion du côté du 6510 du Commodore 64. Mais les fanatiques du Z 80 du ZX 81 ne perdent rien pour at-tendre : la semaine prochaine sera pour eux !

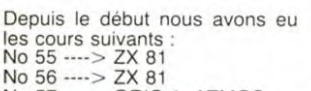

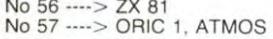

No 59 ----> TO7, TO7 70<br>No 60 ----> COMMODOF COMMODORE 64 No 61 ----> ZX 81<br>No 62 ----> ORIC 1, ATMOS No 63 ----> APPLE<br>No 64 ----> TO7, T No 64 ----> TO7, TO7 70<br>No 65 ----> COMMODOR No 65 ----> COMMODORE 64<br>No 66 ----> ZX 81 No 66 ----> ZX 81<br>No 67 ----> ORIC No 67----> ORIC 1, ATMOS No 68 ----> APPLE<br>No 69 ----> TO7, TO7 70 No 70 ----> COMMODORE 64<br>No 71 ----> ZX 81 No 71 •---> ZX 81 No 72 ----> ORIC 1, ATMOS No 73 ----> APPLE<br>No 74 ----> TO7, TO7 70<br>No 75 ----> COMMODORE 64<br>No 76 ----> ZX 81 No 77 ----> ORIC 1, ATMOS<br>No 78 ----> APPLE  $\longrightarrow$  APPLE No 79 ----> 107. 107 70

TRAITEMENT DES INSTRUC- bits et des bus de seize bits 4. Les modes d'adressage : ab-<br>
TIONS solu, indirect, indexé... V Lorsque vous décidez de travail- 5. Le techniques d'en-

> langage (langage machine) vous vous devez d'étudier un certain nombre d'aspects de cet ordinateur si vous ne voulez pas pa-tauger complètement. Nous allons tenter de les rassembler dans un ordre logique et progressif de manière à ne pas nous attarder sur des détails, mais plutôt à obtenir une vue d'ensemble correcte et exhaustive de votre micro-ordinateur. 1. Accumulateur : taille des mots

> 2. Registres . en connaître la liste. Découvrir la capacité de chacun en taille (un, deux ou un demi-mot mémoire...) et en rôle<br>(indexation, adressage, condi-

> tionnel...). 3. Liste des Codes Opération :

dans cette liste nous devrons établir une classification des COP. Ceci nous permettra une plus grande efficacité lorsque nous désirerons les utiliser. En voici donc une, mais elle n'est<br>pas universelle ni forcément universelle ni forcément complète, vu la grande diversité des micro-processeurs et la multiplicité des techniques de microprogrammation de ceux-ci. Ope-

Le registre d'états (Status)

rations concernant a. L'accumulateur b. Les tests La pile d. La gestion du PC Les entrées/sorties f. La mémoire

g. Le registre u channels.<br>h. Les interruptions

adressage, condi-

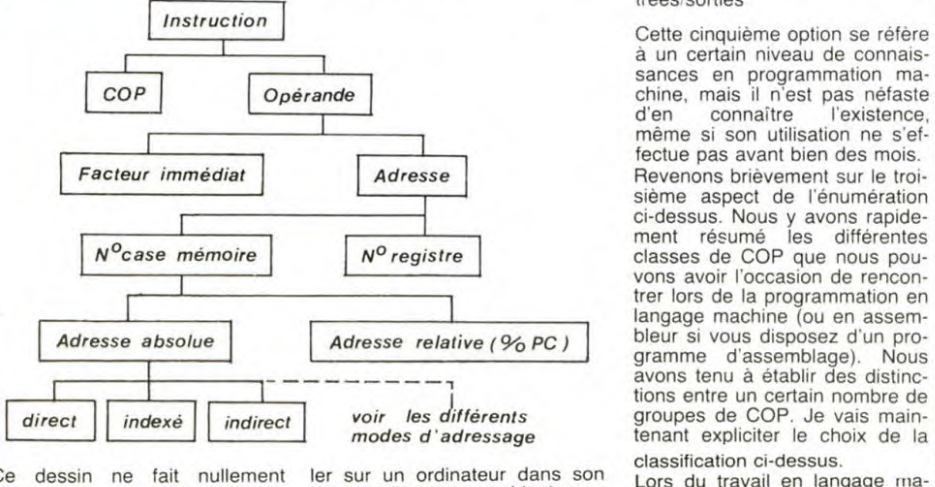

dessin ne fait nullement appel à de nouvelles connaissances, il ne se justifie que par sa grande clarté et sa facilité de lecture. En revanche le schéma suivant va nous ouvrir des horizons nouveaux sur le fonction-nement de la machine et sur (par déduction) les meilleures méthodes pour l'exploiter.

### CIRCULATION DES INFORMA-TIONS DANS UN ORDINA-**TIONS**<br>TEUR **V**

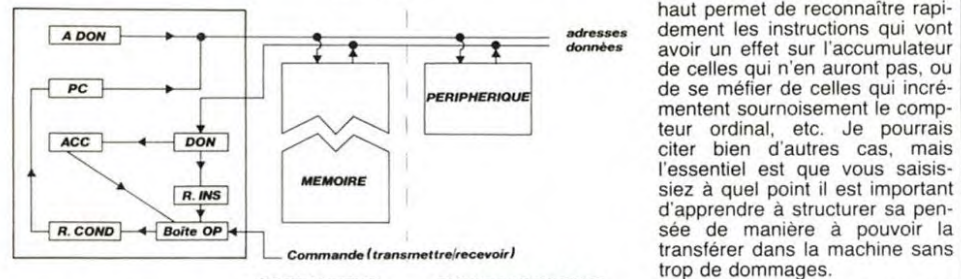

mémoire

DR. COND = Registre Condi-

tionnel<br>R. INS = Registre instruction

Cette circulation des informations à l'intérieur et à l'extérieur de l'ordinateur contient des notions que nous ne connaissons pas encore très bien. Ainsi les jonctions entre PC et mémoire ou entre périphérique et registre de données correspondent à ce que les informaticiens appellent un bus . Nous avons ainsi dans la quasi-totalité des micro-ordinateurs deux bus : l'un de données, l'autre d'adresse. Le bus contient un nombre de fils égal ou inférieur au nombre de bits d'un mot mémoire. C est ainsi que pour les micro-processeurs<br>huit bits (6502, 6510, Z80, bits (6502, 6809...) nous trouverons deux pourront donc expédier les informations<br>dans l'ordinateur huit bits par l'ordinateur huit bits par huit bits. D'autres micro-proces-<br>seurs auront un capacité de seurs auront un mots mémoire de seize bits et des bus huit bits (8088 d'Intel) ou des mots mémoire de seize

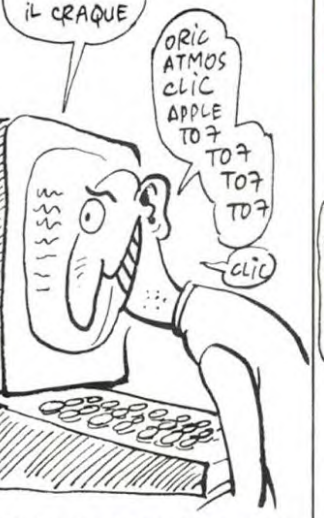

trées/sorties

sances en programmation mad'en connaître l'existence,<br>même si son utilisation ne s'effectue pas avant bien des mois. sième aspect de l'énumération ci-dessus. Nous y avons rapide-ment résumé les différentes classes de COP que nous pou-vons avoir l'occasion de rencontrer lors de la programmation en langage machine (ou en assemgramme d'assemblage). avons tenu à établir des distincmodes d'adressage tenant expliciter le choix de la classification ci-dessus

Lors du travail en langage machine, deux nouvelles notions viennent rapidement à la surface du cerveau du programmeur d'une part il utilise un langage qui, contrairement au basic ou à d'autres langages *évolués ,* ne présente aucun point d'attache avec ce qu'il a utilisé jusqu'à présent et d'autre part il doit garder à l'esprit, à chaque ins-tant, l'effet d'une instruction sur l'ensemble des registres du micro-ordinateur sur lequel il travaille. La division établie plus haut permet de reconnaître rapi adresses dement les instructions qui vont<br>
données avoir un effet sur l'accumulateur de celles qui n'en auront pas, ou<br>
de se méfier de celles qui incrémentent sournoisement le comp-teur ordinal, etc. Je pourrais citer bien d'autres cas, mais l'essentiel est que vous saisissiez à quel point il est important d'apprendre à structurer sa pentrop de dommages.

**ORDINATEUR ENVIRONNEMENT** La structuration . Voilà le mot<br>Condi- Boîte OP = Boîte à Opérations qui doit guider tout votre travail ACC = Accumulateur en langage machine. Imaginons<br>
que vous désiriez effectuer un<br>
affichage du type "COUCOU" à<br>
2. Registres : en connaître la l'écran. A partir de n'importe quel langage de programmation autre que le langage machine, il vous suffirait d'utiliser l'ordre (ou les ordres suivant le langage) d'affichage d'un message à l'écran. Lorsque vous passez au stade du langage machine vous vous retrouvez dans l'obligation de penser au problème de cet affichage avant de vous lancer tête baissée dans la program-mation de celui-ci. Vous avez d'un côté votre micro et de l'autre une idée de programme. Comment arriver à passer du deuxième au premier sans fausse manoeuvre ? En structu-rant votre recherche de manière tielle à la programmation.

## **Elle al page pédagogique** rant votre recherche de maniere<br>dielle à la programmation.<br>lielle à la programmation.  $\overline{\mathfrak{m}}$ **.**

## L'ASSEMBLEUR PRATIQUE *Langage machine... suR CBM 64*

**LISTING ASSEMBLEUR** 

*3øO* 4L KRIKA P**r**int<br>FORF PokE4 **JE VOUS AI** compris MAITRE.JE ME PROSTER-E VOUS AI<br>OMPRIG<br>VAITRE JE<br>ME PROSTER<br>NOTRE GENIE **DE VANT**<br>MAITRE VOTRE GENIE *j* 

Vous vous souvenez de votre angoisse étudiante, à la recherche de la solution du dernier exercice, Mais ne paniquez exercice. Mais ne paniquez<br>pas ! Vous allez enfin avoir la<br>réponse : seulement dix sept seulement dix sept petits octets à trouver, ce n'était pas trop dur...

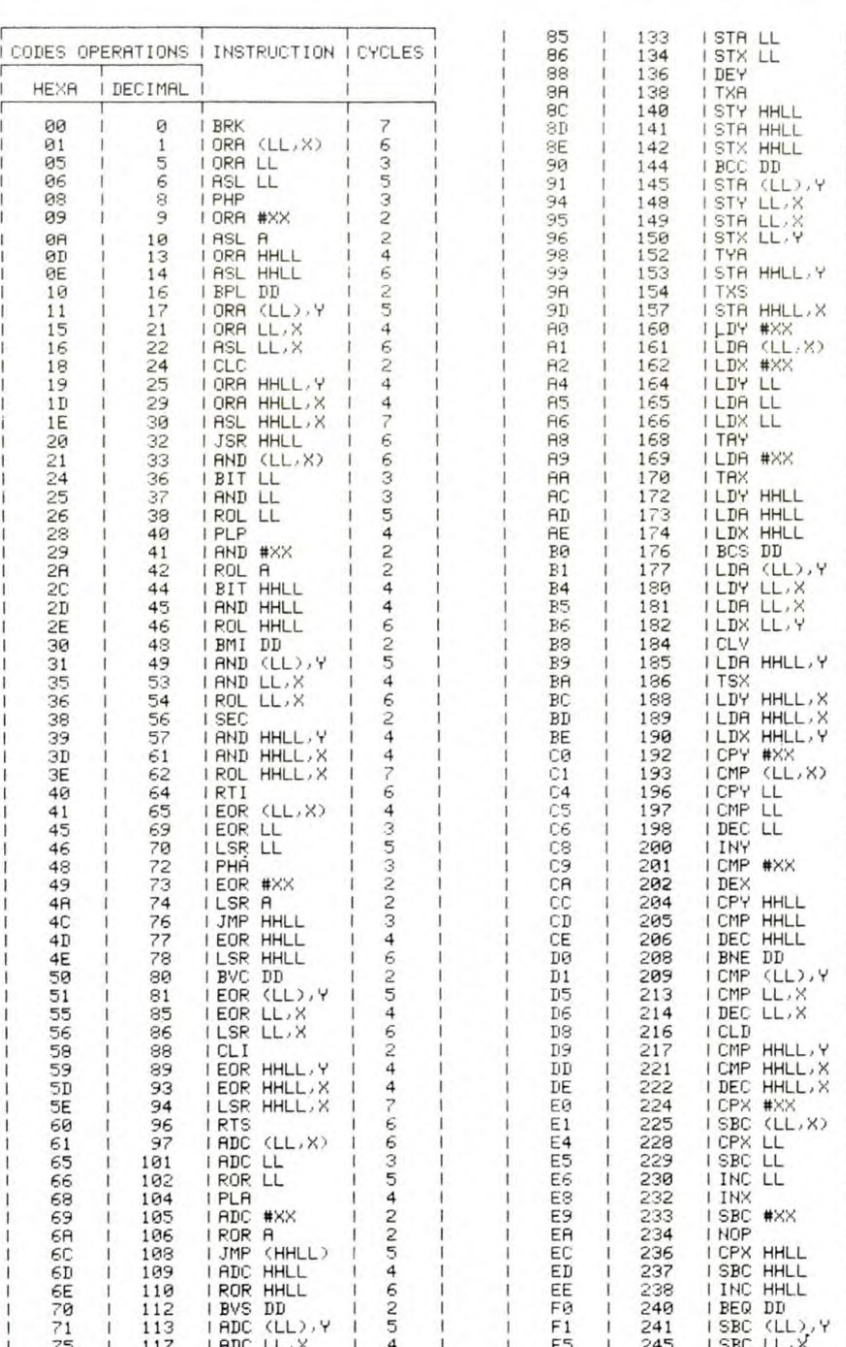

 $\frac{1}{1}$  34 | 132 I STYLL 1 3 | L<u>-1</u>

:<br>3002 B9 98 A1 LDA \$8198,Y aee2 B9 9E Al LDR SR19E,Y 3005 99 00 04 SIR \$0400 .Y ?eooa 99 00 De STA \$D000.' 0985 99 09 04 STR<br>0988 99 00 D8 STR<br>0988 C8 D8 TNY<br>098E D8 CC CPY<br>098E D8 F2 BNE 300C C0 CC CPY #\$CC<br>300E D0 F2 BNE \$300 BNE \$3002 3019 BB

Et toujours pour ceux qui n'ont pas d'assembleur (il faudrait penser à en acquérir un...) le programme basic :

### **LISTING BASIC**

légère).

- 5 PRINTCHR\$(14) REM ENCORE POUR LES MINUSCULES
- 1i? FiRF=122887012304 RERDR POKEF,R B=B+R NEXT
- 20 IFB=2332THENSYS12288 END<br>30 PRINT"IDIOT! ERREUR DE PRINT"IDIOT!, ERREUR DE
- DATA I" 40 DRTR 160,0,185,138,161,
	- 153, 0, 4, 153, 0, 216, 200,<br>192, 204, 208, 242, 96

Etant donné que le programme a la méme fonction que celui d'il y a cinq semaines, n'oubliez pas de passer en minuscules pour voir le résultat (sauf pour le lis-ting basic, dans lequel la ligne 5

s'occupe de cette modification

Maintenant que vous avez résolu vos problèmes de conscience, vous allez pouvoir admirer le gigantesque tableau ci-<br>dessus. Il s'agit de l'ensemble Il s'agit de l'ensemble des codes opération de chaque instruction ainsi que le temps d'exécution nécessité par chacune d'entre elles. Les valeurs des COP (code opération) sont données en hexadécimal et décimal pour satisfaire chacun. Pour les fous du binaire, débrouillez-vous, vous avez de quoi faire !

Le nombre de cycles d'horloge donne, d'après une équation<br>simpliste, le temps d'exécution<br>en microsecondes. Voici l'équation

### $T =$  nombre de cycles

Pour ceux qui ne se contentent pas seulement d'un tableau, découpez-le et affichez-le dessus de votre micro et apprenez à le lire rapidement, j'y feraine<br>référence dans la suite du référence dans la suite cours. Bonne digestion et à la prochaine.

 $1 \quad 3$ 

### Sébastien MOUGEY

133 | STR LL

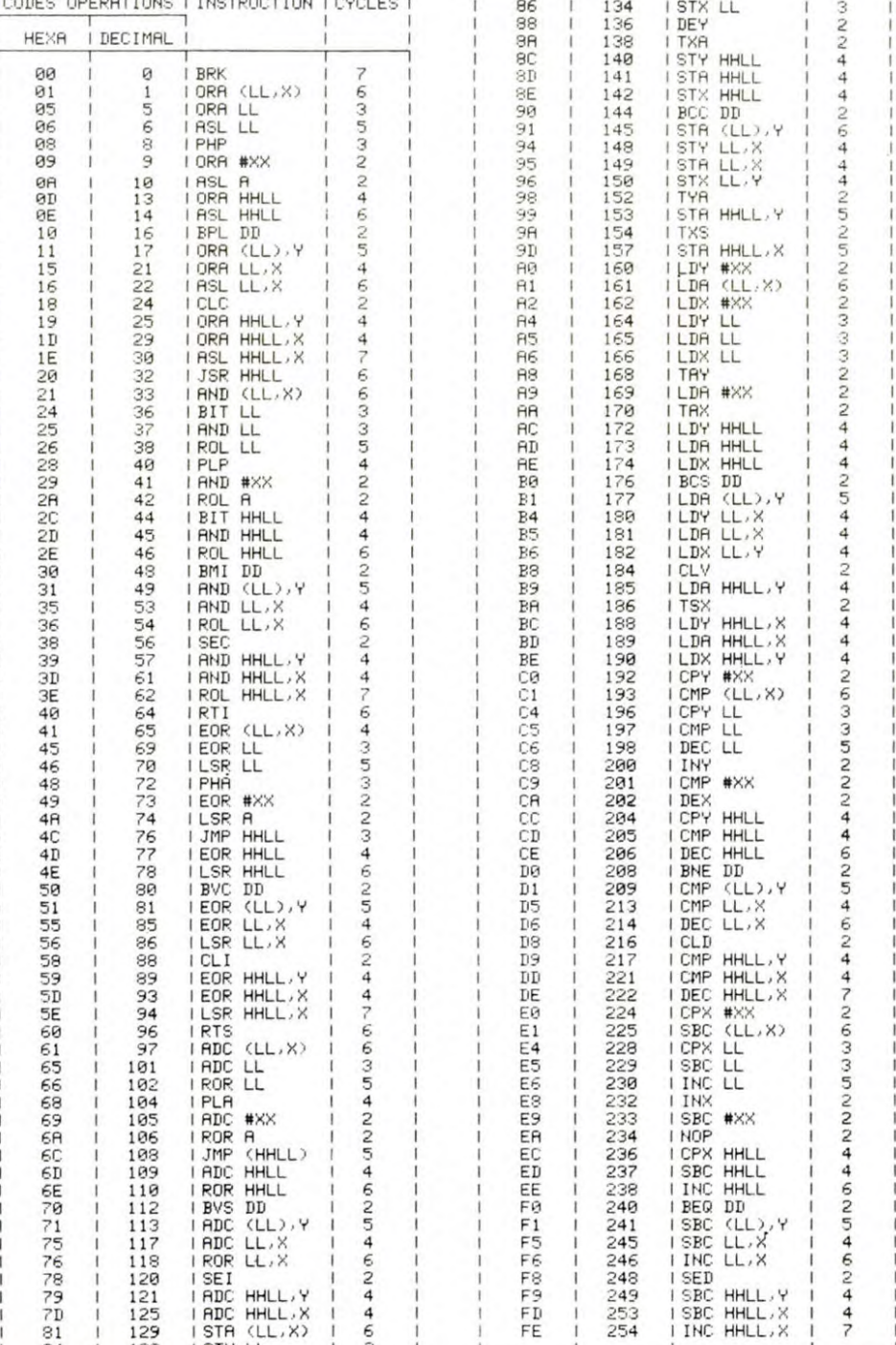

la page pédago

# DEMANDEZ LE PROGRAMME

Achetez vos logiciels les yeux fermés, nous les avons testés pour vous !

Nous avons sélectionné pour vous les meilleurs logiciels actuellement disponibles en France. Nous ne prétendons pas que cette liste est complète et définitive et il est évident que nous y rajouterons régulièrement des programmes. Pourtant, vous chercherez en vain certains programmes qui jouissent d'une bonne réputation et qui se vendent surtout grâce à la publicité et aux conseils des vendeurs qui ne peuvent pas connaître tous les logiciels disponibles.

Les prix sont, nous l'espérons, les meilleurs du marché et les abonnés - anciens ou nouveaux - bénéficient en plus d'une remise de 10 %. Si vous êtes nombreux à nous suivre dans cette expérience nous pourrons rapidement arriver à faire baisserles tarifs des fournisseurs pour atteindre l'objectif que nous nous sommes fixé: ramener les prix à une plus juste valeur !

Les classements sont faits en fonction de l'intérêt du programme et ne tiennent pas compte des prix, c'est à vous de juger de l'opportunité de la dépense. N'oubliez quand même pas que si le rapport qualité/prix est mauvais, le logiciel ne peut figurer dans cette page !

### nouveau

### KRYSTAL OF ZONG

De l'action et de l'arcade. le tout dans un même programme. Incroyable mais...<br>(merci les chœurs). A ne rater sous aucun<br>prétexte (sauf avis médical contraire).

### **UP'N DOWN**

Jamais vu de route pareille, et pourtant ça monte et ça descend comme les monta-gnes russes de la Foire du Trône TAPPER

Un p'tit coup à servir, facile. Cent grands coups? Dur, très dur et pourtant on y arrive !

### **SORCERY** Voila un jeu d'aventures qu'il est bon ! Pas de problèmes de vocabulaire - tout au

joystick. Et il est beau...

### MACADAM BUMPER

Le meilleur simulateur de flipper et avec un<br>éditeur de flippers. Pourquoi aller au café ?

DEFEND OR DIE<br>Le plus dingue des jeux d'arcade, chez<br>vous, et en stéréo !

### MEURTRE A GRANDE VITESSE

Une enquête a 260 Km/h a mener tambour battant. en vous basant sur les indices tournis avec le soft.

### SÉRIE NOIRE

Un véritable leu de meurtre (Killer) entre les différents joueurs. Qui embrasserez-vous, tuerez-vous ou volerez-vous ?

### SURVIVOR

De l'aventure, vite et bien servie, en couleur<br>et haute résolution, sans problème com-<br>plexe à résoudre : survivre sera votre seul mot d'ordre.

### MESSAGE FROM ANDROMEDA

En voila un superjeu d'aventure, largement plus beau qu'un camion et encore plus largement passionnant

### FOREST AT WORLD'S END

Le bout du monde à vos portes, juste après<br>le troisième arbre à gauche. Un dédale<br>d'aventures rocambolesques ou angois-<br>santes.

### HOUSE OF USHER

Claustrophobes éloignez-vous, cette aven-<br>ture s'adresse exclusivement aux agora-<br>phobes.

### BC'S OUEST FOR TIRES

La course à l'échalotte préhistorique, rien de tel pour rester en jambe '

### LUNAR LEEPER

Des tonnes de ferraille vous sautent des-sus sachez les éviter pour mieux servir votre natale planète.

JAW BREAKER II<br>Comme vous n'avez pas peur des plus gros Comme vous n'avez pas peur des plus gros<br>que vous, défoncez ces dents qui vous<br>guettent.

### AOUATRON

Défendre la Terre passe encore, mais nettoyer en plus les océans, faut pas pousser A moins que vous ne soyez plus baleze que baleze !

### LE CRIME DU PARKING

Résoudre une affaire aussi sordide et crapuleuse que le meurtre d'Odile Conchoux<br>nécessite un sang-froid et un esprit déduc-<br>tif acérés. Seriez-vous la réincarnation de

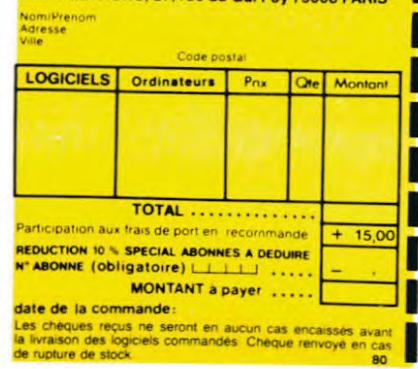

### SPY HUNTER

Vous passez de la voiture de James Bond au bateau de 007 Un must du jeu d'arcade

ZAXXON

DARK STAR Partez à la rescousse de la Galaxie

sans peur et sans reproche. Votre écran n'y verra que du feu en plon-geant de planète en trou noir et de combat spatial en hyperespace.

De l'arcade comme au café... Et largement plus abordable! Un classique qui manquait au Spectrumiste averti

### PSI WARRIOR

Des combats à coups d'énergie psy-<br>chique, des ballades en skate antigravité. des dizaines d'heures de recherches avant d'atteindre la Source de tout le Mal. Génial.

#### SPY VS SPY

Retrouvez tous les documents se• cress. placez des bombes et partez le premier de ce pays surpeuplé par les espions Un must pour deux joueurs.

### BOULDER DASH

Depuis Lode Runner, les jeux d'arca-de vous ennuyaient ? Ce problème ne se pose plus dorénavant : vingt ta-bleaux et cinq niveaux pour passer des heures uniques.

#### MEURTRE A GRANDE VITESSE

De l'aventure, du suspense et de la ré-<br>flexion. Un vrai polar d'Agatha Chris-<br>tie où vous devenez Hercule Poirot.<br>Extraordinaire de subtilité et d'ingéniosité

### XAVIOR

FBI

Plus vite, toujours plus vite ! Des kilometres de pièces à fond les manettes. Heureusement, pas de radar à l'horizon et le compteur qui s'envole. Waow, c'est le pied d'acier

Une bonne enquête vaut mieux que deux<br>gangsters dans le dos, dans une impasse<br>avec un réverbère en panne. Un vrai bon polar

### 3D FONGUS

Le Pans-Dakar en avion. ca vous dit 7 C'est tout pareil, on perd la piste, on s emplafon-ne des rhinoceros, mais on se marre bien

#### INVASION

Des Aliens comme s'il en pleuvait, des dangers à tous les coins de la galaxie, de l'ac-<br>tion et du sang-froid : voilà ce qui vous guet-<br>te dès que vous prendrez les commandes<br>de votre vaisseau.

### COBRA PINBALL

"Beau comme un camion" vous connais-<br>sez. "Splendide comme un flipper" vous allez l'apprendre avec ce super soft de<br>course. Du massage et du bourrage en<br>quantité d'accord, mais aussi en qualité

### BATTLE FOR MIDWAY

Si vous avez la mégalo galopante, précipi·<br>tez-vous : l'Amiral Fletcher, c'est vous! A votre casquette

#### FRELON

Bande de petit salopards, vous n'êtes pas là<br>pour frimer ! C'est la guerre, et malgré les<br>ennemis qui nous canardent, il faut aller réparer ce sacre pont' Le premier qui crie Maman" a mon pled aux fesses'

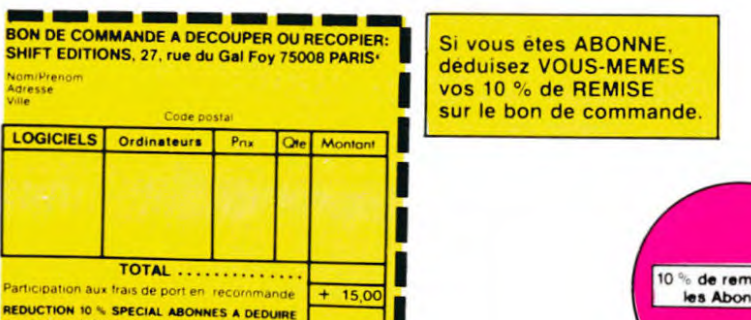

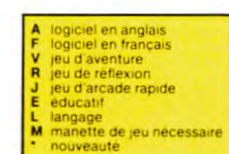

APPLE 1 CONAN DISK A J \* 350 2 CRIME DU PARKING DISK F V \* 190

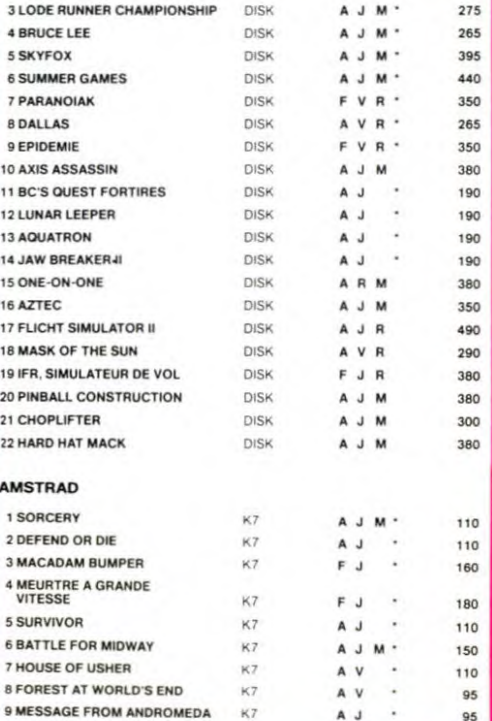

#### HOVER BOVVER

Imaginez une belle pelouse, mais alors vrai-ment super belle Et Imaginez que personne ne la tonde et que vous pouvez subrepticement utiliser une superbe tondeuse de course

9 MESSAGE FROM ANDROMEDA iv? A J 95 10 SERIF NOIRE {' A J 145

#### VOX

Qu'est-ce qui manque le plus a votre chien. votre chat ou votre Spectrum ? La parole Offrez-lui donc de quoi répondre

### 3D MOVER

3D. ça veut dire trois dimensions Mover, ça veut dire (en anglais) bouger. 3D Mover, ça<br>veut dire manipuler des objets en trois di-<br>mensions.

#### TERMINUS:

Serait-ce le début d'une nouvelle aventure. comme son titre ne l'indique pas ? Bien e tendu, et c'est l'auteur de La Maison de la<br>Terreur qui vous l'apporte.

### LANCELOT:

Duels en série contre d'abominables monstres, qui ne pensent qu'à vous manger, alors<br>que vous ne pensez qu'à les manger. Festin<br>garanti, et apportez votre moutarde.

### HYPER BIKER

Plus vélo que ça, tu pédales dans la chou-<br>croute. Plus de six participants, tu prends la queue. Plus beau que lui j'y crois pas. Na !

### AIRBUS (MO5) Plus vrai que nature le pilotage de cet Air-<br>bus, A vous de démontrer que vous en êtes

digne!

RIGEL Explorez, cartographiez ce monde encore inconnu pour en préparer la défense avant que les pirates ne s'y incrustent. Puis défen-<br>dez-le

### **SCORPIRUS**

"Argh '", pensez-vous ; "ça va vraiment<br>mal. " Bien pensë, car guider cette fichue besticle dans ces sacrés labyrinthes, ce<br>n'est pas de la tarte !

#### ZENJI

Pas mal, les jeux de réflexion. Bien, les jeux d'arcade Super, les tableaux speeds Alors.<br>L'arcade Super, les tableaux speeds Alors.<br>e mélange des trois, qu'en dites-vous ?

## SOFT-PARADE<sup>®</sup>

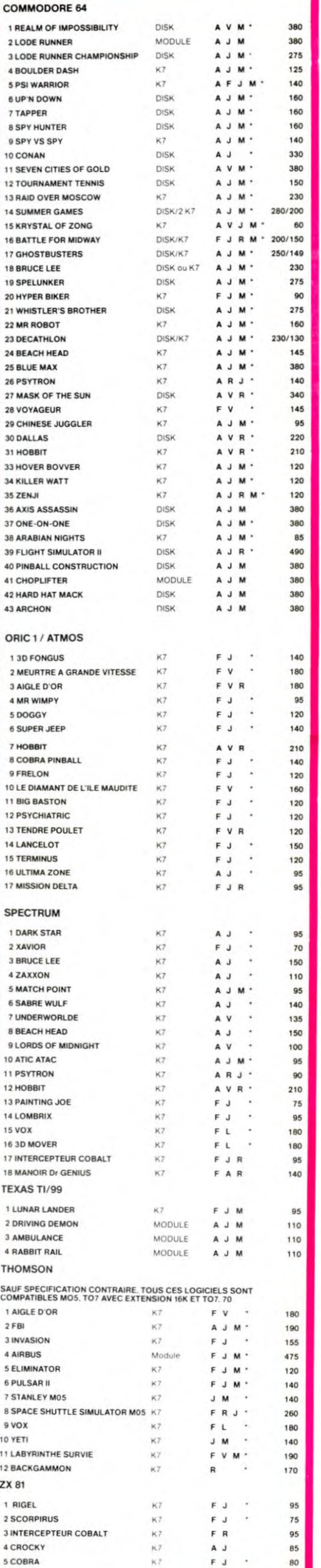

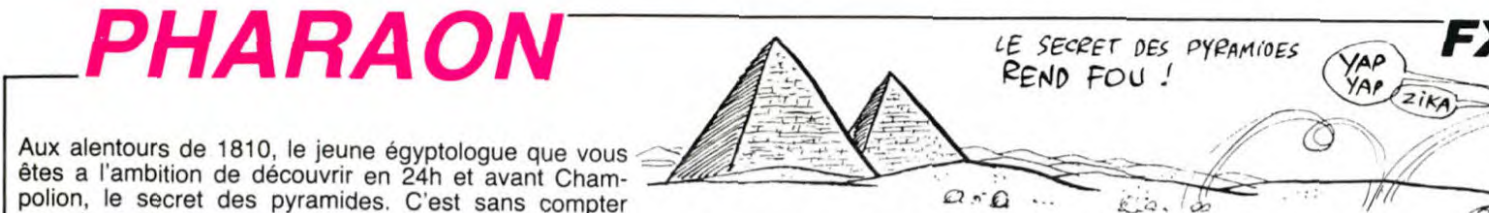

avec la malédiction des pharaons qui flotte sur cellessez "H" pour aller à gauche et "\* " pour aller à droite. Déroulement aucune chance si ce n'est de sortir d'un côté, ce qui vous fera ap-ci... paraître de l'autre et vous rapprochera ainsi du "= ".<br>Quelle que soit la phase, toute erreur entraîne une perte de 4 heures. Parvenu sain et sauf à la fin, un score vous est attribué tenant compte du nombre d'heures qu'il vous reste. Les hiéroglyphes dé-Hugo BARBIER chiffrés et en possession de la momie, un bonus vous est accordé. 3ème tableau : Vous êtes dans la chambre mortuaire, sur les parois, des hiéroglyphes indiquent un nombre de 1 ou 2 chiffres. Vous Il est possible de réduire ou d'augmenter la difficulté du jeu suivant Mode d'emploi : Ce jeu comporte 4 tableaux, pour commencer faites F1 P1. devez entrer le nombre qui vous permettra d'accéder à une issue.<br>1er tableau : Un message vous signifie que la voie est libre ou vous Un nombre trop grand fera se ra vos aptitudes Ligne 3 : variable R nombres d'heures, variable B nombre d'obstaprévient d'un danger imminent et de sa nature. Les lettres du mot<br>concerné s'inscrivent au hasard sur l'afficheur, la même lettre peut cles (1er tableau). cles (1er i auxiencia).<br>Ligne 87 : boucle C, rapidité du jeu (1er tableau).<br>Ligne 7 : test sur la variable N, durée du tableau 2.<br>Ligne 26 . variable Z, durée du tableau 4. possibilité d'emprunter un passage dérobé, mais sans récupérer la apparaître plusieurs fois. Tapez la lettre inscrite ou si rien n'apparait, momie ce qui vous penalisera de 4 neures.<br>4ème tableau : Vous êtes dans le temple du pharaon, au milieu d'un<br>dédale de colonnes symbolisées par des : Vous devez vous placer<br>sur un chemin matérialisé par le signe "= " et ce momie ce qui vous pénalisera de 4 heures. **ESPACE** 2ème tableau : Vous êtes représenté par une étoile et vous avancez<br>dans la salle des sarcophages matérialisés par des "l". Vous devez Ligne 24 : boucle J, rapidité du jeu (4ème tableau). Victorieux, l'appui sur CONT relance le jeu. Dans le cas contraire,<br>RUN 3 vous redonne une chance en évitant la présentation. éviter les débris que projettent les sarcophages en se brisant. Utili- tions de seconde. A 4 colonnes du chemin à suivre, vous n'avez 9 PRT CSR 51E\$:CS<br>R X:"\*":CSR 10; 1 VAC :WAIT 50:PR ES PREMIERS PIE **ARAON** 21 IF Q=6;R=R-4:GS DEMENT": GOTO 31 11\*4+R\*3;" PTS" 73 GSB 80: \$= "COLOS 60TO 6<br>84 60TO 7 VITE!":RET SE ": GSB 85:RET T CSR 3;"\*\*) PH<br>ARAON <\*\*":\$="V GES"<br>5 \$="SALLE-SARCOP 8 60:658 98:60T 15 PRT CSR 0; "I";C 27 60TO 24 89 PRT "VOUS ETES :STOP :GOTO 3 D\$:6SB 50 SR 6; "\*"; CSR 0; 28 IF KEY="\*"; U=U+ 50 IF KEY="\*"; X=X+ 85 P=LEN(\$):FOR K= HAGES":658 98:0  $\frac{n}{16}$  THP  $\frac{n}{16}$ OUS PENETREZ DR 10 PRT CSR 5; F\$:CS<br>R X; "\*":CSR 10; 75 PRT "LA VOIE ES RET 1:1F U±16;U=7 1:RET 0 TO 5:FOR C=1 "+\$: R=R-4: GSB NB", T: I 23 PRT : PRT CSR 7:<br>"111111111":U=1 29 IF KEY="H";U=U-TO P: 64=MID(C, 1 51 IF KEY="H"; X=X-LIBRE":RET 60:RET<br>98 MAIT 58:IF R=0 2 GSB 98:\$=" LE M  $F = S; Y = 5:PRT$ 1:1F U46;U=15  $1:RET$ 76 GSB 80:\$="ROCHE D\$ DIPRT 6\$11NEXT 6 MS="..11":HS="/<br>11":PRT :PRT CS ONDE FABULEUX":<br>GSB 98:\$=" DES LA MOMIE D OSIR 30 PRT CSR W+6;"=" R ":658 85: RET<br>30 PRT "ATTENTION! 11 N=N+1: IF X+9; R= C: PRT PRT "PROFAMER U<br>H TOMBERU", "MER<br>ITE LA MORT !": 52 RET IS !":658 98:60<br>TO 23 ICSR U:"\*"IIRET<br>31 PRT "UN YRAI AY 24 W=INT (RAN#\*9)+ 68 PRT : PRT "IL VO R-4:8SB 68:X=9: 86 HEXT K:FOR L=0 PYRAMIDES": GSB R 5:D\$;CSR X;"\*<br>";CSR 10:D\$ 1:PRT CSR 7:"11 US RESTE"; R:" H  $60106$ "IRET TO P:V\$=MID(RAN B1 PRT CSR 5; D\$:CS<br>R X; "\*";CSR 10;  $17$  IF T<S;0=0+1:69 **MAMMAMMATION** ENTURIER 12 60TO ":GSB 90:RET #\*P+1,1):PRT CS END 13 PRT "COURAGE EX J VAC :WAIT 50:R= 7 IF N=40; WAIT 30 32 \$="SCORE": IF Y\* **B** 20 =0 TO 6:6SB 28: 70 GSB 80: \$= "MOMIE R INT (RAN#\*19; 91 RET :PRT "YS FAITES 24:FOR A=1 TO 7 5:PRT "MAIS VS<br>N AVEZ PAS", "TR NEXT J H\$:6SB 59 18 IF T>S;Q=Q-1:GS FOR 1=1 TO LEN ": GSB 85: RET V\$! 98 25 Z=Z+1: IF U\*W+6:  $:B=IMT$  (RAN#\*7: PREUVE DE":0=2 CHAMBRE MORTUAI FOR C=0 TO 68:N<br>EXT C:PRT :B\$=K<br>EY:IF B\$\*V\$ THE 99 PRT CSR J:MID(I<br>H 89 .11:"":IKEXT J **B** 20 71 6SB 80:\$="SARCO 82 PRT CSR 5:0\$;CS 87  $Ff = "1]$ : 0=10:80T0 13 RE": 6SB 98 19 6070 15 R=R-4:6SB 60:60 OUVE LA MOMIE ! PHAGE ": GSB 85: R X:"\*";CSR 9:h 4 6SB 8+78:NEXT A 8 S=INT (RAN#\*100 14 PRT :PRT "ENTRE<br>
Z LE NBRE CLE":<br>
\$="TEMPLE DU PH / 20 IF 0=6;R=R-4:GS T9 23 RET \$ :PRT "BRAYO!YS 26 IF 2=20;PRT :PR<br>T "VS ETES DECI )+1:WAIT 5:IF R 8 68:658 98:601 33 GSB 98:PRT :PRT<br>"YOUS OBTENEZ" 72 GSB 80: \$= "SPHIN 83 N=N+1: IF X\*8; R= AVEZ VAINCU" **AH#2.5 THEN 81** X ": GSB 85: RET R-4:6SB 60:X=8: INEXT I:RET 88 NEXT LIPRT \$+"E  $\Omega$ OO L'HISTOIRE > De  $\Omega$ D'UN TYPE QUI L  $QQ$  $C$ EST $\geq$ D 90 SUITE LA<br>SEMAINE UNE NANA L  $ALORS, ICL$  $O$  $\frac{1}{2}$   $\frac{1}{2}$   $\frac{1}{2}$ J RENCONTRE  $BLONDE...$ PROCHAINE 也 ₩  $\pi$ 22400 DEFGR\$(40)=&B11100100,&B11111110,&<br>B111111110,&B10100100,&B00010000,&B000010<br>00,&B000000000,&B00000000<br>22410 DEFGR\$(41)=&B00000111,&B00000000,& **THOMSON TO7, TO7 70, MO5.** 0, &B11110101, &B11111110<br>22100 DEFGR\$(10)=&B0000 CD(0)=SC0(0)-(TEM/10):SC0(01)=SC0(01)+(T<br>EM/10):GOSUB31000:GOT030010 ELSE CHU=CHU<br>+1:TEM=TEM+30:SC0(01)=SC0(01)-(TEM/3):SC<br>Q(0)=SC0(0)+(TEM/3):GOSUB31000:GOT0 3030 Suite de la page 6  $30300'$ ----- $--CHUTE$ 38385 IF PLA>25 THEN48888<br>38385 LDCATEPLA>15 THEN48888<br>38318 EORI=1T09<br>34378 LOCATEPLA, 16:PRINT" ";GR\$(33);GR\$(<br>34);:PLAYMU\$(I):LOCATEPLA, 16:PRINT" ";GR\$<br>\$(37);GR\$(38); 7020 IF VOU1>VOU THEN SCO=SCO+20:LOCATE1<br>,2,0:COLOR7,0:PRINT"#":FORA=1TO100:NEXTA<br>7030 IF VOU>VOU1 THEN SCO1=SCO1+20:LOCAT<br>E32,2,0:COLOR7,0:PRINT"#":FORA=1TO100:NE IF I>4 THEN LOCATEPLA+1, 15-I+(R#2) 30340 : PRINT 7040 TRAIN=0: VOU1=0: VOU=0 30345 IF IK6 THEN LOCATEPLA+I,17-1+(0\*2)<br>:PRINT" " 7045 GOSUB2000:GOTO121:'LIGNE A SUPPRIME<br>R ET A REMPLACER AVEC LA LIGNE 7050 POUR 00, &B10101000, &B00101000 RET A REMPLACER AVEC LA LIGNE 7050 POUR<br>
FAIRE DEMARRER LE TRAIN AVEC ACTION<br>
7049 TR=TR+1:IF TR=10 THEN TR=1<br>
7049 TR=TR+1:IF TR=10 THEN TR=1<br>
7049ELSEGOSUB2000:GOTO121<br>
7049ELSEGOSUB2000:GOTO121<br>
7049ELSEGOSUB2000:GOTO12 22158 DEFGR\$(15)=&B00081011,&B00000111,&<br>B00011111,&B00101111,&B01001111,&B000010 B00011111,&B00101111,&B01001111,&B000101<br>
21,&B0000011,&B00000010<br>
22160 DEFGR\$(16)&B0000001000,&B00011000,&<br>
B111111100,&B11101100,&B11100000,&B001000<br>
00,&B001000000,&B010000000<br>
22170 DEFGR\$(17)&B00000000,&B00000000,&<br> );:FORI1=1T020:NEXT11<br>30370 IF 1>4 THEN 0=0+1<br>30380 IF 0>=5 THEN 0=0:GOT0 30500 30400 NEXT1:020<br>30500 /-------COM BOY A TERRE<br>10510 LOCATEPLA+1,15:PRINT" - ";:LOCATEP<br>14+0,15:PRINT" - ";<br>30520 FORS=10TO17:LOCATEPLA+1,16:PRINT"<br>16:R\$443;pCR\$4443;jELAYMU\$(S):LOCATEPLA+<br>T.16:R0NTE "(400):ELAYMU\$(S):LOCAT 30400 NEXTI:Q=0<br>30500 '-------C 11,%B01000000,%B01000000<br>22480 DEFGR\$(48)=%B10010000,%B01010000,% I,16:PRINT" ";GR\$(45);GR\$(46);LOCATEPLA+<br>3:NEXTA:NEXTS<br>30530 / 99, & B1119999, & B11819999<br>
22199 DEFGR\$(19)=& B80091189, & B80811899, & B8011111, & B8081189, & B80811899, & B80811899, & B808118199, & B808811899, & B80881181999, & B80881181999, & B11119899, & B11119899, & B11119899, & 8008 IF X<10AND POINT(26, Y\*8)=5THEN: SCO1 8008 IF X(10AND POINT(26,Y\*8)=5THEN:SCO1<br>=SCO1+5:GOSUB1200<br>8009 IF A(>0 THEN 450<br>8010 ATTRB0,1:IF POINT(154,Y\*8)=5 OR POI<br>NT(154,(Y\*8)-1)=5 THEN8015 ELSE IF POINT<br>(57,(Y\*8)+1)=1 THEN GOSUB1200 ELSE IF<br>STRIG(0)=-1 THEN GOSU -VACHE SE SAUVE--00, &B10001000, &B00000100 \$(36); BEEP:PURII=BURG#(46); GR\$(46);<br>+I+1; 16:PRINTGR\$(45); GR\$(46);<br>30560 IF PLA+S=37 THEN LOCATE38; 16:PRINT<br>" ":LOCATEPLA+I+1; 16:PRINT" ";<br>30575 IF PEEK(49144)=0 THEN IF PEEK(4914<br>6)+PEEK(49147)=PEEK(49148)+PEEK(49149 8019 IF B<>0THEN GOTO650 ELSE IF A<>0 TH 8019 IF B<>0THEN GOTO650 ELSE IF A<>0 TH<br>
8020 IFB=0THEN 8000<br>
9000 ATRB0,0:IF SCO>SCO1 THEN COLOR0,1:<br>
10CATE8,3:PRINT"GRAND RODEO POUR LE TUEU<br>
R":PLAY"A2T3"+MUS\$+MIS\$<br>
9010 IF SCO1>SCO THEN COLOR1,0:LOCATE7,3<br>
:PRINT"GR ВВ, &ВӨӨӨӨӨӨӨӨ, &ВӨӨӨӨӨӨӨӨ 00, LB10010100, LB001001001, LB1001001, LB1001001, LB100101, LB100110111, LB001101<br>
00, LB0000100, LB00000001, LB00110111, LB001101<br>
00, LB00000100, LB00000001<br>
00, LB00000100, LB1111100, LB1100000, LB11110001, L<br>
B111100 NO=1:01=8<br>38588 IF CHUK6 THEN GOTO38888<br>38588 GOTO5588<br>38688 GOTO5588  $---SCORES-$ 23020 LINE(48, 74)-(48, 160), 0 23030 COLOR0,3:FORI=6T039:LOCATEI,9:PRIN<br>TGR\$(47);:NEXTI<br>23040 COLOR0:FORI=6T039:LOCATEI,19:PRINT<br>23040 COLOR0:FORI=6T039:LOCATEI,19:PRINT :PRINT"\*\* GRAND RODEO \*\*":PLAY"A2 "; : LOCATE28, 24, 0: PRINT "CHUTE! ': CHU:

GR\$(47); : NEXTI

HEN30107

NTGR\$(33):GR\$(34)::NEXTI

3"+MUS\$+MIS\$

9022 ATTRB0, 1:LOCATE7, X, 0:COLOR2, 2:PRINT

9024 LOCATE31,Y,0:PRINT" ":ATTRB0,0<br>9030 RETURN<br>21999 '-------RODFO--------

22000 CLEAR, 49143, 55: 0=PEEK(49150): DIMMU

22000 CLEAR, 49143, 55:0=PEEK(49150):DIMMU<br>
\$2001 EF1=1<br>
22002 SCO(0)=PEEK(49146)+PEEK(49147)<br>
22002 SCO(0)=PEEK(49146)+PEEK(49147)<br>
22003 SCO(1)=PEEK(49148)+PEEK(49147)<br>
22005 MU\$(1)="L9A2T202S0":MU\$(2)="03D0":<br>
MU\$(3)="R

22010 DEFGR\$(1)=&B00000000,&B00000011 00000111,&B00000011,&B00000011,&B0000001

1, &B00010001, &B00100000<br>22040 DEFGR\$(4)=&B00110000, &B00011000, &B

 $\begin{smallmatrix} 22040 \ 22040 \ 24040 \ 11100 \ 24040 \ 25000 \ 26000 \ 26000 \ 26000 \ 26000 \ 26000 \ 26000 \ 26000 \ 26000 \ 26000 \ 26000 \ 26000 \ 26000 \ 26000 \ 26000 \ 26000 \ 26000 \ 26000 \ 26000 \ 26000 \ 26000 \ 26000 \ 26000 \ 26000 \ 26000 \ 260$ 

0, LB1111000, LB110000, LB010000, LB1000111, LB<br>
0, LB11111000, LB11000000<br>
22070 DEFGR\$(7)=LB00011101, LB10001111, LB<br>
01001111, LB00111111, LB00000011, LB0000001<br>
0, LB00000010, LB000000001001, LB10001001, LB<br>
22030 DEFG

LB00100000,LB01000000<br>090 DEFGR\$(9)=LB00000000,LB00000000,LB

00000000, LB00100001, LB00010000, LB0100101

00, LB00010000, LB00100000<br>22340 DEFGR\$(34)=LB00100010, LB00010100, L<br>B11111100, LB11111110, LB11100110, LB001000 00, & B0001000, & B00001000, & B0100000, & B0100000, & B0100000, & B0100000, & B0100000, & B0100000, & B0100000, & B0100000, & B0100000, & B0100000, & B0100000, & B0100000, & B0100000100, & B0100000100, & B0101111110, & B0 10, &B00010000, &B00100000 19, \$80010000, \$800100000<br>
22370 DEFCR\$(37)=\$801001100, \$901001111, \$<br>
800101111, \$8001011111, \$800000011, \$8000000<br>
00, \$800000000, \$800000000<br>
22380 DEFCR\$(38)=\$8000000<br>
10, \$900100000, \$8110100, \$811101110, \$8001001<br>
1

11, \* 1889111, \* 188911111, \* 1888118881<br>22239 DEFGR\* (28) = \* 11188818888<br>22239 DEFGR\* (28) = \* 11188818, \* 1118888888, \*<br>1118888818888, \* 111888, \* 1118188, \* 12881188<br>2229 DEFGR\* (29) = \* 18888888888, \* 18888888888, \*<br>2

800000001, £800000010, £800000010, £8000000<br>
10, £800010101, £800010100<br>
22300 DEFGR\$(30)=\$8000000000, £811000000, £<br>
811100000, £81100000, £811001000, £81100000,<br>
00, £811110000, £811001000, £8100000, £8010000<br>
22310 DEFG

811111888,≵811118188,<br>88,%B18188888,≵B81888888<br>22338 DEFGR\$(33)=&B888888888,&B88888888,&<br>B88811111,&B88181111,&B81881111,&B888818

12336 8,<br>12592 88811, LB88188111, LB88811118, LB8888<br>8180, LB88111888, LB88888888

38029 IF BT=0 THEN 38183 ELSE IF BT=16 1<br>
38181 PLA=PLA:XT=5:COTO38118<br>
38181 PLA=PLA:XT=5:ET=16:COTO38118<br>
38183 PLA=PLA+1:XT=13:BT=8:COTO38118<br>
38183 PLA=PLA+1:XT=13:BT=8:COTO38118<br>
38185 PLA=PLA+1:XT=9:BT=8:COTO38118<br>
3 38138 BEFP:FORI=1T020+(DEPI#10):NEXT<br>38138 BEFP:FORI=1T020+(DEPI#10):NEXT<br>R\$(XT+1+BT);":LOCATEPLA,16:PRINT"";GR<br>R\$(XT+2+BT);GR\$(XT+3+BT);""<br>38158 BEFP:FORI=1T020+(DEPI#10):NEXT<br>38158 BEFP:FORI=1T020+(DEPI#10):NEXT<br>38158 BE

23050 FORI=1TO6:LOCATE1,6+I:COLORO,2:PRI

30000 COLORO, 2: ATTRB0, 0: PLA=2: LOCATE0, 0,

⊌<br>30005 GOSUB31000<br>30010 IF PEEK(49144)=0 THEN ASA=STICK(O)<br>.ELSE ASA=INT(RND≢(49-TEM/5)):IF ASA)8 T

LESE HARRICANS<br>
19812 IF PLA(7 THEN38183<br>
38812 IF PLA(7 THEN38183<br>
38815 ON ASA GOTO 38181, 38182, 38183, 3818<br>
4, 38185, 38186, 38187, 38188<br>
38828 IF BT=8 THEN 38183 ELSE IF BT=16 T

UCHS (FORTE 3,16:COLORO,3:PRINTGR\$(35))<br>31830 LOCATE 3,16:COLORO,3:PRINTGR\$(35))<br>31835 IF CHU>0 THEN LOCATE1,6+CHU:COLOR2<br>22:PRINT" --" --PERTURN COLORO, 3: RETURN 31100 --CHUTE INVERSE------40000 40310 FORI=1T09<br>40330 LOCATEPLA,16:PRINT" ";GR\$(50);GR\$(<br>51);" ";:PLAYMU\$(1):LOCATEPLA,16:PRINT"<br>";GR\$(48);GR\$(52);"";<br>40340 IF 1>4 THEN LOCATEPLA-1+1,15-1+(Q\*<br>40345 IF 1<6 THEN LOCATEPLA-1+1,17-1+(Q\*<br>40358 LOCATEPLA 2):PRINT<br>
4378 LOCATEPLA-1,16-1-1042):PRINT" ";GR4<br>
4378 LOCATEPLA-1,16-1-1042):PRINT" ";GR4(39);GR4<br>
49378 IF 1/4 THEN 0-01-02 NEXTI1<br>
49378 IF 1/4 THEN 0-01-02 NEXTI1<br>
49378 IF 1/4 THEN 0-01-002 NEXTI1<br>
40388 IF 0) =5 TH 1,16:PRINT"";GR\$(45);GR\$(46);FDRA=9704<br>1,16:PRINT"";GR\$(45);GR\$(46);FDRA=9704<br>40530 '-------VACHE SE SAUVE------<br>40540 FORS=070PLA-3:LOCATEPLA-S,16:PRINT<br>8:NEXTI::LOCATEPLA-3:LOCATEPLA-S,16:PRINT<br>8:NEXTI::LOCATEPLA-3:LOCAT

**FX 702P** 

 $a$ 

FLOC

Remake, pas tout à fait, mais presque, enfin pourquoi Mode d'emploi: ne vous affolez pas, depuis le dernier Hebdo vous<br>pas, du jeu dont le nom original est le nom de ce pro-Remake, pas tout à fait, mais presque, enfin pourquoi pas, du jeu dont le nom original est le nom de ce programme moins la lettre U. Et encore, on en est pas sûr. Et en plus, on me dit que c'est pas ça. Enfin vous trouvere

pas, da jou dont le nom original est le nom de ce protestion d'entrée correcte des données. Vous n'avez qu'à faire  $U$ . Et encore, on en est pas devérification d'entrée correcte des données. Vous n'avez qu'à faire produit

 $QUIX \nightharpoonup$ 

O S ON *Q°EL* CA

 $\mathbb{Z}$  nous passerons ce pro-<br>gramme en deux fois.

trouverez tout de suite dès que vous lancerez le jeu.<br>
Les autres, pauvre de vous, vous devez vous farcir le listing 2, mais<br>
Les autres, pauvre de vous, vous devez vous farcir le listing 2, mais<br>
Les bords ne sont pas com

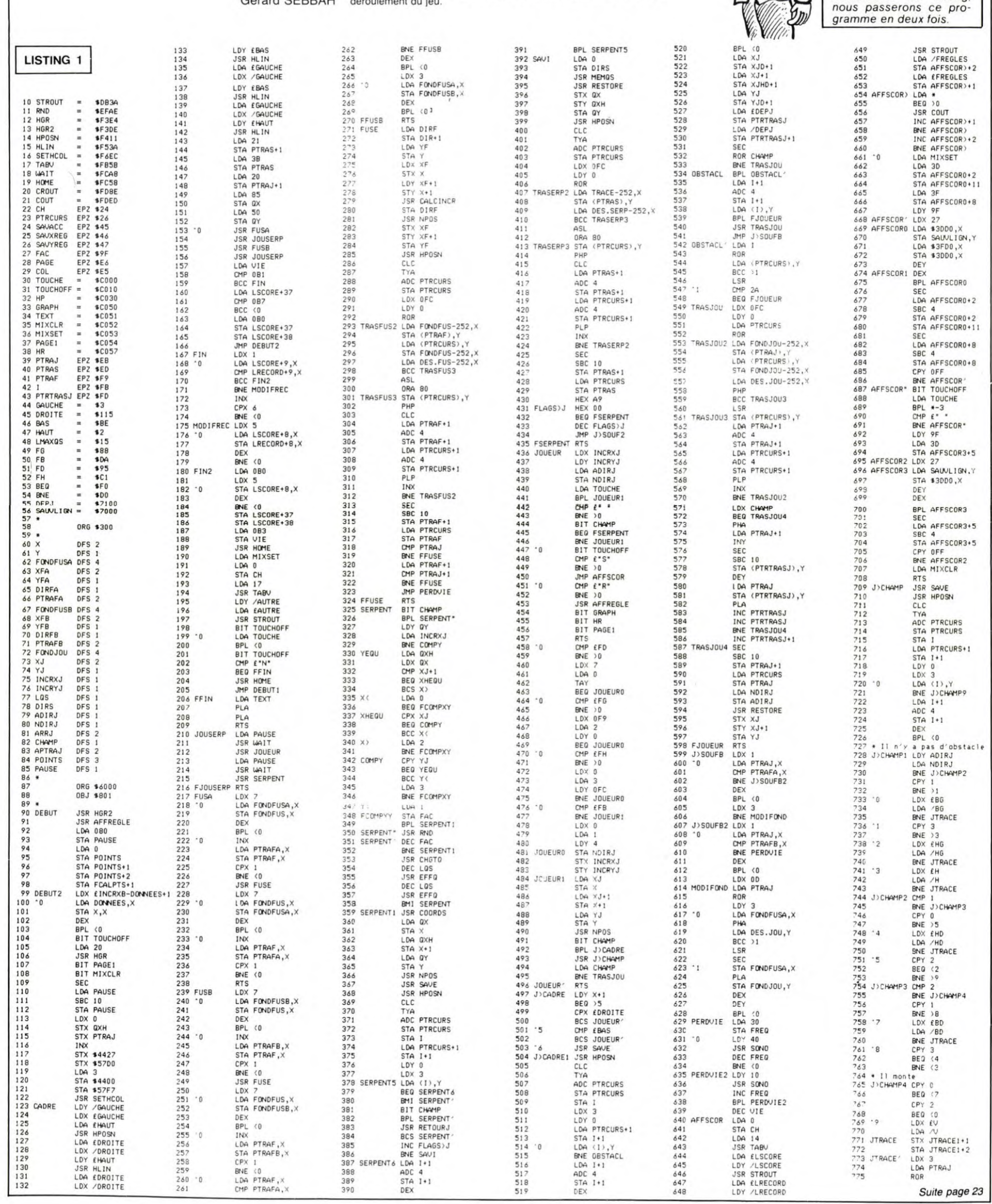

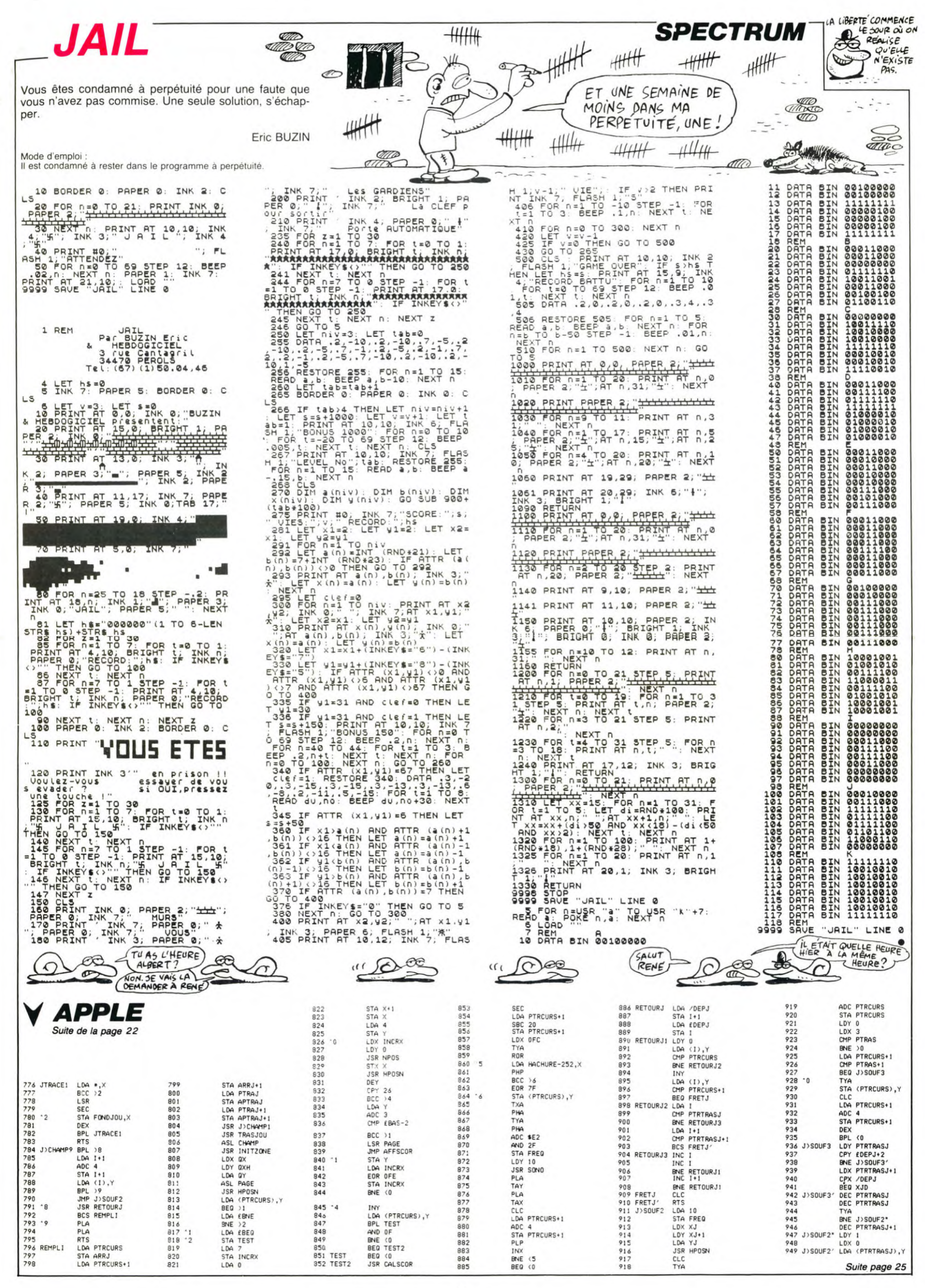

# SOS GHOST

Un programme fantomatique qui vous fera revivre les moments les plus intenses de votre film préféré.

**Bernard COCCHI** 

LECCC.

Mode d'emploi:

Le premier programme doit être impérativement lancé avant de taper ou de charger les deux programmes suivants.

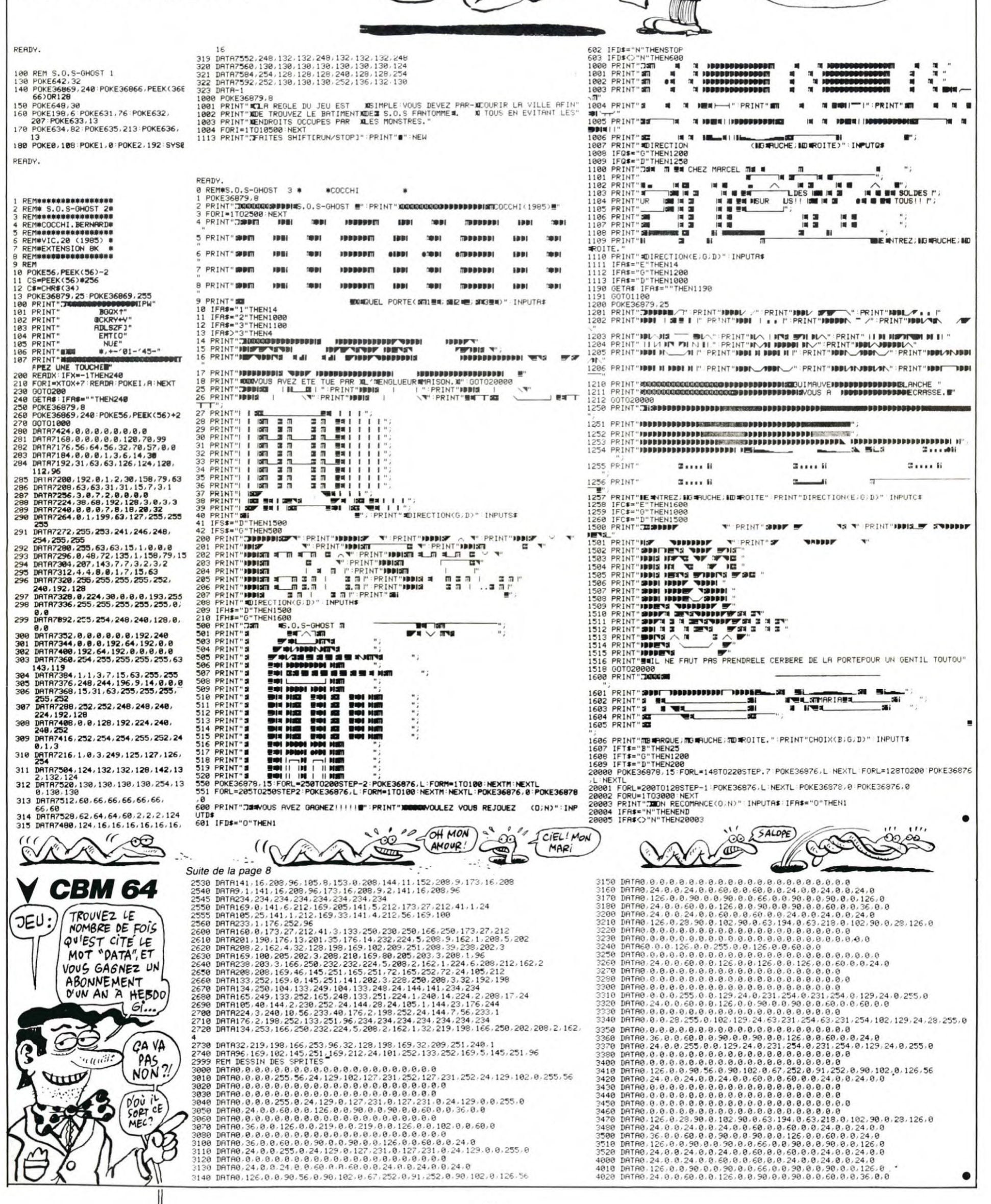

**Bou!** 

Bou

 $\infty$ 

**CULTY** 

CA SE

**VIC 20<sup>-</sup>** 

VOUS TOMBEZ A PIC.

O'AI ICI UN CONTRAT

D'ASSURANCE-VIE DONT

VOUS ME DIREZ DES

NOUVELLES...

ัฏ

w

Ъ

≺

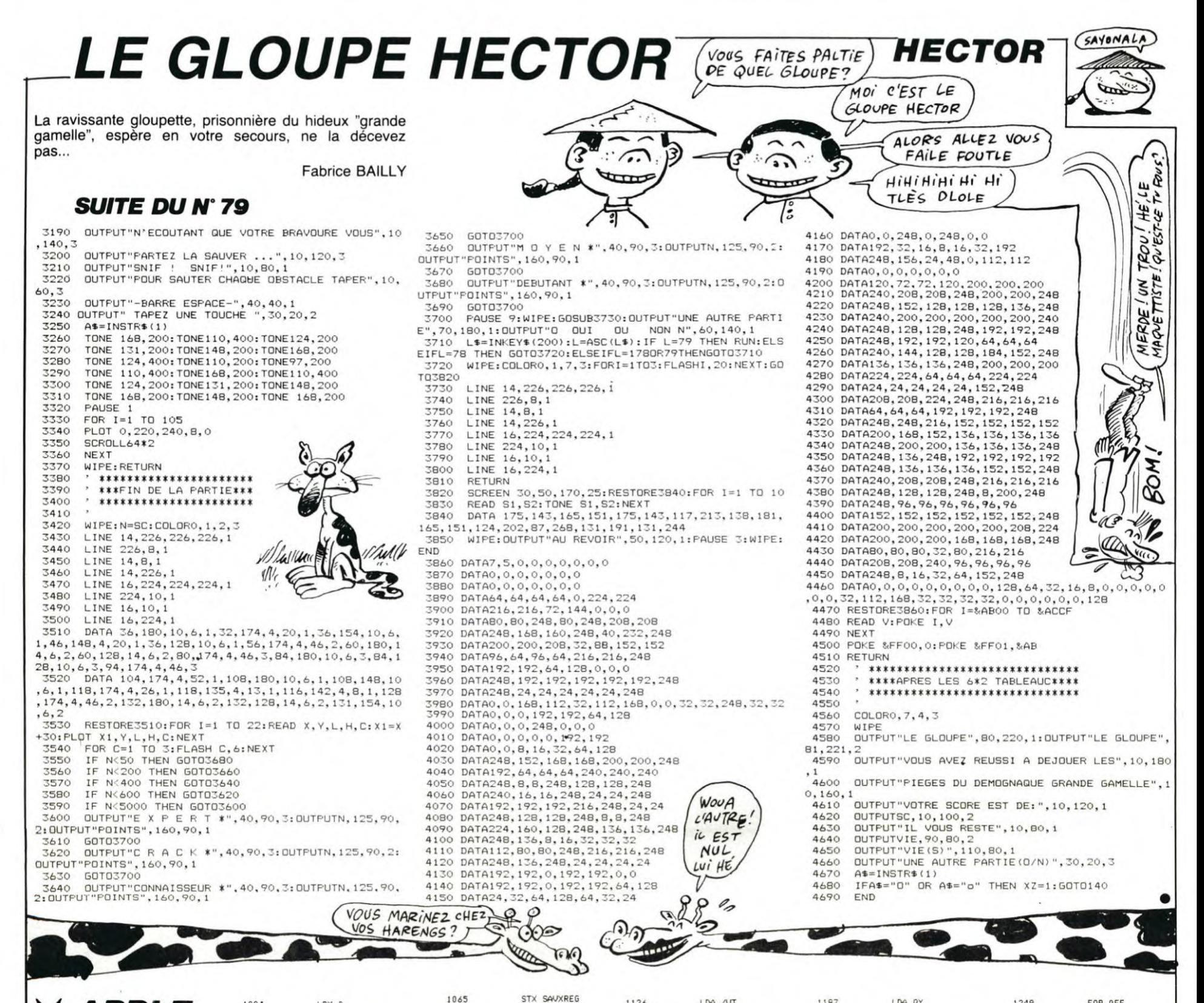

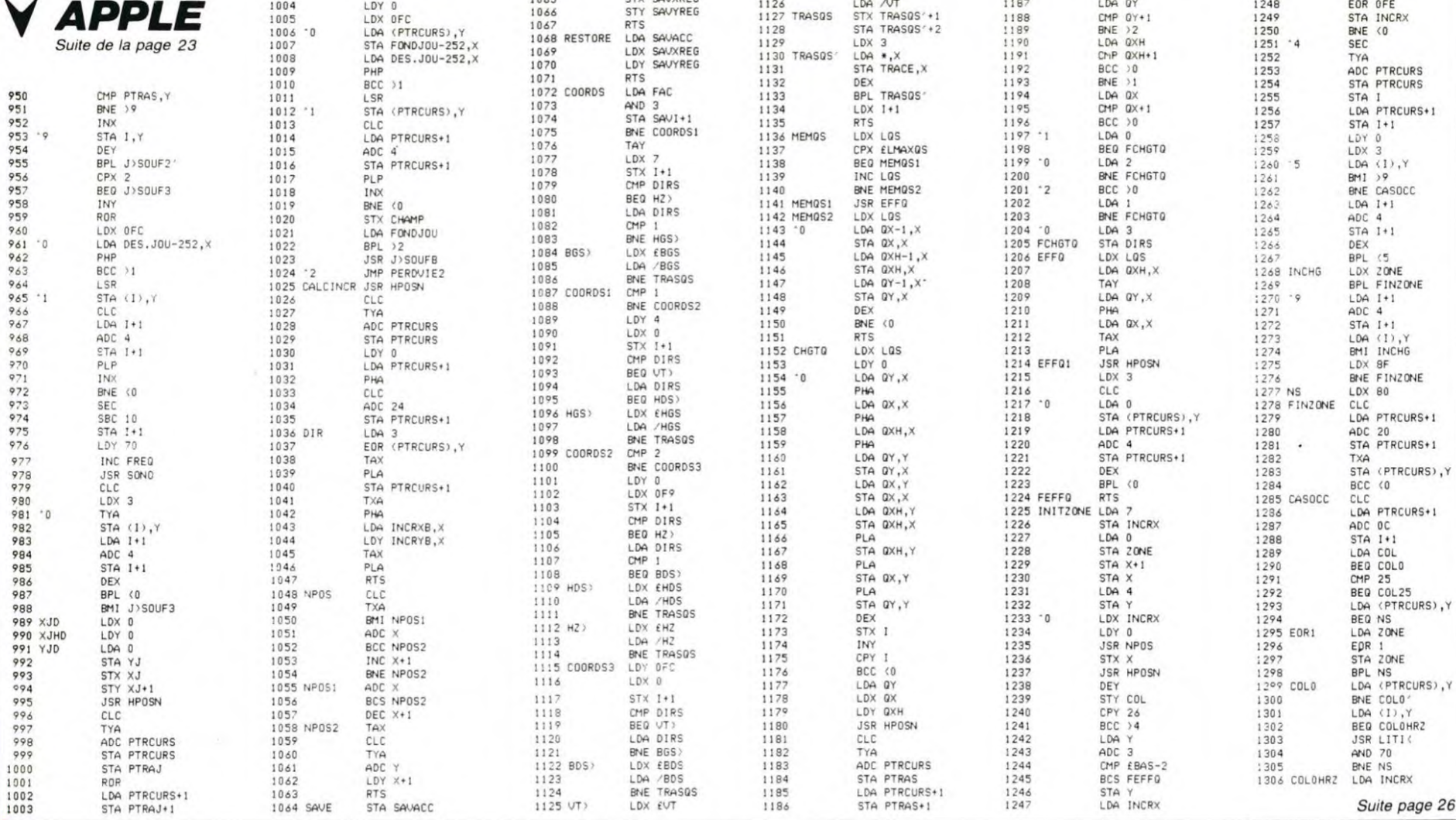

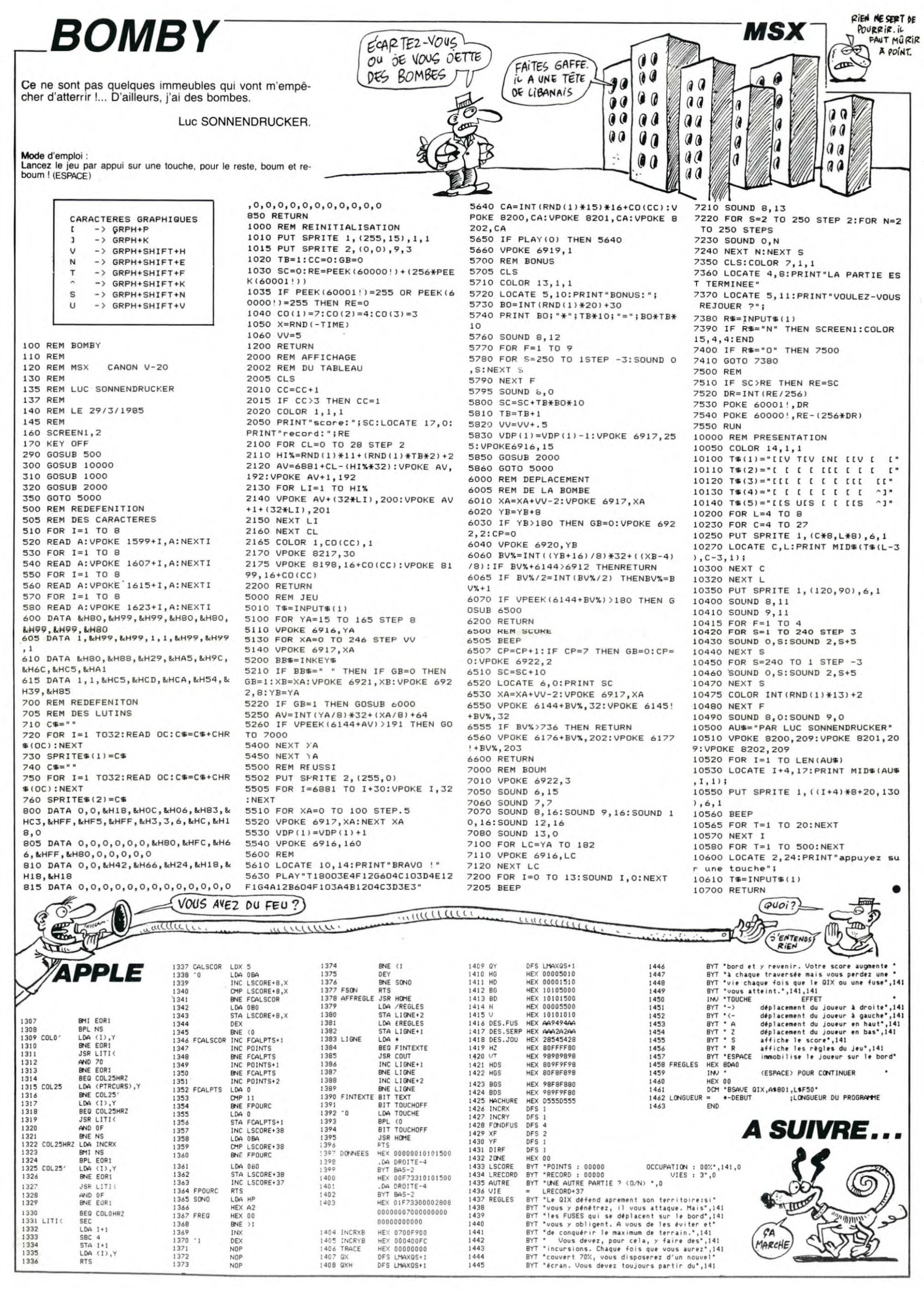

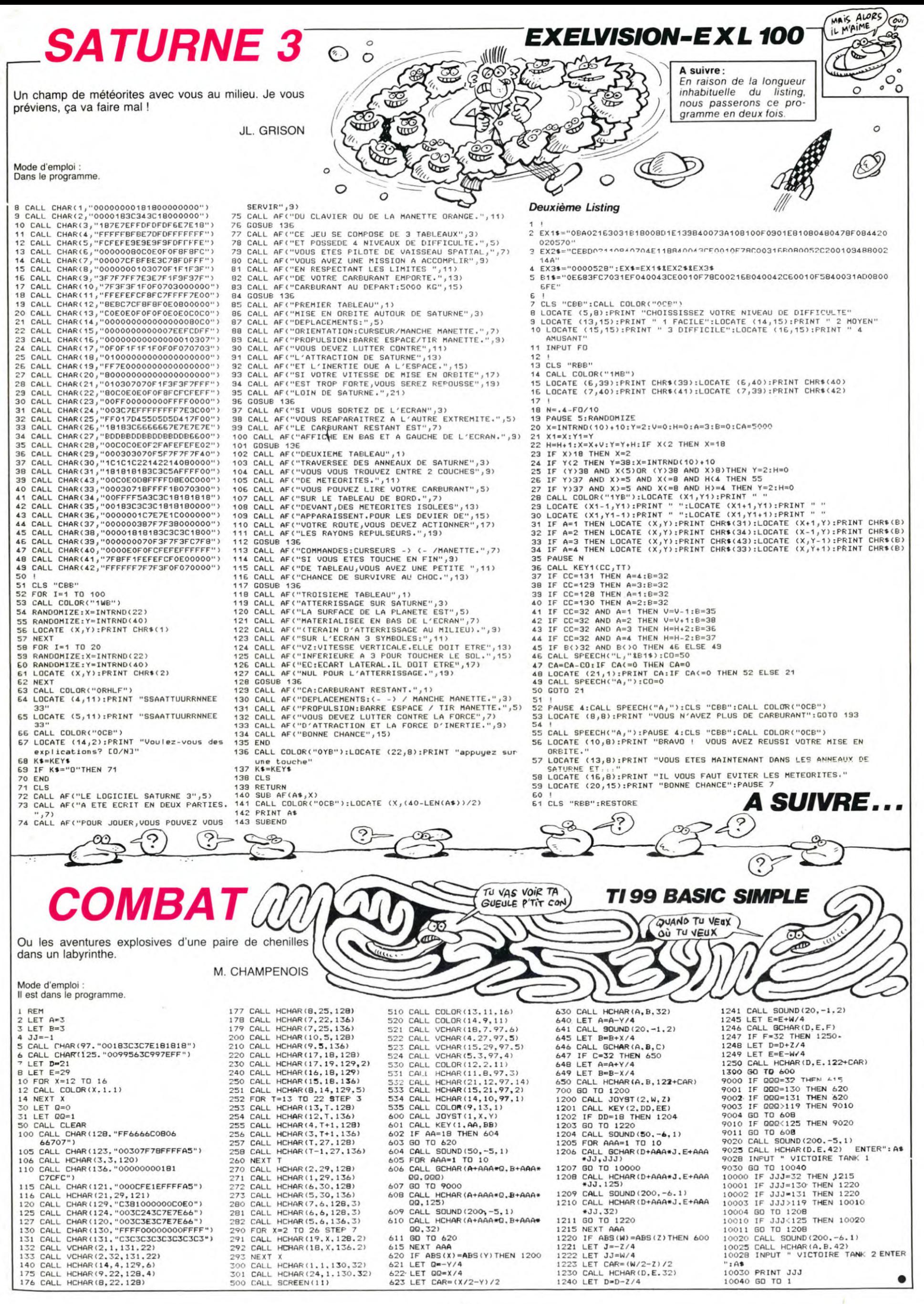

## LE LOGICIEL DE LA SEMAINE | PEPE LOUIS CONTRE LE GANG DES PUCES ! **Menu**

### INDIANA JONES IN THE LOST KINGDOM PAR MINDSCAPE POUR COMMODORE 64

La chaire d'archéologie, c'est très pratique pour donner des rendez-vous aux étudiantes, mais pour ce qui est des dé-couvertes extraordinaires on repassera.

Quel drôle de pressentiment m'avait convaincu de partir, le nez au vent. à la poursuite d'une relique plus précieuse que la dernière que j'ai décou-verte ? Aujourd'hui encore le m'interroge à ce sujet, incapa-<br>ble d'y répondre avec certible d'y répondre avec certi-tude. Mais là n'est plus le temps des regrets. Ces trois semaines de voyage m'ont re-plongé dans les délices de l'aventure, que dis-je... De l'Aventure. Et depuis hier au soir, je campe face à cet édi-fice dont toute description de l'intérieur n'est jamais arrivée jusqu'à nous. Une impression de domination du temps et de l'espace se dégage de ce temple, mais foi d'Indlana,cette do-mination cessera bientôt ! Pas besoin d'un gros paquetage pour s'aventurer dans ce genre de construction : les concepteurs ont l'air d'avoir pensé des hommes débarrassés de leurs charges terrestres et spirituelles pour bâtir des portes aux dimensions si ridicules. Mais je ne vais pas trainer à contempler les moulures jusqu'à la fin des temps. Lorsque l'on s'appelle Indiana Jones, un certain standing, un certain rythme dans l'action doit être respecté : au moindre faux-pas, au plus petit contretemps, on plonge dans l'uni-vers incertain de l'après-vie. Pour l'instant, hors de question de simuler l'action : il y en a ! Ces saloperies de chauves-<br>souris géantes n'améliorent souris géantes décidément pas mes relations avec le monde animal. Schlac

Ah qu'il est bon de se servir de ce fouet après tant d'inaction. Mais attaquons le vif du sujet et trouvons le moyen de quitter cette scène par trop ennuyeuse. Ouais, pas plus de trois minutes pour comprendre le mécanisme, plutôt fait pour les simples d'esprit...

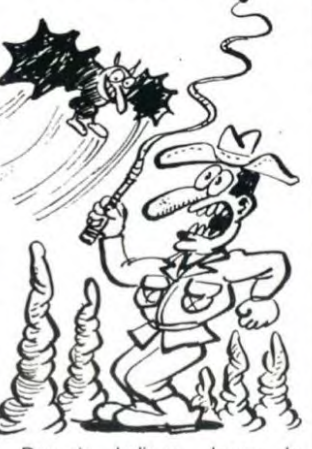

Devenir Indiana Jones le temps d'une exploration plus que meurtrière ? Pourquoi que meurtrière ? Pourquoi<br>pas... Et le premier qui ose me dire qu'il ne s'est pas pris pour ce héros dans l'obscurité complice de la salle du cinéma je lui colle le logiciel entre les mains ! Bon passons au côté sérieux de la chose : le logiciel ne trahit pas ses antécédents cinématographiques grâce à une conjonction action-réflexion parfaitement dosée. Le rythme du soft vous ballade d'un piège à l'autre et d'un uni-vers à l'autre en couleur et en musique. Un bon produit qui ne lasse que celui qui craint de résoudre des énigmes par trop mystérieuses.

RESUME DES EPISODES PRECE-

DENTS Pépé Louis. Steve Jobard et Jack Tramolo, de retour vers la France. ont été détournés sur Cuba. La, le dictateur Fidel Monastorio tente de s'emparer des micros-ordinateurs prototypes d'Appoil et d'Atrahi Mais Pépé Louis a une canne truquée, et grâce à une fléchette il en-dort Monastorio qui s'effondre.

### 12ème EPISODE:

### CAP SAN ANTONIO

D'un vaste mouvement de balayage. je ratisse les gardes dans la foulée, et ça se met à roupiller sec dans la salle. Jobard et Tramolo ont les mâchoires qui passent l'aspirateur. d'étonnement. Ah ! C'est qu'il a plus d'un tour dans son sac, Pépé Louis. Je suis p'tétre un vieux ringard. mais nom de Dieu de merde, j'ai toujours adoré les<br>gadgets technologiques. Tout gadgets technologiques. petit déjà, je bricolais des postes à galène avec le coffret du parfait radio-amateur.

- Mes enfants, je crois qu'il ne faut pas moisir ici. Mais je suis trop vieux pour porter ces valises. Alors si vous voulez vous en charger.

Tramolo et Jobard ne se le font pas dire deux fois. Ils récupèrent leur précieux matériel et nous nous glissons hors du bureau. Les couloirs sont calmes, et nous parvenons à sortir sans encombre, vu que j'ai la flemme de développer trois paragraphes sur ce sujet qui n'intéresse personne. Dehors, c'est une autre paire de

manches.

- Hey Pépé Louis, qu'est-ce que nous allons faire maintenant ? interroge Tramolo. Pas question de retourner à

l'aéroport, répond Jobard. C'est trop risqué, et de toute manière l'alerte va être donnée. C'est foutu.

Bon sang l Me font rigoler les gamins. Pour ce qui est de faire du business et de ratisser un marché économique, c'est des

champions. Mais dès que tu les sors de leur petit monde de combines à la Dallas, c'est la panique totale. Comme si on leur avait coupé le réservoir à idées pour cause de non-paie-ment. Ces yankees n'ont jamais pratiqué le système D français. Sont peut-être les rois des micro-ordinateurs, mais infoutus de faire cuire des nouilles ou

d'allumer un feu. - Unzio, faut s'éloigner d'ici. Deuzio on fera le point plus tard. Troizio je sais qu'on peut trouver des vélos gratuits partout dans La Havane, Casio ne perdons

pas de temps. On traîne un peu dans la ville. Tramolo fait le plein de cigares, comme un touriste en vadrouille, ce qui est sans doute le meilleur moyen de ne pas se faire re-marquer. Finalement, on se dégotte trois bécanes de libres : vous voyez bien que tout n'est pas pourri derrière le rideau de fer. Ici, on peut choper n'importe quel vélo qui traîne, s'en servir et l'abandonner en bout de course. Il y aura toujours quel-qu'un pour le récupérer. Dans le temps, le camarade Marchais, maintenant il pédalais. (Je sais, il faut un T à pédalais, mais la faute justifie le calembour. Merci monsieur Bled).

Direction la campagne cubaine. Tiens, j'ai beau être victime de l'éponge du foie, d'un début de goutte et de quelques varices rebelles, je vélote encore rebelles, je vélote encore<br>comme un chef. Et mes deux collègues zaméricains ont du mal à suivre. Faut dire qu'ils ont leurs valises sur le porte-bagage. Moi je serai plutôt du genre Paulette, comme chantait Yves Montand. Je file dans la campagne au petit bonheur la chance, confiant dans ma bonne

étoile. Pas si vite Pépé Louis, tu vas nous tuer.

Faut leur mener la vie dure. - Ca peut pas vous faire de mal les p'tits gars. Vous vous ren-dez compte ? Toutes ces tonnes d'hamburger-frites que vous êtes en train de dégraisser ? A force de circuler dans vos voitu-<br>
res de luxe avec parasol, pis- P. DUHOT Page 8<br>
cine et tiroir à glacons vous **APPLE** Quix res de luxe avec parasol, pis-<br>
cine et tiroir à glaçons, vous **APPLE**<br>
avez perdu le goût de l'effort G. SEBBAH Page 22<br>
physique ! Tous les informatie CANON Lucky joe<br>
Prince and M. SALAUM Page 2 ciens finissent comme ça : le cul COM 64 Super pac<br>cloué sur une chaise, les mains F DOUE Page 3 collées au clavier et les yeux en EXL 100<br>
forme d'amibes, bordés de JL GRISON Page 27<br>
conjoinctivité. Faut s'adapter les Yous EX 702 P<br>
conjoinctivité. Faut s'adapter les Saturne Page 27<br>
une santé !<br>
d'adapter de CROM<br> forme d'amibes, bordés de JL. GRISON Page 27 conjonctivite. Faut s'adapter les z02 P Pharaon gars ! Vous allez vous refaire

A Cuba, t'as vite fait d'être dans MSX Frage 26<br>la campagne. C'est beau et L. SONNENDRUCKER Page 26<br>canne à sucre à un champ de **ORIC** Glouton Page 7<br>canne à sucre à un champ de l. COURCOT Page 7<br>labac. On croise des banan la campagne. C'est beau et L. SONNENDRUCKER Page 26<br>varié. On passe d'un champ de ORIC Glouton canne à sucre à un champ de 1. COURCOT Page 7<br>tabac On croise des bananiers PC 1500 Astrologie tabac. On croise des bananiers, PC 1500 Astrologie<br>des ananassiers et des avoca- E BAELDE Page 3<br>Jail des ananassiers et des avoca-<br>
SPECTRUM des analiassiers et des avocar **SPECTRUM** Jail Jail<br>nous chantent les amours de E.BUZIN Page 23<br>nous chantent les amours de Ti 99 (bs) Combat tiers. Les oiseaux tropicaux F. BUZIN<br>nous chantent les amours de **TI 99 (bs)** Combat<br>Bernard et Bianca, directement D. CHAMPENOIS Page 27<br>inspirées du floklore de chantal TI 99 (be) L'empire contre attaque inspirées du floklore de chantai TI 99 (be) L'empire contre attaque<br>Goyave, continuons de nédaler TO7 CUCAS Page 5<br>Nous continuons de nédaler TO7

Nous continuons de pédaler TO7 Western<br>
vers l'Ouest sous le soleil lui- VIC 20 Bage 6<br>
sant. Je suis le seul à ne pas B. COCCHI Bage 24<br>
bronzer, vu le béret. A grands ZX 81 Regie 24 vers l'Ouest sous le poieil ui- JL CARDOT Page 6<br>sant. Je suis le seul à ne pas **NC 20** Sos Ghost Page 24 VIC 20 Sos Ghost<br>
Page 24 Page 24 bronzer, vu le béret. A grands<br>
coups de jarrets, on rejoint la P. LAPEYRONE Football<br>
nom évocateur me laisse le 3/41 BIEN MANGE Football<br>
nom évocateur me laisse le 3/41 BIEN MANGE France<br>
souffle court et la langue de<br> d'éviter les agglomérations. Aussi sec, nous continuons notre périple. Derrière moi, Jo-bard et Tramolo sont très FI-

 $\mathbf{E}$ 

 $F\cdots$ 

0

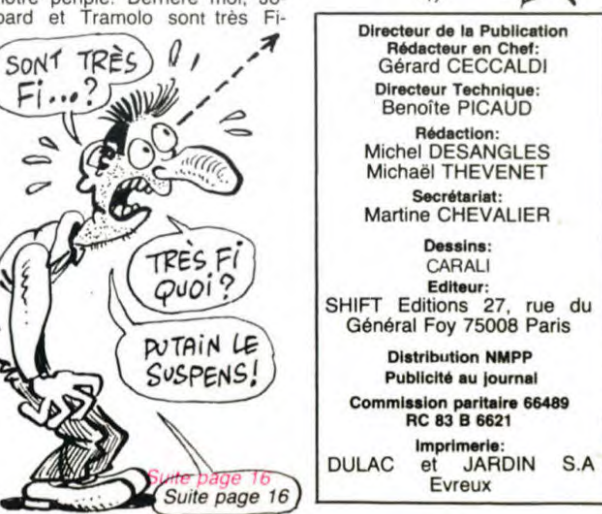

E. BUZIN<br>E. BUZIN<br>D. CHAMP<br>TI 99 (be)<br>C. LUCAS<br>TO7

Page 22<br>Lucky joe<br>Page 2<br>Super pac

ŝ

H. BARBIER Page 21<br> **HECTOR** Le Gloup Hector<br>
F. BAILLY Page 25<br>
MSX Bomby

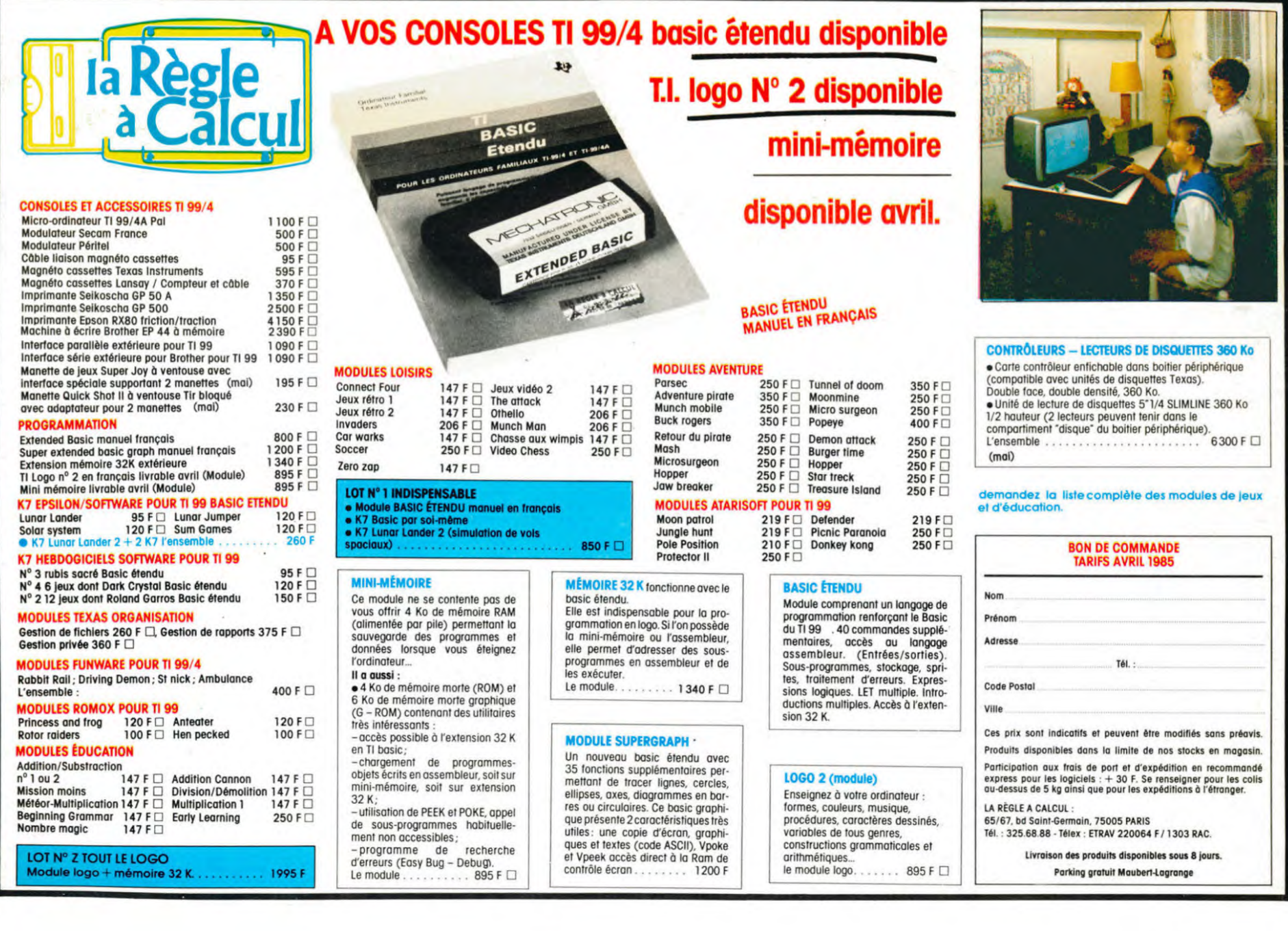